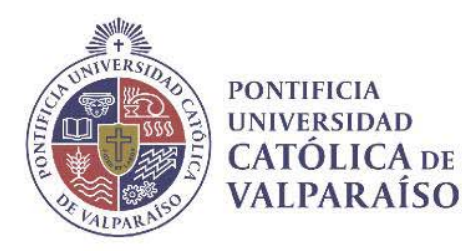

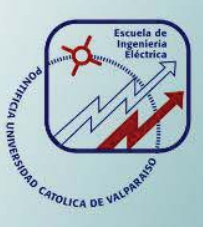

### **Diego German González Contreras**

# **Estudio y simulación de SVC con los inductores acoplados; una versión mejorada**

**Informe Proyecto de Título de Ingeniero Eléctrico** 

# **Escuela de Ingeniería Eléctrica Facultad de Ingeniería**

**Valparaíso, 03 de diciembre de 2018** 

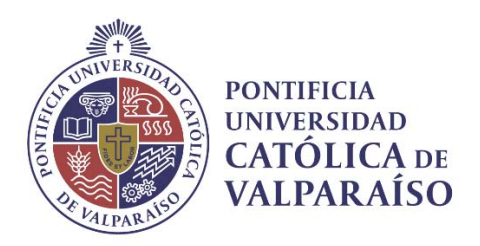

### Estudio y simulación de SVC con inductores acoplados; una versión mejorada

Diego German González Contreras

Informe Final para optar al título de Ingeniero Eléctrico, aprobada por la comisión de la Escuela de Ingeniería Eléctrica de la Facultad de Ingeniería de la Pontificia Universidad Católica de Valparaíso conformada por

> Sr. Domingo Ruiz Caballero Profesor Guía

Sr. Miguel López González Segundo Revisor

Sr. Sebastián Fingerhuth Massmann Secretario Académico

Valparaíso, 03 de diciembre de 2018

*Para el Sol y sus aves, la familia y su paciencia, los amigos y su compañía.* 

### **Agradecimientos**

Agradecer es una palabra extremadamente vaga, insignificante y mezquina; encerrar en una definición los sacrificios de esas personas que, a las sombras de la universidad, intercambian esos años de estudio por años de sus vidas. El agradecimiento parece que se escapase de la tesis, sobrara, se pudiera desestimar sin romper la estructura del informe. ¡Qué injusticia más grande!, debiera ser el tema central, el argumento suficiente para cualquier hipótesis planteada. Los años universitarios es una historia larga y azarosa, las personas implicadas en este proceso son muchas, pero solo me referiré a los cómplices y guías.

Agradezco a mi familia por su paciencia e incondicional apoyo. Por la confianza y la comprensión; sé que mi carácter es complejo, mi personalidad atemporal. Los descuidé estos años en que abandoné la región, tendrán que pasar varios años y muchas vidas para pagar su generosidad. Claudia, Hilda y Manuel; hermana, mamá y papá… gracias.

Aquellos amigos de noches sin dormir, de confidencias, de angustias y risas que revientan la monotonía de la espera educativa. ¿Habrá sido el destino que planeo jocosamente encontrarnos en estás circunstancia o solo fue una vaga coincidencia? No importa, ya somos parte de nuestros mundos…. Andrés, Gino… gracias.

Piaf te debo mucho, aplace nuestros sueños y varias veces espanté tus aves. Conocerte me hizo creer que no existe una sola vida y que nosotros nos hemos encontrado y nos encontraremos en el laberinto. Independiente como transcurran nuestras vidas siempre te lo retribuiré…el sol persigue a la luna y la luna se lo agradecerá.

Y para finaliza agradezco a los profesores por su paciencia, profesión que siempre he admirado. Ustedes son los únicos que construyen.

### **Resumen**

En los sistemas flexibles de transmisión AC (FACTS) se encuentran los compensadores estáticos de reactivos, estos se conforman por un graduador de tensión estático que se divide en un reactor controlado por tiristores (TCR) en paralelo a un condensador.

Existen varios modelos de reactores controlado por tiristores. Los presentados en el siguiente proyecto son: TCR convencional (este se compone de una inductancia en serie con los tiristores), TCR modificado (en cada brazo de los tiristores en paralelo se encuentra una inductancia) y por último el que se revisa en mayor profundidad, el TCR con inductancias acopladas.

Se realizará un estudio cualitativo del TCR con inductores acoplados, obteniendo las ecuaciones del proyecto, un análisis de armónicos y simulaciones a través de programas computacionales (MATLAB), para verificar el comportamiento del sistema.

Los estudios desarrollados en función al TCR con inductancias acopladas, se realizan insertando el modelo estudiado en un sistema de potencia simplificado (modelo de línea corta) y se analiza su funcionamiento tanto cuantitativo como cualitativo, enseguida se implanta un sistema de control y se realizan diversas simulaciones, con el fin de verificar su comportamiento y regular la tensión en el punto establecido.

Palabras claves: FACTS, SVC, TCR, convencional, modificado, acoplado, armónicos, regulación, tensión.

### **Abstract**

In the flexible AC transmission systems (FACTS) are the static reagent compensators, these are formed by a static voltage grader that is divided into a reactor controlled by thyristors (TCR) in parallel to a capacitor.

There are several models of reactors controlled by thyristors. Those presented in the following project are: conventional TCR (this is composed of a inductance in series with the thyristors), modified TCR (in each arm of the thyristors in parallel is an inductance) and finally the one that is revised in greater depth, the TCR with coupled inductances.

A qualitative study of the TCR with coupled inductors will be made, obtaining the equations of the project, an analysis of harmonics and simulations through computer programs (MATLAB), to verify the behavior of the system.

The studies developed in relation to the TCR with coupled inductances are made by inserting the studied model into a simplified power system (short line model) and its quantitative and qualitative functioning is analyzed, a control system is then implanted and diverse simulations, in order to verify their behavior and regulate the tension at the established point.

Key words: FACTS, SVC, TCR, harmonics, regulation.

# **Índice general**

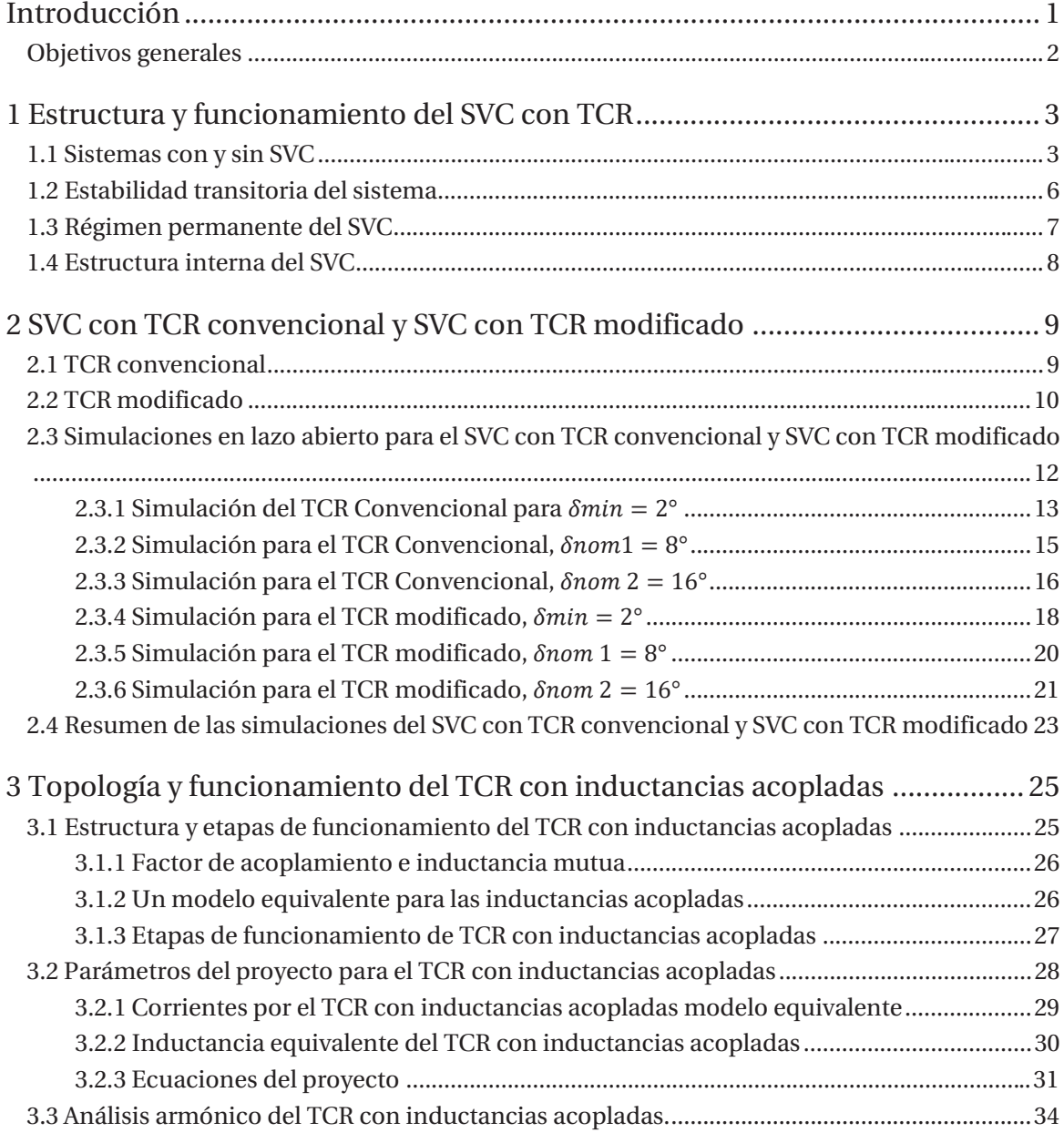

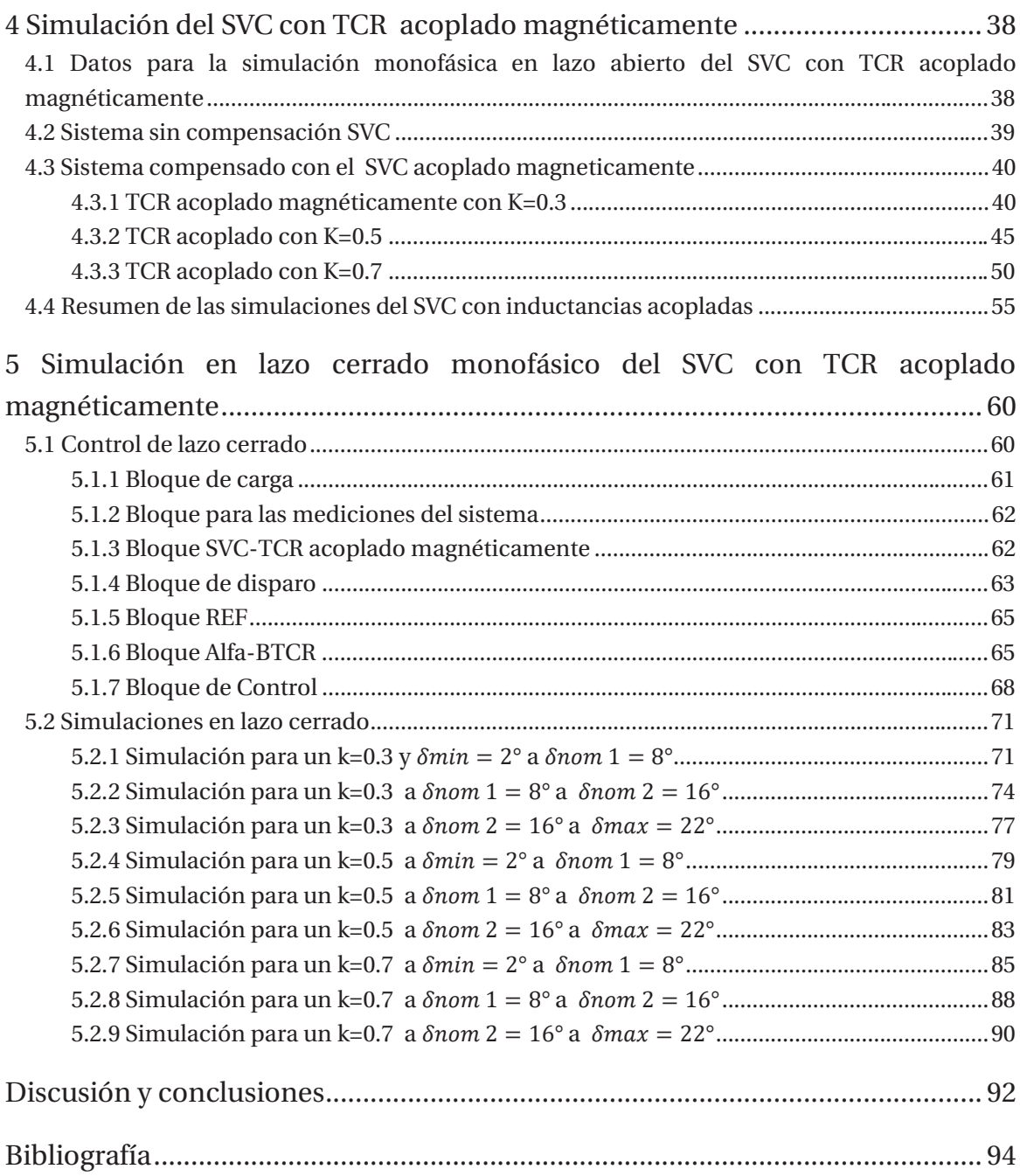

### **Introducción**

Una línea de transmisión de potencia en corriente alterna está sujeta a limitaciones de uno o más parámetros de red y a variables de operación. Lo que sucede es que la línea eléctrica no puede dirigir el flujo de potencia entre las estaciones generadoras. Algunos de los problemas en transportar energía eléctrica por las líneas de transmisión a grandes distancias son: la estabilidad dinámica, el control del flujo de potencia, estabilidad en la tensión, etc. En 1988 nace el concepto de sistemas flexibles de transmisión (FACTS) siendo una de sus principales características la capacidad de controlar y de transferir potencia en sistemas de corriente alterna. Los dispositivos FACTS usan la electrónica de potencia para controlar el flujo de potencia. Estos son capaces de controlar los parámetros de línea que están relacionados y otras variables de operación que manejan el funcionamiento de los sistemas de transmisión, como impedancias en paralelo, impedancias en serie, voltaje, corriente, ángulo de fase y amortiguamiento de oscilaciones a distintas frecuencias. Como estos proporcionan más flexibilidad, los dispositivos de transmisión flexible pueden permitir que una línea de transmisión conduzca potencia en condiciones más cercanas a su especificación nominal. Los equipos FACTS están constituidos principalmente por: compensadores estáticos de reactivos (SVC), condensadores en serie fijos y controlado por tiristores (TCSC), transformadores de desplazamiento de fase (PST), transformador de desplazamiento de fase asistido (APST), compensador estático sincrónico (STACOM). Compensador en serie estático sincrónico (SSSC), controlador unificado de flujo de energía (UPFC). Cuyo funcionamiento está basado en la reactancia variable que desarrollan estos equipos, a través de la conexión y desconexión de sus componentes.

En este proyecto se enfoca en los compensadores estáticos de reactivos en derivación. La compensación de reactivos en un sistema de potencia genera o consume potencia reactiva, para que la potencia trasmisible aumente o para mantener los niveles de tensión estables, en algún punto de la red que sea necesario, bajo condiciones de carga diversas. Los SVC inyectan corriente al sistema en su punto de conexión, esto se implementa variando una impedancia, una fuente de tensión o una fuente de corriente. Estos sólo consumen o suministran potencia reactiva, ya que la corriente inyectada debe estar en cuadratura de fase con la tensión de línea.

El SVC controlado por reactores a tiristores (TCR) consisten en un reactor fijo y un interruptor bidireccional con tiristores que hace variar la corriente que pasa por el reactor; desde cero cuando

el interruptor está abierto, hasta su máximo cuando el interruptor está cerrado. Esto se logra variando el ángulo de disparo de los tiristores.

Usando solo el TCR se logra una compensación inductiva (o capacitiva si la inductancia es remplazada por un capacitor), pero en la mayoría de los casos se necesita poder compensar tanto potencia inductiva como capacitiva. Por lo tanto, se conecta en paralelo con el TCR un condensador fijo, obteniendo el compensador estático de reactivos (SVC).

Debido al control por ángulo de fase, los SVC inyectan contenido armónico al sistema. Para evitar este inconveniente se colocan filtros para atenuarlos o se realizan modificaciones internas a la estructura básica del dispositivo, así la distorsión armónica disminuye en su valor. Alguna de estas modificaciones internas es: el SVC con un TCR donde se encuentra dos reactores a cada lado de los tiristores (ITCR), o a través de un disparo asimétrico de sus tiristores; otro modelo es acoplando las inductancias, etc.

Este último modelo donde se acoplan los inductores es el estudio que abarcará este proyecto, a través de un análisis cuantitativo como también cualitativo; simulaciones, análisis de funcionamiento, ecuaciones de proyecto, comportamiento armónico, etc. de este SVC con su estructura interna modificada.

#### **Objetivos generales**

- x Analizar y comparar las estructuras internas de los TCR.
- x Desarrollar ecuaciones de proyecto y análisis de comportamiento del TCR con inductancias acopladas magnéticamente.
- Estudiar el contenido armónico del SVC con TCR acoplado magnéticamente.
- x Simular en lazo abierto y cerrado el SVC con TCR acoplado magnéticamente

## **1 Estructura y funcionamiento del SVC con TCR**

El SVC conectado en paralelo está compuesto por un reactor controlado por tiristores en paralelo con un condensador, donde la coordinación de los disparos de los tiristores del TCR permite variar la inductancia y por consiguiente el capacitor equivalente que representa este conjunto (variar la potencia reactiva entre rangos capacitivos e inductivos). La desventaja del TCR es la inyección de armónicos al sistema. Los SVC normalmente se utilizan para la regulación de tensión en los sistemas de transmisión y también para mejorar la estabilidad transitoria y dinámica del sistema.

#### **1.1 Sistemas con y sin SVC**

Se utiliza un sistema simplificado de un sistema de potencia (el cual también se utilizará en las simulaciones), el modelo de línea corta. En este sistema de potencia simplificado, la transmisión está modelada por una inductancia de línea, se desprecian las capacitancias parásitas y resistencias parásitas.

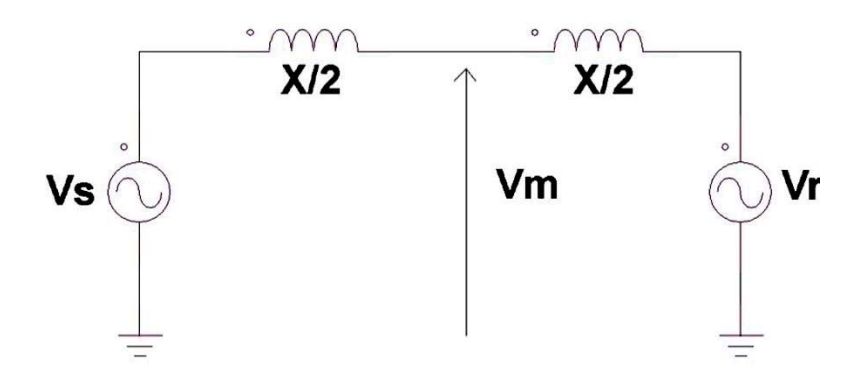

Figura 1-1 Sistema de potencia simplificado sin SVC (modelo de línea corta)

La tensión en los extremos emisor y receptor se representan como:

$$
\vec{V_s} = V \cdot e^{j\frac{\delta}{2}} \tag{1-1}
$$

$$
\overrightarrow{V_R} = V \cdot e^{-j\frac{\delta}{2}} \tag{1-2}
$$

Y la tensión en el punto medio se determina como:

$$
\overrightarrow{V_m} = \frac{\overrightarrow{V_s} + \overrightarrow{V_R}}{2} = V \cdot \cos\left(\frac{\delta}{2}\right) \tag{1-3}
$$

Las expresiones para la potencia activa y reactiva del sistema de línea corta quedan definidas como:

$$
P = \frac{V^2}{X} \cdot \sin(\delta) \tag{1-4}
$$

$$
Q = \frac{V^2}{X} \cdot (1 - \cos(\delta))
$$
\n(1-5)

Al ser una línea sin pérdidas, la potencia real o activa es la misma en el emisor, receptor y en el punto medio de la línea. En la Figura 1-2 se muestra el comportamiento de la potencia real, potencia reactiva y el ángulo de carga, sin el SVC conectado al sistema de potencia. Se observa que la potencia real no puede ser controlada sin cambiar la demanda de la potencia reactiva y la potencia reactiva llega a ser el doble de la potencia real.

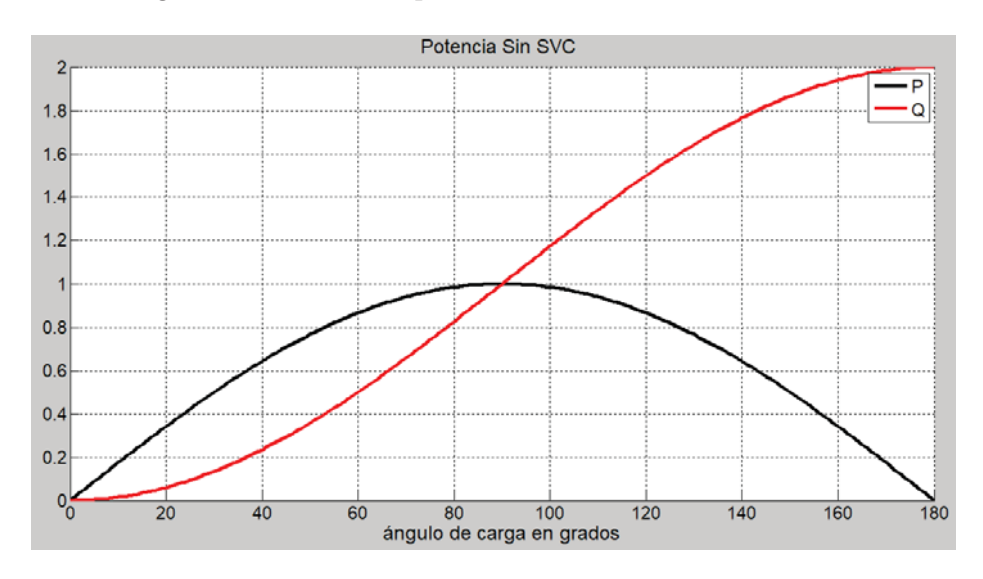

Figura 1-2 Potencia activa y reactiva de un sistema sin SVC

Ahora la Figura 1-1 se le agrega una fuente de tensión variable en el punto medio de la línea, siendo la magnitud  $V_s = V_R = V_m = V$ . En la Figura 1-3 se aprecia que el compensador es ubicado al centro de la línea de transmisión.

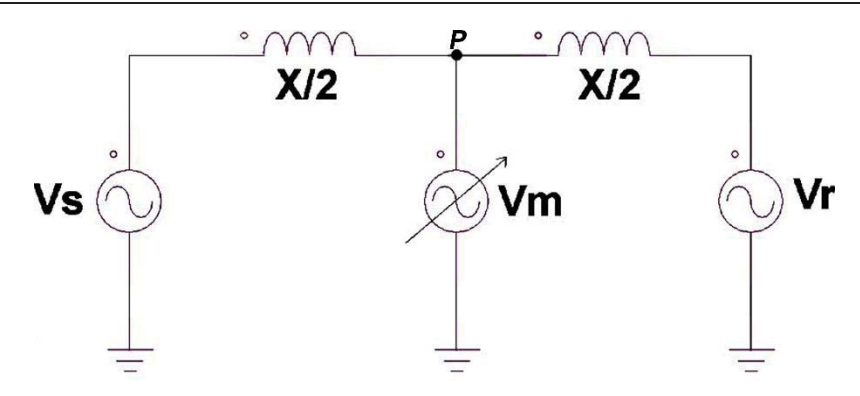

Figura 1-3 Sistema de potencia simplificado con SVC (modelo de línea corta)

La potencia es transmitida desde el emisor al punto medio y desde este último al receptor, se aprecia que en todo momento el SVC intercambia potencia reactiva solo con la línea de transmisión. La potencia real y reactiva para el sistema con SVC es:

$$
P = \frac{2 \cdot V^2}{X} \cdot \sin\left(\frac{\delta}{2}\right) \tag{1-6}
$$

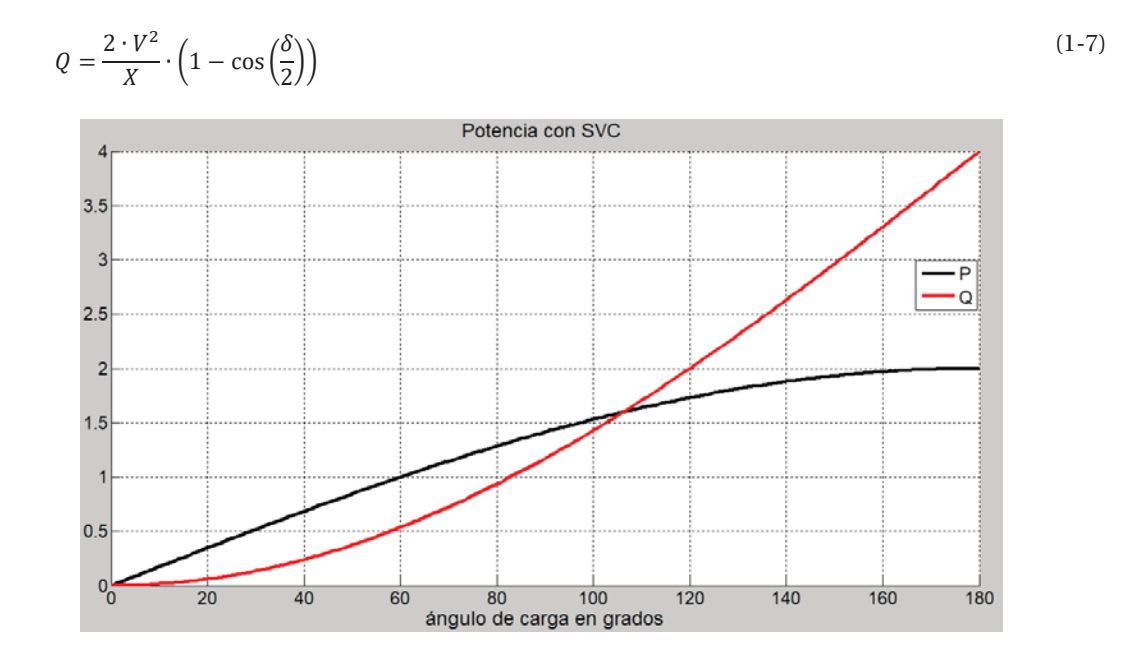

Figura 1-4 Potencia activa y reactiva de un sistema con SVC

En la Figura 1-4 se muestra el comportamiento de la potencia real y potencia reactiva al conectar el SVC en el punto medio del sistema de potencia. Se observa que la potencia transmisible es aumentada al doble gracias a la incorporación del SVC en derivación. (Figura 1-2 y Figura 1-4).

#### **1.2 Estabilidad transitoria del sistema**

Para analizar el cambio en la estabilidad transitoria por la utilización de SVC en derivación, se utiliza el criterio de igualdad de áreas, por medio de la Figura 1-5.

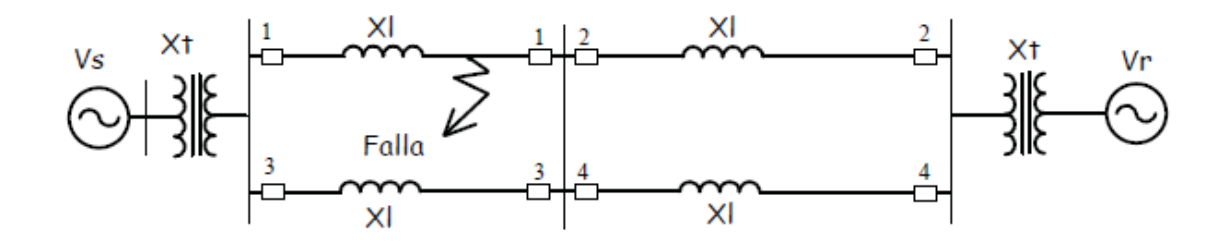

Figura 1-5 Sistema simple de dos máquinas [1]

Por medio de la Figura 1-6 y Figura 1-7 se analiza el sistema sin compensar y compensado con un SVC en derivación.

En la Figura 1-6 la curva de color azul y el ángulo de carga  $\delta_i$ , indican el funcionamiento inicial de un sistema antes de una falla, donde la potencia eléctrica como mecánica son iguales. Cuando el sistema, Figura 1-5, tiene una falla nos encontraremos en la curva de color negro, Figura 1-6, la potencia eléctrica disminuye y la potencia mecánica en el eje del generador se mantiene constante. Por la conservación de energía el generador se acelera, produciendo un aumento en el ángulo de carga  $\delta_f$ , donde es aclarada la falla.

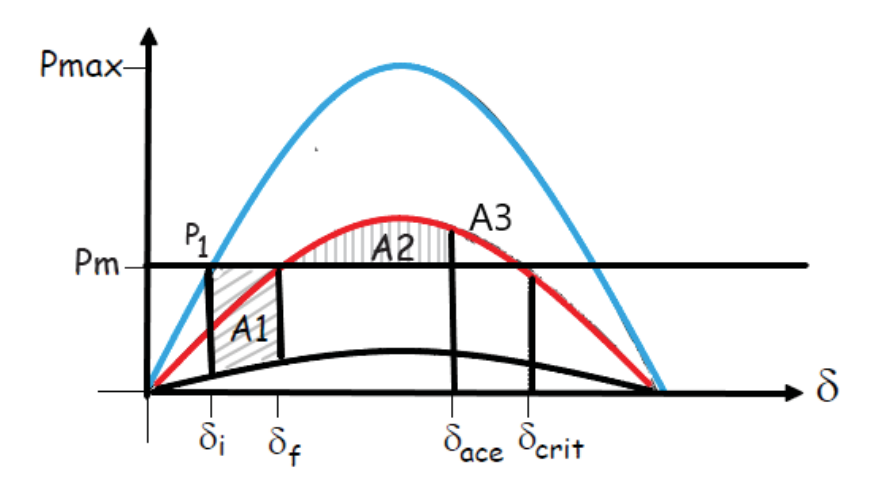

Figura 1-6 Método de igualdad de áreas [1]

En ese momento el generador  $V_s$  ha absorbido la energía del área  $A_1$ . Como la falla ha sido despejada, curva de color rojo, tenemos que la potencia transmitida ahora es mayor que la potencia mecánica del generador y por esto comienza la desaceleración sin dejar de aumentar el ángulo de carga debido a la inercia de la máquina. El mayor ángulo se encuentra en  $\delta_{ac}$ , donde esa energía es mostrada como  $A_2$ . Hay un momento en el cual la energía de desaceleración de la máquina debe ser igual a la aceleración, al no cumplirse la maquina puede perder el sincronismo y quedar fuera. Este margen es la estabilidad transitoria y es alcanzado en  $\delta_{crit}$ . Entre  $\delta_{ac}$  y  $\delta_{crit}$  se encuentra el margen de estabilidad transitoria del sistema.

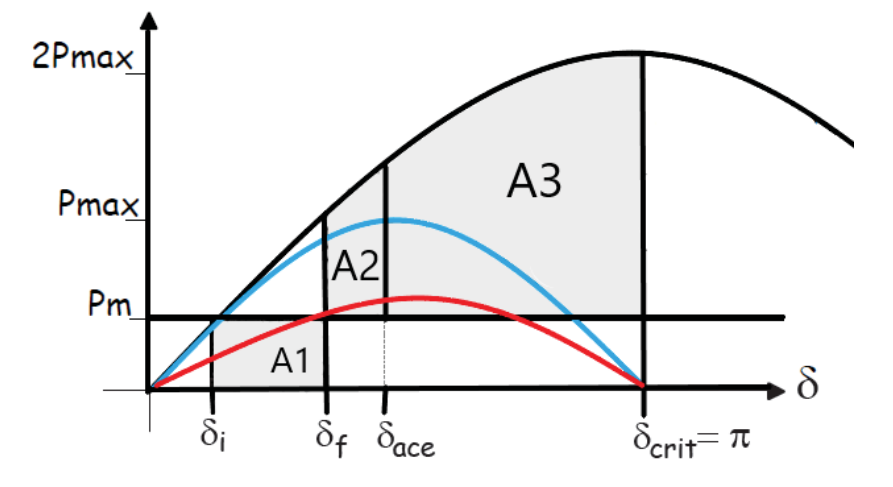

Figura 1-7 Estabilidad transitoria compensado [1]

Al incluir el SVC en derivación aumenta la potencia transmitida, quedando como la Figura 1-7. Se observa que el área de aceleración  $A_1$  se mantiene igual que en el sistema sin compensar, pero las áreas  $A_2$  y  $A_3$  han aumentado. El área  $A_3$  a aumentado en gran medida comparado con el sistema sin compensar, otorgando un mayor margen para la estabilidad transitoria, siendo un beneficio para el sistema.

#### **1.3 Régimen permanente del SVC**

El funcionamiento común del SVC es como regulador de tensión, la curva V-I de la Figura 1-8, es posible observar que la zona lineal se comporta como una fuente de tensión regulable con una pendiente positiva. Posee dos límites, uno con corriente solamente capacitiva y otra con una corriente completamente inductiva, debido a que pierde control la impedancia.

De la Figura 1-8, la zona lineal se tiene:

$$
V = V_{ref} + X_{SL} \cdot I \tag{1-8}
$$

Con  $X_{SL}$  pendiente de la curva V-I, donde la reactancia de línea a compensar es:

$$
X_{SL} = \frac{V_{min} - V_{max}}{I_{Lmax} - I_{cmax}}
$$
(1-9)

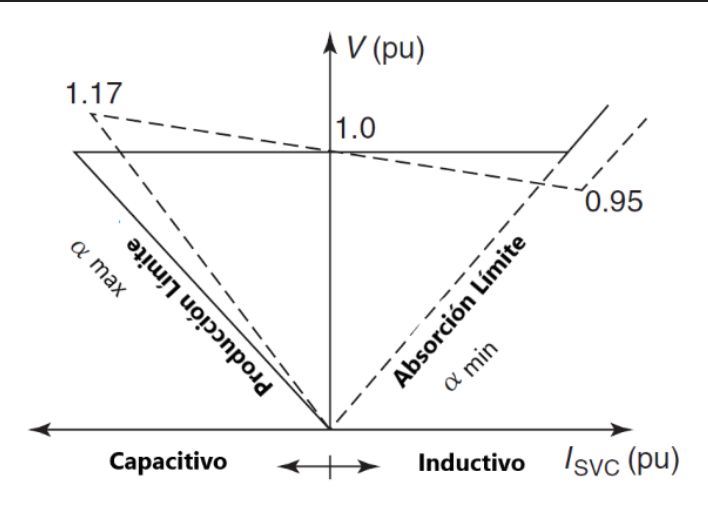

Figura 1-8 Curva característica del SVC [2]

#### **1.4 Estructura interna del SVC**

El SVC consta principalmente, en una definición generalizada, de un reactor más un interruptor bidireccional compuesto por un par de tiristores, al unirse con un condensador forma el compensador estáticos de reactivos. El TCR (reactor controlado por tiristores) es el componente principal del SVC, ya que este se encarga de generar la variación de la reactancia equivalente. Existe gran variedad de reactores controlado por tiristores, Figura 1-9, de los que se verán 3 modelos, dando énfasis principalmente al del proyecto, en donde los reactores se acoplan.

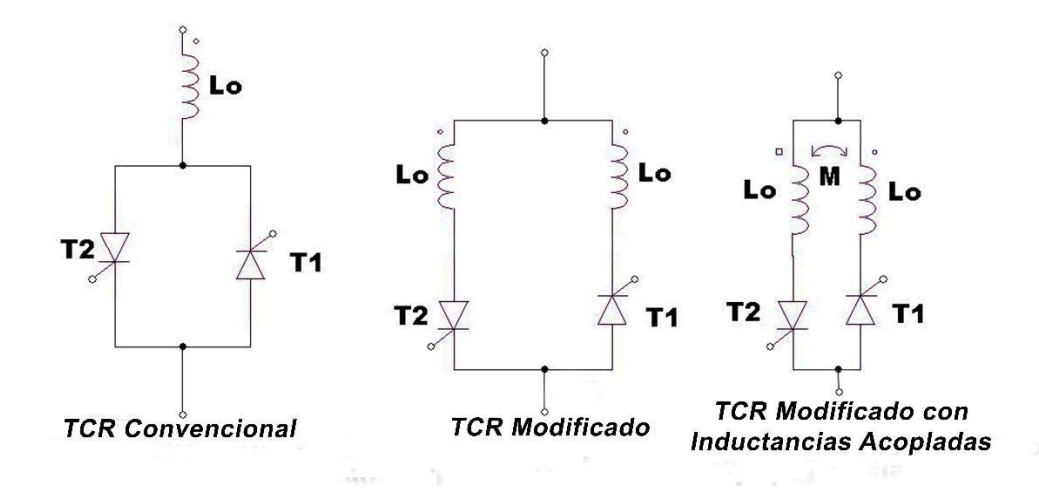

Figura 1-9 Tipos de TCR

# **2 SVC con TCR convencional y SVC con TCR modificado**

En este capítulo se realizará un análisis breve de dos tipos de reactores controlados por tiristores para tener la unión comparativa del funcionamiento tanto cuantitativo y cualitativo del SVC con TCR acoplado magnéticamente.

#### **2.1 TCR convencional**

El TCR convencional tiene una estructura parecida al de un graduador de tensión con carga netamente inductiva, Figura 2-1 , la corriente se desplaza 90°en atraso a la tensión, por lo tanto, el ángulo de disparo de los tiristores es de 90 ° hasta 180°. En la Figura 2-1, T1 y T2 corresponde a los tiristores de cada rama del TCR y Lo es la inductancia fija.

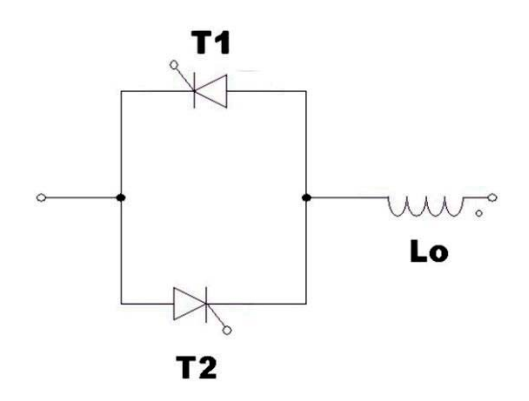

Figura 2-1 TCR convencional

La ecuación para la inductancia equivalente es:

$$
L_{eq} = \frac{\pi \cdot L_0}{2 \cdot (\pi - \alpha) - \sin(2 \cdot (\pi - \alpha))}
$$
\n(2-1)

Para obtener el valor de la inductancia fija se tiene:

$$
\omega = \omega_0 = \frac{1}{\sqrt{L_{eq}(\alpha_0) \cdot C}}\tag{2-2}
$$

Donde el  $\alpha_0$  corresponde al valor del ángulo de disparo de los tiristores cuando el compensador está en resonancia y C el valor de la capacitancia para el peor caso a compensar (máximo ángulo de carga). Explicación más detallada en el capítulo 3. De esta forma el valor de la inductancia fija queda determinado por:

$$
L_0 = \frac{2 \cdot (\pi - \alpha_0) - \sin(2 \cdot (\pi - \alpha_0))}{\pi \cdot (\omega)^2 \cdot C}
$$
\n(2-3)

La generación de armónicos que inyecta el TCR modificado se observa en la Figura 2-2. Como el ángulo de disparo está limitado entre 90° y 180° y la corriente es discontinua se tiene un alto contenido armónico.

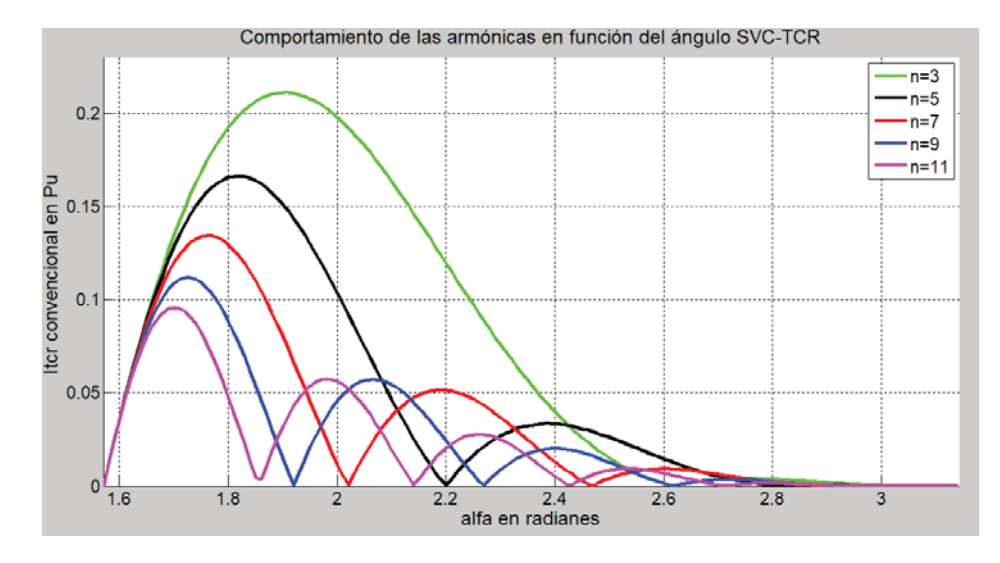

Figura 2-2 Comportamiento de las armónicas de corriente en el TCR convencional

#### **2.2 TCR modificado**

El TCR modificado tiene una estructura que consta de una inductancia en cada brazo donde se encuentran los tiristores, Figura 2-3, para esta estructura el ángulo de disparo de los tiristores tiene un rango de 0° a 90°. La corriente por el TCR no se hace discontinua como en el TCR convencional teniendo una señal más cercana a la sinusoidal.

En la Figura 2-3 T1 y T2 corresponde a los tiristores de cada rama del TCR, Lo es la inductancia fija de reactor controlado por tiristores.

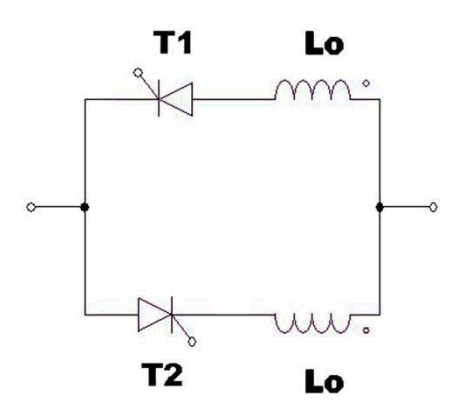

Figura 2-3 TCR modificado

La ecuación para la inductancia equivalente es:

$$
L_{eq} = \frac{L_0}{1 + \cos(\alpha)}\tag{2-4}
$$

Para obtener el valor de la inductancia fija se utiliza la ecuación (2-2) donde el valor de la inductancia fija del TCR modificado queda:

$$
L_0 = \frac{1 + \cos(\alpha_0)}{\pi \cdot (\omega)^2 \cdot C} \tag{2-5}
$$

Donde el  $\alpha_0$  corresponde al valor del ángulo de disparo de los tiristores cuando el compensador está en resonancia y C el valor de la capacitancia para el peor caso a compensar (máximo ángulo de carga). Explicación más detallada en el capítulo 3.

La generación de armónicos que inyecta el TCR modificado se observa en la Figura 2-4. Como se menciona anteriormente al tener corriente más cercana a la sinusoidal, presenta un menor contenido armónico respecto al modelo del TCR convencional.

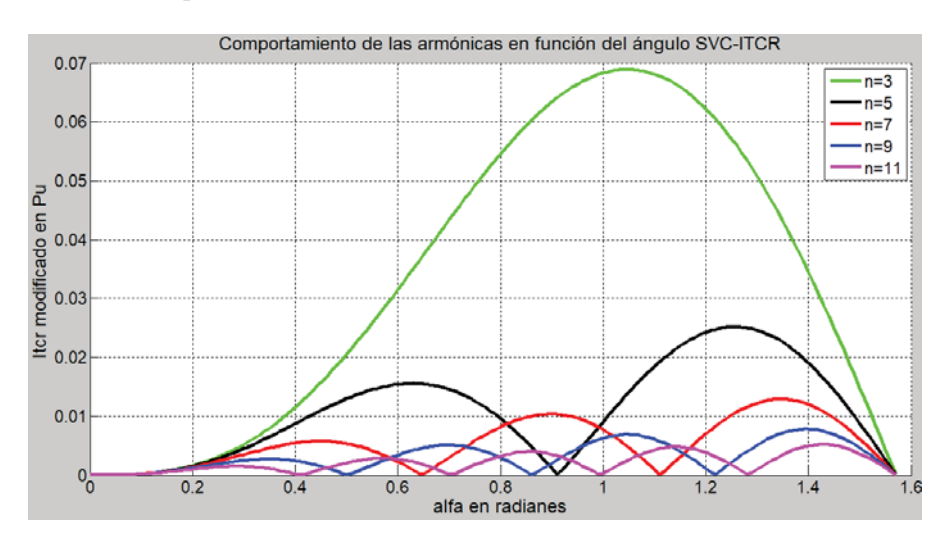

Figura 2-4 Comportamiento de las armónicas de corriente en el TCR modificado

#### **2.3 Simulaciones en lazo abierto para el SVC con TCR convencional y SVC con TCR modificado**

Las simulaciones se realizan en un sistema de potencia de línea corta, Figura 2-5, donde el TCR será ubicado en el punto P. Los datos para la simulación son los siguientes:

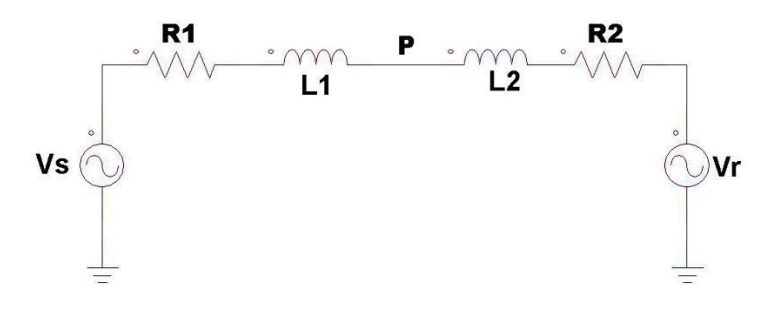

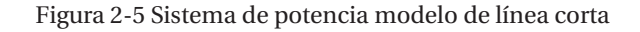

 $V_s = 2300_{ef} \angle 0^\circ = 3252{,}691 \angle 0^\circ (V)$ 

 $V_R = 2300_{ef} \angle -\delta^{\circ} = 3252{,}691 \angle -\delta^{\circ} (V)$ 

 $R = R1 = R2 = 1$   $(m\Omega)$ 

$$
L1 = L2 = 1.2
$$
  $(mH)$ 

Los datos del proyecto son:

Grado de carga máximo:  $\delta_{max} = 22^{\circ}$ 

Grado de carga mínimo:  $\delta_{min} = 2^{\circ}$ 

Grado de carga nominal 1:  $\delta_{nom1} = 8^\circ$ 

Grado de carga nominal 2:  $\delta_{nom2} = 16^{\circ}$ 

Frecuencia del sistema: 50 Hz

Para tener una visualización de la compensación de los SVC se realizan simulaciones sin compensar, estos se encuentran en el capítulo 4.2. Se muestra la caída de tensión en el punto P a través del análisis de Fourier.

El ángulo de carga mínimo se utiliza para mostrar el correcto funcionamiento del SVC cuando está en resonancia. Los ángulos de carga nominal son dos, esto es para mostrar correctamente el funcionamiento del SVC cuando empieza a presentar carga en el sistema y, especialmente, para visualizar este cambio en el SVC con los inductores acoplados. El ángulo de carga máximo se

presenta en los datos del proyecto, pero no se muestran las simulaciones para este estado, debido a que la corriente en el SVC, para el ángulo de carga máximo, es completamente sinusoidal y no hay operación del TCR, la corriente por este es cercana a cero. Los armónicos decrecen de forma considerable debido a la desconexión del TCR. Esto se cumple para estos dos modelos con una diferencia entre ambos muy ínfima, por lo que no se muestra los datos para el ángulo de carga máximo.

#### **2.3.1 Simulación del TCR Convencional para**  $\delta_{min} = 2^{\circ}$

Por los datos anteriores se obtienen los siguientes parámetros del SVC con TCR convencional:

$$
C_0 = \frac{\left[2 - \sqrt{2} \cdot \sqrt{1 + \cos(22^\circ)}\right]}{(2 \cdot 50)^2 \cdot \frac{2.4 \cdot 10^{-3}}{2}} = 310,250 \, (\mu\text{F})
$$
\n(2-6)

El valor de la inductancia fija para un ángulo de resonancia de  $\alpha_0 = 100^\circ = \frac{5\pi}{9} (rad)$ , se determina por la ecuación(2-4), resultando:

$$
L_0 = 25.472 \text{ (mH)} \tag{2-7}
$$

El ángulo de disparo de los tiristores para esta operación es de:

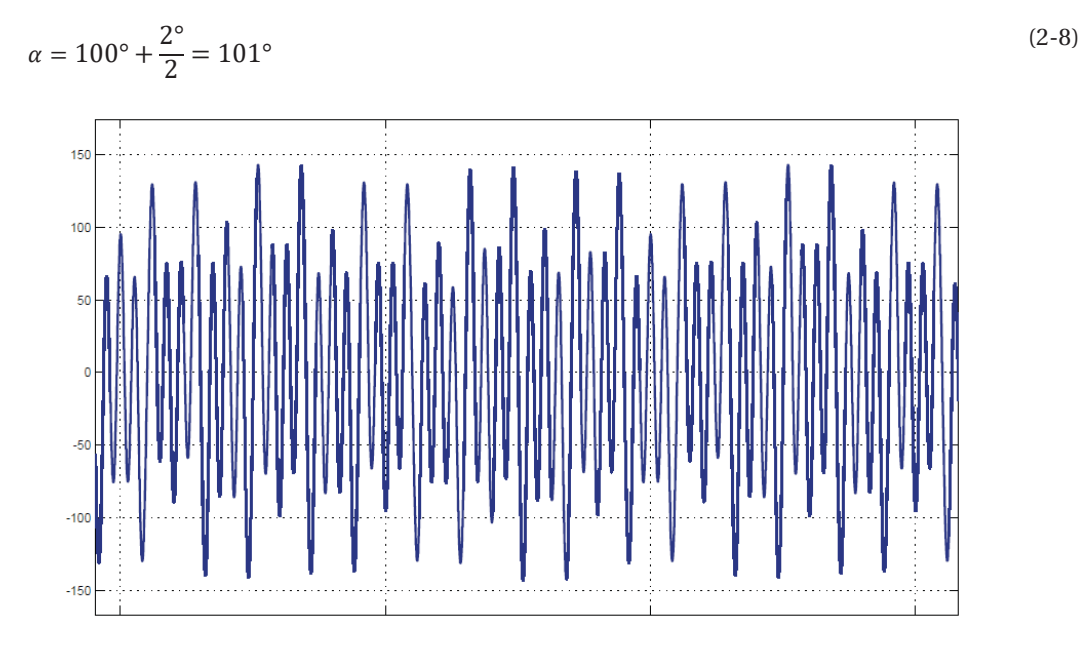

Figura 2-6 Corriente total en el SVC con  $\delta_{min} = 2^{\circ}$ 

De las simulaciones se muestra la corriente que circula por el SVC, Figura 2-6, y la corriente por el inductor del TCR convencional, Figura 2-7. De la imagen de la corriente en el TCR se aprecia la discontinuidad de esta, lo que produce distorsión armónica que será inyectada al sistema. De la Tabla 2-1 se aprecia que la séptima armónica tiene un mayor valor que el resto, lo que se refleja en un alto valor de la distorsión armónica total (THD).

De la Tabla 2-1 la componente fundamental de la corriente es pequeña y está en adelanto, el ángulo de carga mínimo hace que el compensador esté en resonancia. El ángulo en adelanto muestra que el SVC está realizando una pequeñísima compensación.

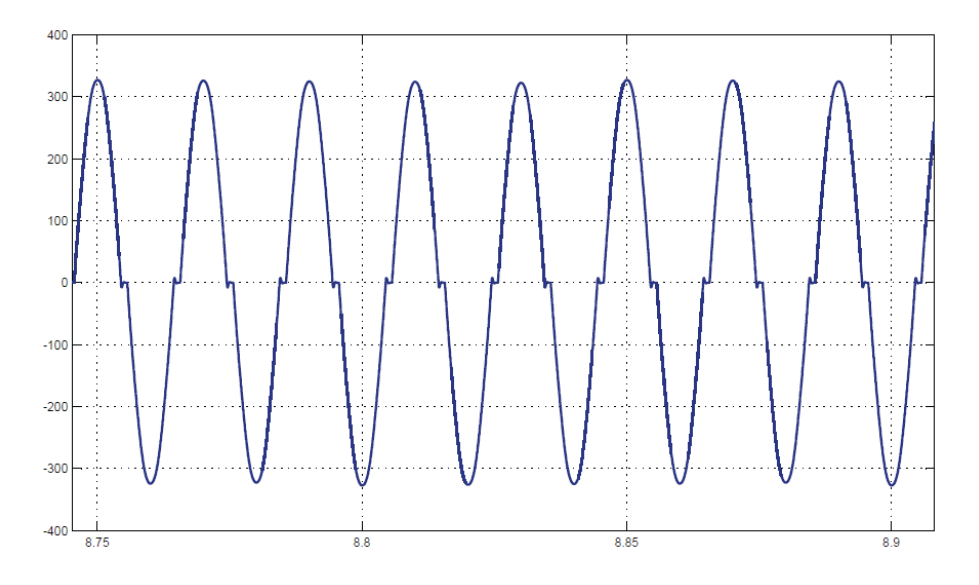

Figura 2-7 Corriente en el TCR convencional con  $\delta_{min} = 2^{\circ}$ 

Los datos de la simulación se presentan en la siguiente tabla:

| $N^{\circ}$ de<br>armónica | Componente<br>de Fourier<br>(VP) | Fase<br>en<br><b>Grados</b> | <b>Isvc</b> | Fase<br>en<br>grados |
|----------------------------|----------------------------------|-----------------------------|-------------|----------------------|
| THD                        | 3.88%                            |                             | 959.98%     |                      |
| 1                          | 3254.21                          | $-1$                        | 10.71       | 86.5                 |
| 3                          | 21.06                            | 176.4                       | 37.24       | 266.5                |
| 5                          | 29.31                            | $-5.9$                      | 31.09       | 84.2                 |
| 7                          | 117.12                           | 171.7                       | 89.15       | 261.7                |
| 9                          | 25.02                            | 170.5                       | 14.73       | 260.5                |

Tabla 2-1 Datos para  $\delta_{min} = 2^{\circ}$ 

También se aprecia en la tabla que la tensión en el punto P se mantiene con un bajo margen de error respecto a la tensión de fuente y que el ángulo en este punto es  $\delta_{min} = \frac{2^{\circ}}{2} = 1^{\circ}$ , demostrando la teoría. Los datos muestran un correcto funcionamiento del compensador.

#### **2.3.2** Simulación para el TCR Convencional,  $\delta_{nom1} = 8^\circ$

El ángulo de disparo para esta operación es de:

$$
\alpha = 100^{\circ} + \frac{8^{\circ}}{2} = 108.88^{\circ}
$$
 (2-9)

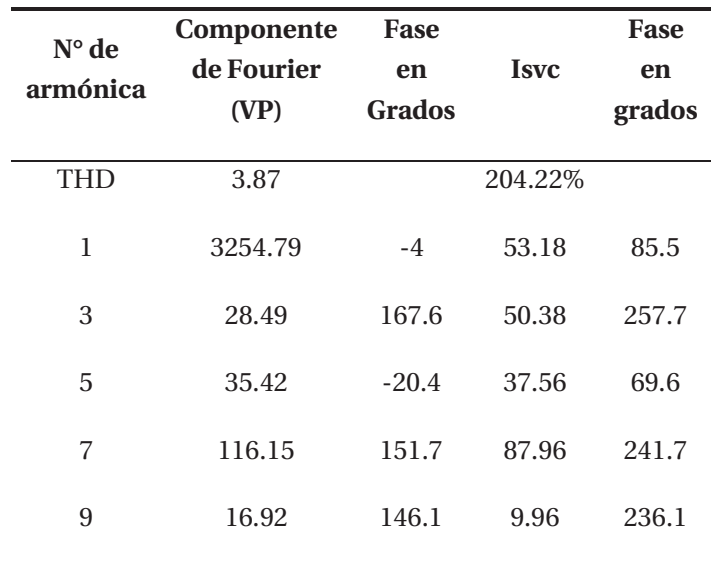

Tabla 2-2 Datos para  $\delta_{nom\,1} = 8^\circ$ 

Se aprecia en la tabla que la tensión en el punto P se mantiene con un bajo margen de error respecto a la tensión de fuente y que el ángulo en este punto es  $\delta_{nom\; 1} = \frac{8^\circ}{2} = 4^\circ$ , demostrando la teoría.

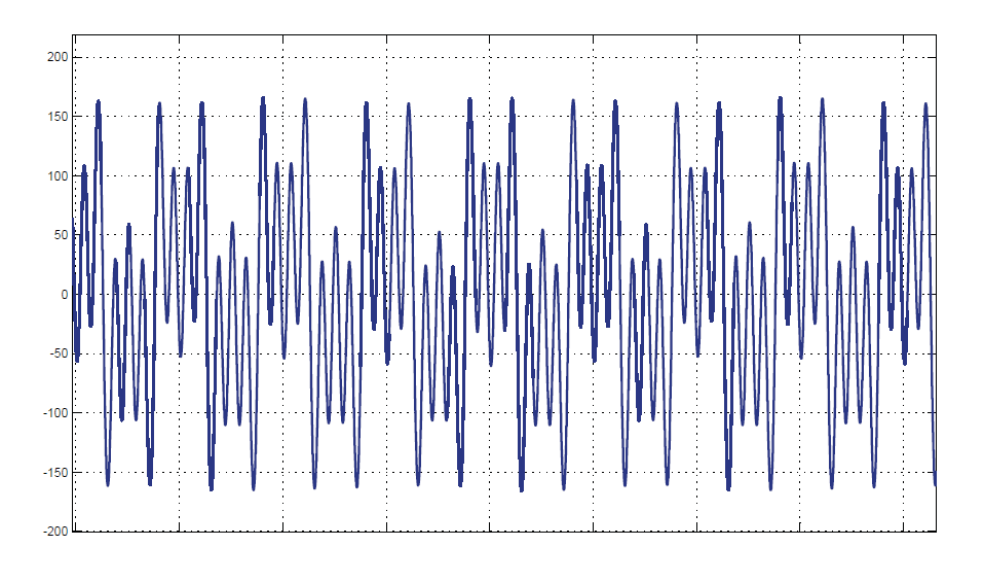

Figura 2-8 Corriente total en el SVC con $\delta_{nom\,1}=8^\circ$ 

De las simulaciones se muestra la corriente que circula por el SVC, Figura 2-8, donde se visualiza una mayor magnitud al caso anterior debido a que está compensando, y la corriente por el inductor del TCR convencional, Figura 2-9, donde se aprecia mayor discontinuidad. De la Tabla 2-2 la distorsión armónica total de la corriente en el SVC disminuye debido a que el SVC está en funcionamiento y no se encuentra en operación resonante. Se visualiza un alto contenido en las armónicas de orden quinta y séptima. Además, en la tabla, la componente fundamental de la corriente total en el SVC, el ángulo de fase está en adelanto, lo que muestra que este está compensando. Los datos muestran un correcto funcionamiento del compensador.

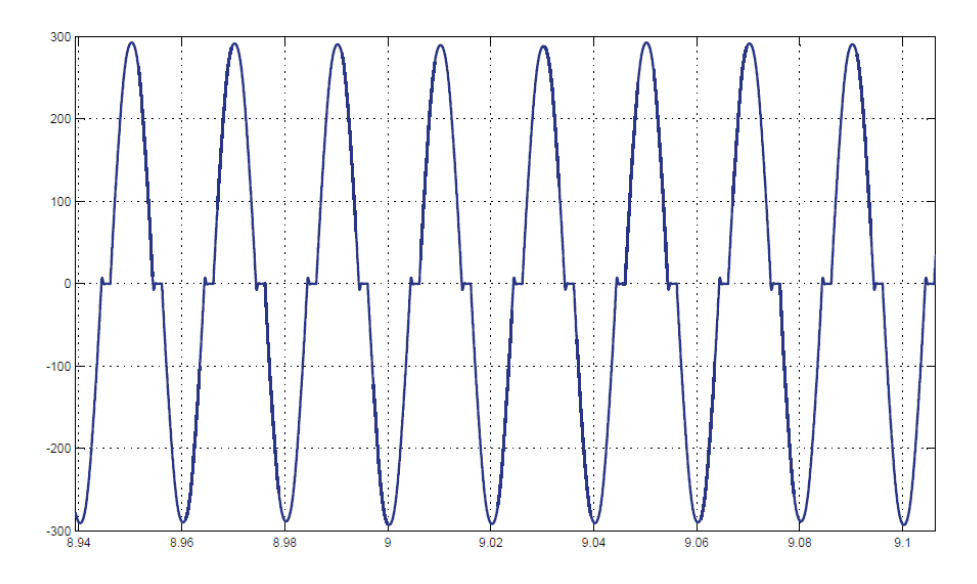

Figura 2-9 Corriente en el TCR convencional con  $\delta_{nom 1} = 8^{\circ}$ 

#### **2.3.3** Simulación para el TCR Convencional,  $\delta_{nom 2} = 16^{\circ}$

El ángulo de disparo para esta operación es de:

$$
\alpha = 100^{\circ} + \frac{16^{\circ}}{2} = 129.47^{\circ}
$$
\n(2-10)

Se aprecia en la tabla que la tensión en el punto P se mantiene con un bajo margen de error respecto a la tensión de fuente y que el ángulo en este punto es  $\delta_{nom\, 2} = \frac{16^\circ}{2} = 8^\circ$ , demostrando la teoría. La componente fundamental de la corriente del SVC en la tabla está en adelanto, como se espera, ya que se encuentra compensando y este funciona como un condensador, por la disminución de la tensión en el punto P.

Los datos obtenidos de la simulación para esta operación se presentan en la siguiente tabla:

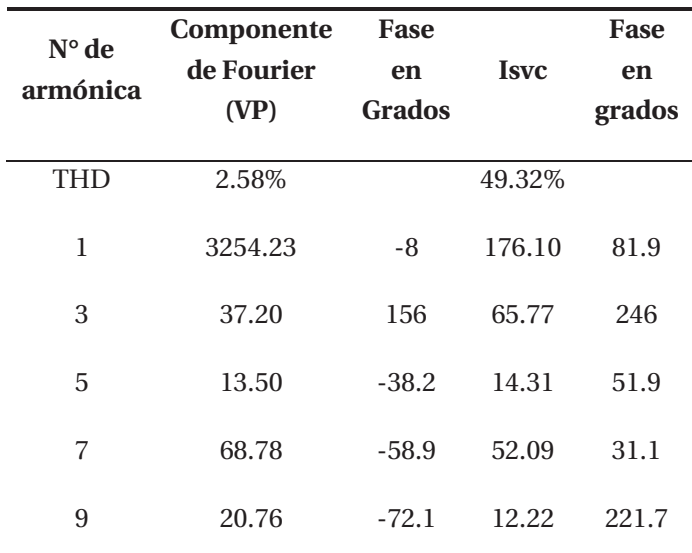

Tabla 2-3 Datos para  $\delta_{nom 2} = 16^{\circ}$ 

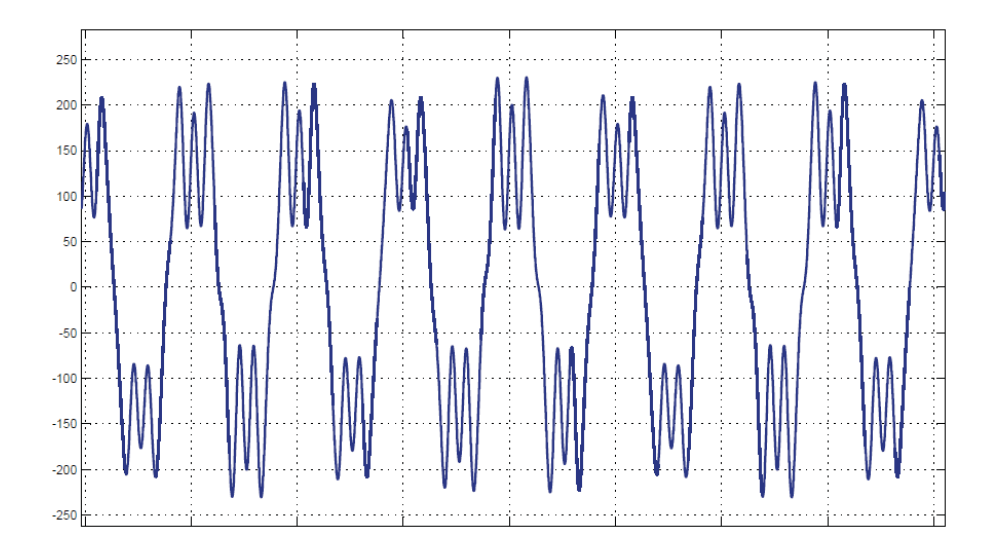

Figura 2-10 Corriente total en el SVC con $\delta_{nom \; 2} = 16^{\circ}$ 

De las simulaciones, se muestra la corriente que circula por el SVC, Figura 2-10, donde se visualiza una mayor magnitud al caso anterior debido a la mayor compensación requerida y la corriente por el inductor del TCR convencional, Figura 2-11, donde se aprecia mayor discontinuidad producto por el disparo de los tiristores.

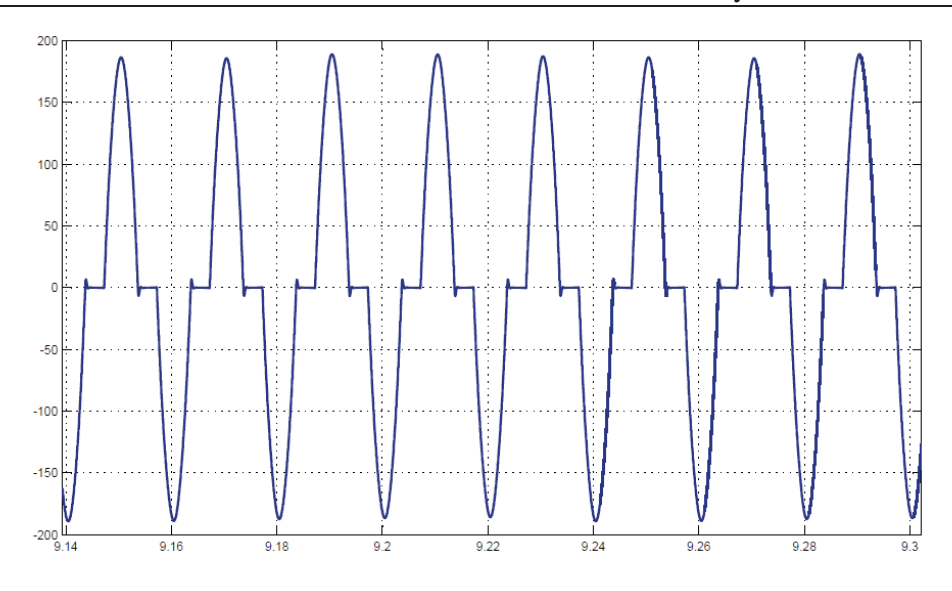

Figura 2-11 Corriente en el TCR convencional con  $\delta_{nom 2} = 16^{\circ}$ 

#### **2.3.4** Simulación para el TCR modificado,  $\delta_{min} = 2^{\circ}$

El valor de la inductancia fija del SVC con TCR modificado es igual a la ecuación (2-3) y el valor de la inductancia fija por medio de la ecuación (2-5), resulta:

$$
L_0 = 64.818 \ (mH) \tag{2-11}
$$

Para un  $\alpha_0 = 10^\circ = \frac{\pi}{18}$  (*Rad*), el ángulo de disparo de los tiristores es de:

$$
\alpha = 10^{\circ} + \frac{2^{\circ}}{2} = 11^{\circ}
$$
 (2-12)

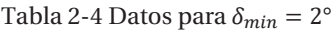

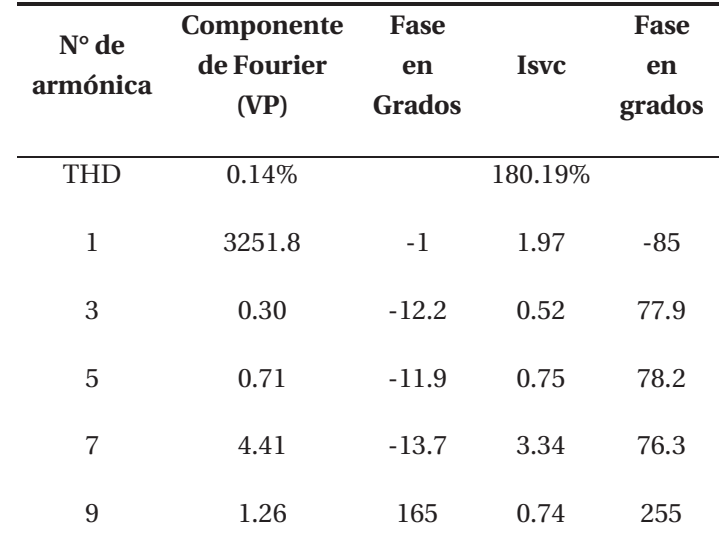

Se aprecia en la tabla que la tensión en el punto P se mantiene con un bajo margen de error respecto a la tensión de fuente y que el ángulo en este punto es  $\delta_{min} = \frac{2^{\circ}}{2} = 1^{\circ}$ , demostrando la teoría. También se observa predominancia de la séptima armónica. El ángulo de fase de la fundamental es inductivo lo que muestra que se está realizando un pequeño consumo de energía del sistema.

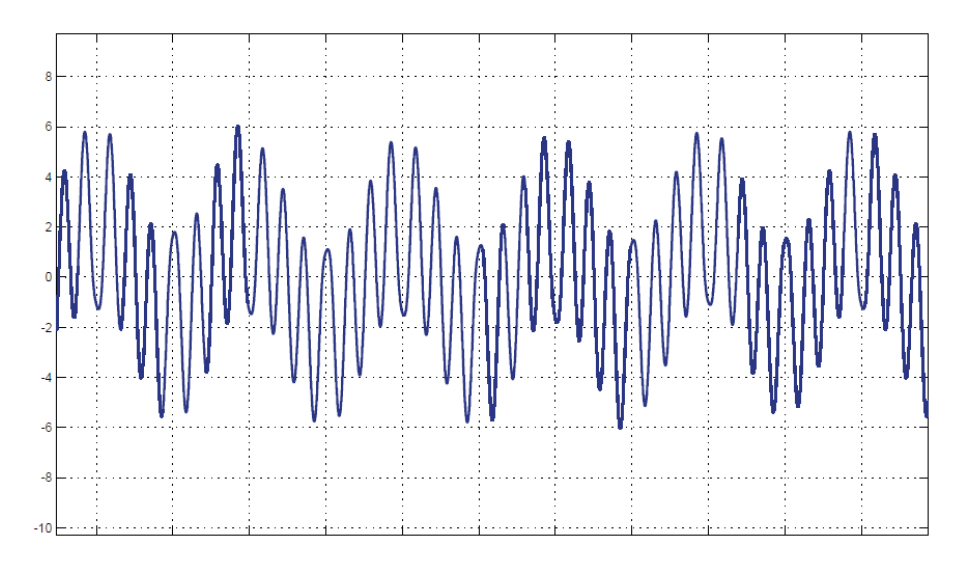

Figura 2-12 Corriente total en el SVC con  $\delta_{min} = 2^{\circ}$ 

En las simulaciones se muestra la corriente total que circula por el SVC, Figura 2-12, y la corriente por el TCR modificado, Figura 2-13. Debido al funcionamiento en resonancia, se aprecia que la magnitud de la corriente que circula a través del SVC es cercana a cero, corroborando la teoría, y en la corriente que circula por el TCR modificado no se aprecia discontinuidad, debido a que el ángulo de disparo de los tiristores es menor a 90°.

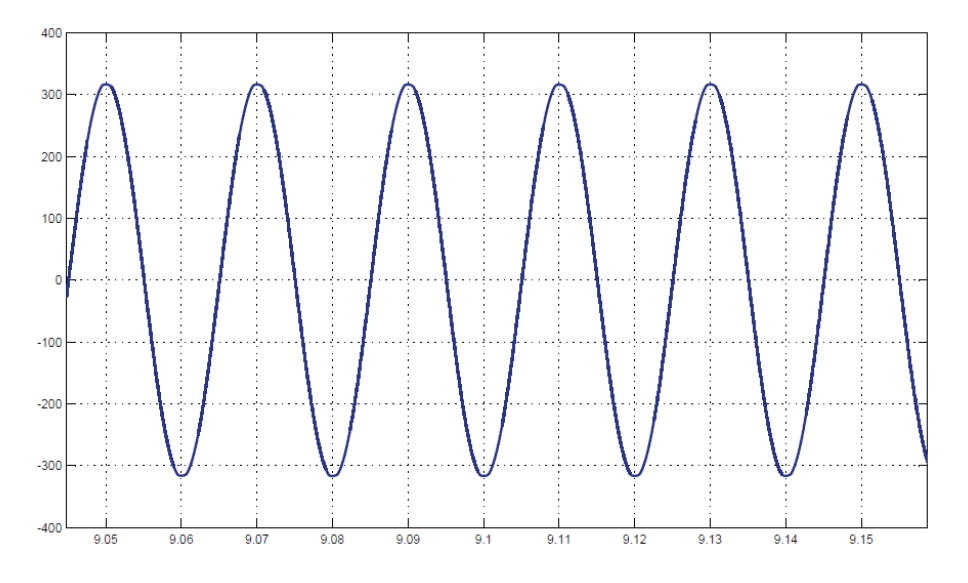

Figura 2-13 Corriente en el TCR modificado con  $\delta_{min} = 2^{\circ}$ 

#### **2.3.5** Simulación para el TCR modificado,  $\delta_{nom\ 1} = 8^\circ$

El ángulo de disparo de los tiristores para esta operación es:

$$
\alpha = 43.86^{\circ} + \frac{8^{\circ}}{2} = 47.86^{\circ}
$$
\n(2-13)

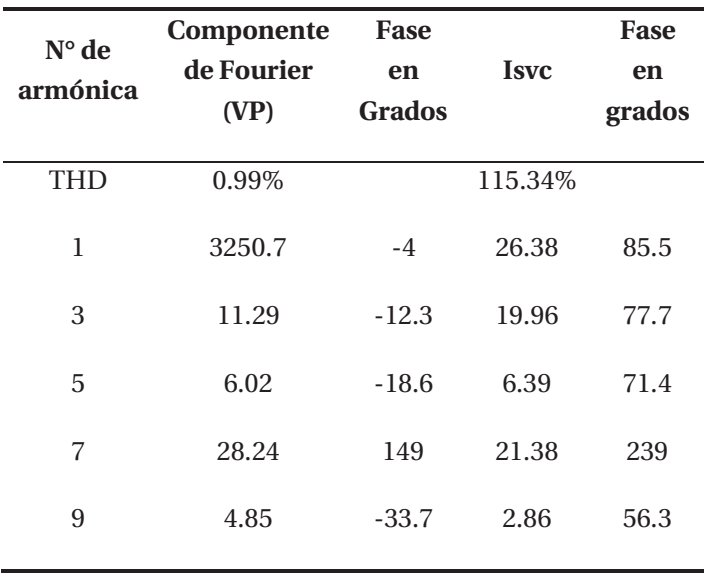

Tabla 2-5 Datos para  $\delta_{nom\ 1} = 8^\circ$ 

De las simulaciones se muestra la corriente que circula por el SVC, Figura 2-14, y la corriente por el TCR modificado, Figura 2-15. La corriente en el TCR modificado no se aprecia discontinuidad debido a que el ángulo de disparo de los tiristores es menor a 90°.

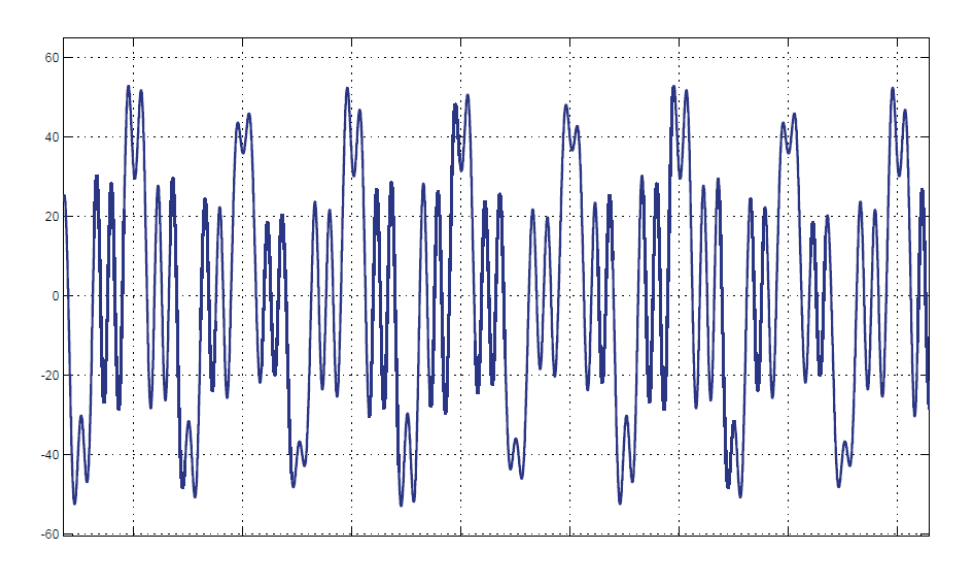

Figura 2-14 Corriente total en el SVC con  $\delta_{nom\,1} = 8^\circ$ 

Se aprecia en la tabla que la tensión en el punto P se mantiene con un bajo margen de error respecto a la tensión de fuente y que el ángulo en este punto es  $\delta_{min} = \frac{8^\circ}{2} = 4^\circ$ , demostrando la teoría. También se observa predominancia de la séptima armónica. El ángulo de fase de la fundamental está en adelanto, debido a la compensación que el SVC está realizando en el punto P.

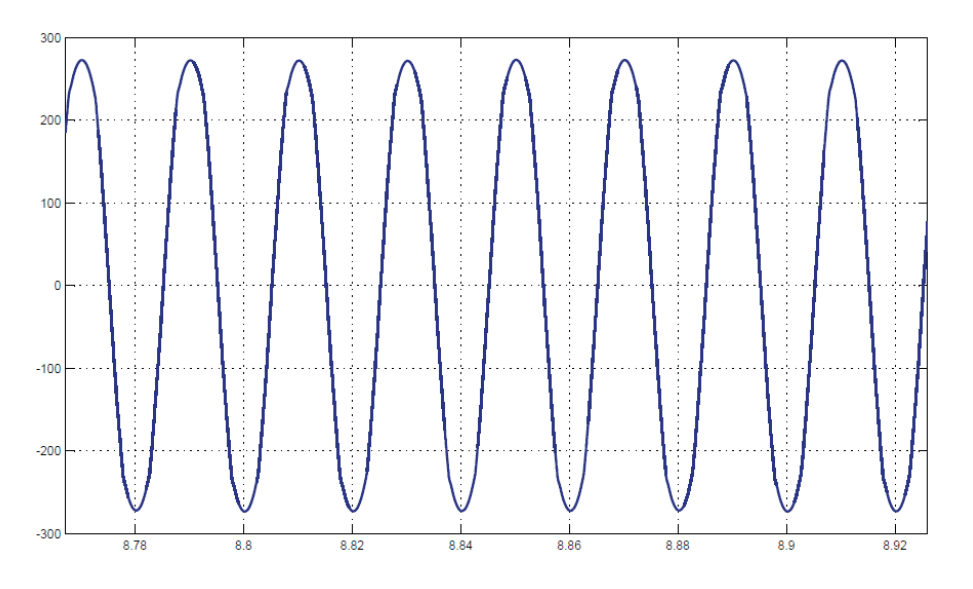

Figura 2-15 Corriente en el TCR modificado con  $\delta_{nom\,1} = 8^\circ$ 

#### **2.3.6 Simulación para el TCR modificado,**  $\delta_{nom\ 2} = 16^{\circ}$

El ángulo de disparo de los tiristores para esta operación es:

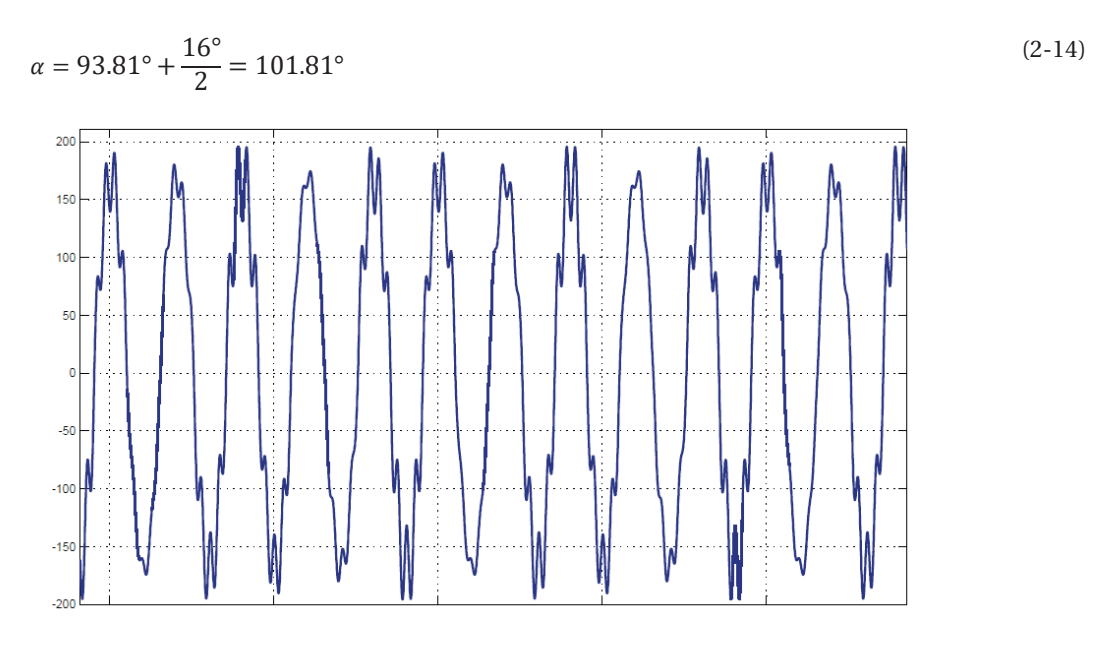

Figura 2-16 Corriente en el SVC con  $\delta_{nom 2} = 16^{\circ}$ 

De las simulaciones se muestra la corriente que circula por el SVC, Figura 2-16, y la corriente por el TCR modificado, Figura 2-17.

| $N^{\circ}$ de<br>armónica | Componente<br>de Fourier<br>(VP) | Fase<br>en<br>Grados | <b>Isvc</b> | Fase<br>en<br>grados |
|----------------------------|----------------------------------|----------------------|-------------|----------------------|
| <b>THD</b>                 | 1.19%                            |                      | 16.82%      |                      |
| 1                          | 3253.8                           | -8                   | 174.04      | 81.9                 |
| 3                          | 3.65                             | 154.2                | 6.45        | 244.2                |
| 5                          | 5.55                             | $-43$                | 5.89        | 47                   |
| 7                          | 28.10                            | 119.2                | 21.28       | 209.2                |
| 9                          | 6.09                             | 102.8                | 3.58        | 192.8                |

Tabla 2-6 Datos para  $\delta_{nom}$  2 = 16°

Se aprecia en la tabla que la tensión en el punto P se mantiene con un bajo margen de error respecto a la tensión de fuente y que el ángulo en este punto es  $\delta_{min} = \frac{16^{\circ}}{2} = 8^{\circ}$ , demostrando la teoría. También se observa predominancia de la séptima armónica. El ángulo de fase de la componente fundamental de la corriente en el SVC está en adelanto, debido a la compensación que el SVC está realizando en el punto P. La corriente en el TCR modificado se aprecia una pequeña discontinuidad debido a que el ángulo de disparó de los tiristores es mayor a 90°.

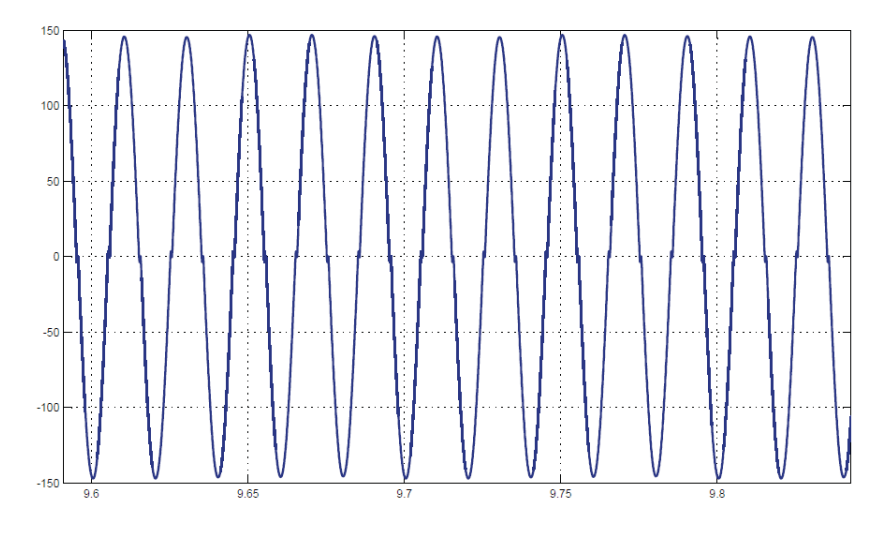

Figura 2-17 Corriente en el TCR modificado con  $\delta_{nom\, 2} = 16^{\circ}$ 

A medida que el ángulo de carga se incrementa, la corriente en el TCR tendrá una mayor discontinuidad, comportándose como el SVC con TCR convencional, esto es explicado en el capítulo 3.

#### **2.4 Resumen de las simulaciones del SVC con TCR convencional y SVC con TCR modificado**

Los datos de las simulaciones se resumen en las siguientes gráficas. En la Figura 2-18 se muestra una gran diferencia en la disminución del contenido armónico en la operación resonante. Esto también se refleja en la distorsión armónica total de ambos SVC. EL THD del SVC con TCR convencional es de 959.98% y la del SVC con TCR modificado es de 180.59%. La séptima armónica sigue siendo la predominante para ambos casos.

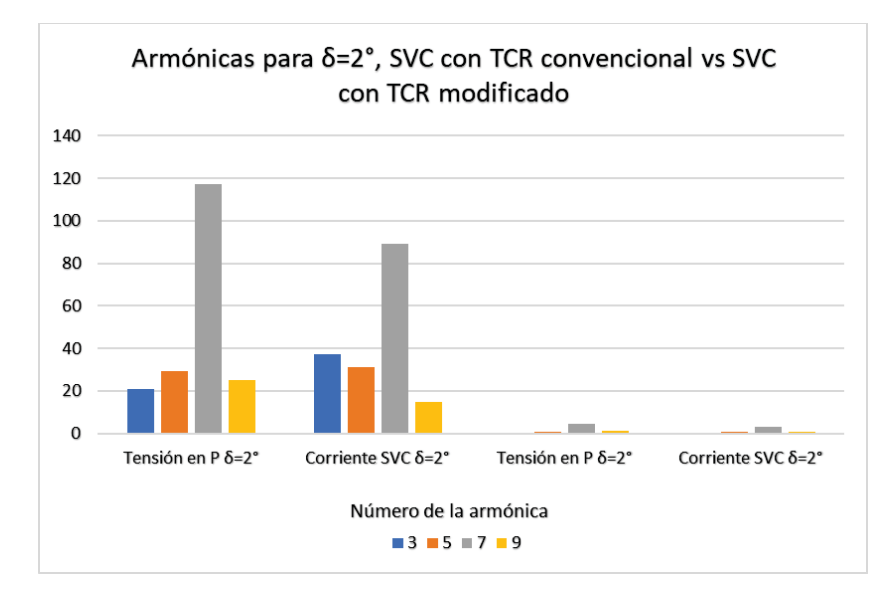

Figura 2-18 Armónicas del SVC con TCR convencional y SVC con TCR modificado, con  $\delta = 2^{\circ}$ 

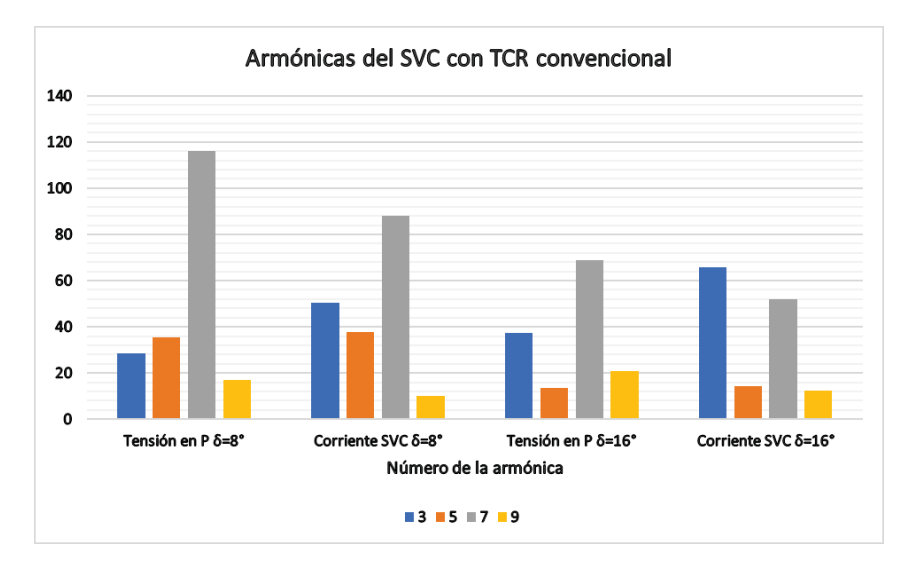

Figura 2-19 Armónicas del SVC con TCR convencional, con  $\delta = 8^{\circ}$  y 16<sup>o</sup>

Se puede apreciar en la Figura 2-19 y Figura 2-20 como la utilización del SVC modificado provoca notoriamente una disminución del contenido armónico y de la distorsión armónica total. La séptima armónica, para ambos casos, sigue siendo predominante para todos los ángulos de carga utilizados.

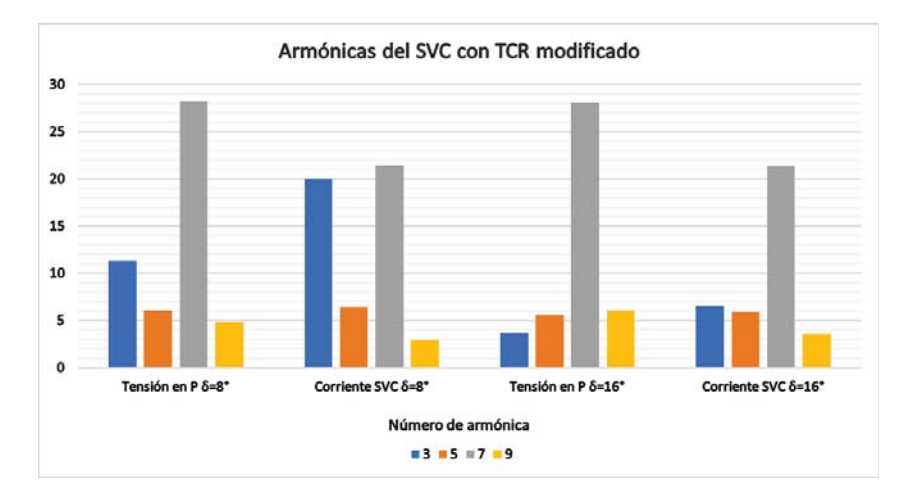

Figura 2-20 Armónicas del SVC con TCR modificado, con  $\delta = 8^{\circ}$  y 16°

En la Figura 2-20 se aprecia como el contenido armónico del SVC con TCR modificado aumenta, para un  $\delta = 16^{\circ}$ , esto es debido a que el ángulo de disparo de los tiristores entre 0° y 90° la corriente el TCR modificado es continua, este límite se encuentra entre δ =  $8^{\circ}$  y δ = 16°. Para ángulos de disparo de los tiristores mayor a 90° el SVC con TCR modificado se comporta como SVC con TCR convencional donde la corriente en el reactor controlado por tiristores modificado tiene discontinuidades, aun así, para ángulos de disparo mayores a 90° el SVC con TCR modificado tiene un menor contenido armónico y una menor distorsión armónica total.

# **3 Topología y funcionamiento del TCR con inductancias acopladas**

Debido a los niveles de distorsión inyectados por el TCR convencional, se han realizado diferentes modelos para los reactores controlados por tiristores. En este capítulo se analizará una estructura modificada, analizando etapas de funcionamiento, formas de onda, intervalos de funcionamiento, etc.

#### **3.1 Estructura y etapas de funcionamiento del TCR con inductancias acopladas**

La estructura del TCR con inductancias acopladas se muestra en la Figura 3-1. A diferencia del TCR modificado y del TCR convencional las inductancias de cada brazo se acoplan magnéticamente.

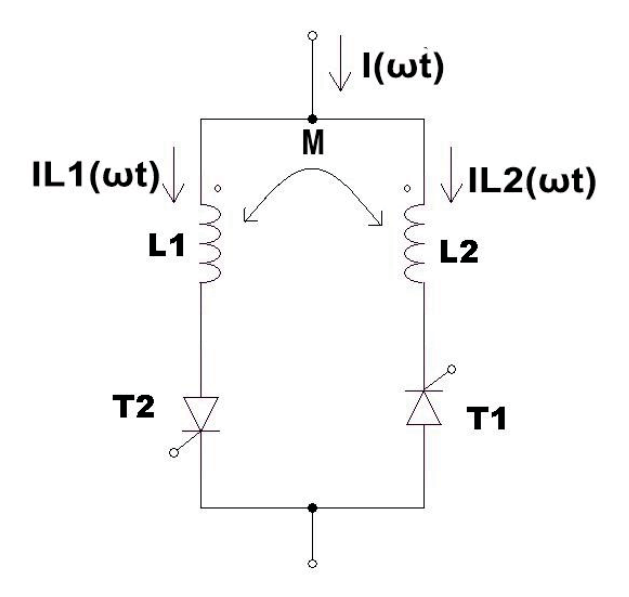

Figura 3-1 Estructura del TCR con inductancias acopladas

Este tipo de TCR se pude disparar desde  $0^\circ \le \alpha \le 180^\circ$ , lo cual se analizará posteriormente en el capítulo.

#### **3.1.1 Factor de acoplamiento e inductancia mutua**

La polaridad de la tensión mutua se determina a partir de los cuatro terminales, Figura 3-2. La polaridad correcta de la tensión mutua se realiza examinando la orientación o forma en que ambas bobinas están físicamente devanadas y aplicando la ley de Lenz y la regla de la mano derecha. Para mayor comodidad e interpretación se aplica la convención de las marcas de polaridad en el análisis del circuito. [3]

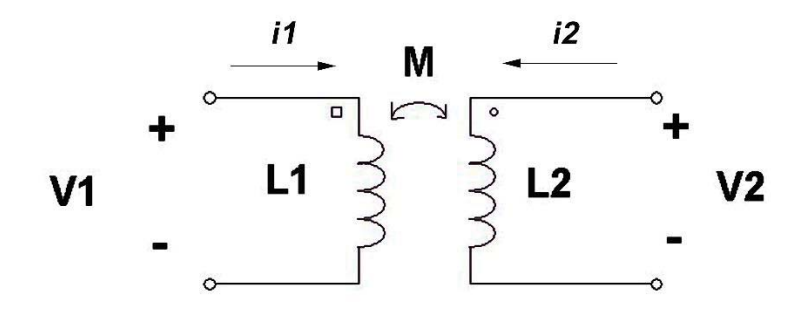

Figura 3-2 Inductancia mutua

Si una corriente entra por la terminal marcada de la bobina, la polaridad de referencia para la tensión mutua en la segunda bobina es positiva en la terminal con la marca de la segunda bobina. [3]. Si una corriente sale de la terminal marcada de una bobina, la polaridad de referencia de la tensión mutua en la segunda bobina es negativa en la terminal con la marca de la segunda bobina. [3]

El valor de la inductancia M queda definida por la siguiente ecuación:

$$
L = L_1 = L_2 \tag{3-1}
$$

$$
M = K \cdot \sqrt{L_1 \cdot L_2} = L \cdot K \tag{3-2}
$$

K es el factor de acoplamiento, varía entre 0.1 a 0.9. El coeficiente de acoplamiento es la fracción de flujo total que emana de una bobina y se enlaza con la otra bobina. [3]

#### **3.1.2 Un modelo equivalente para las inductancias acopladas**

Con las ecuaciones (3-1) y (3-2) más la definición de factor de acoplamiento, se puede rediseñar el circuito de la Figura 3-1, en un modelo donde las inductancias no están acopladas y los análisis posteriores se simplificarían. Para la transformación desde la Figura 3-1 a la Figura 3-3, se usan las siguientes ecuaciones:

$$
M = K \cdot L \tag{3-3}
$$

 $L_a = L_b = L - M = (1 - K) \cdot L$  (3-4)

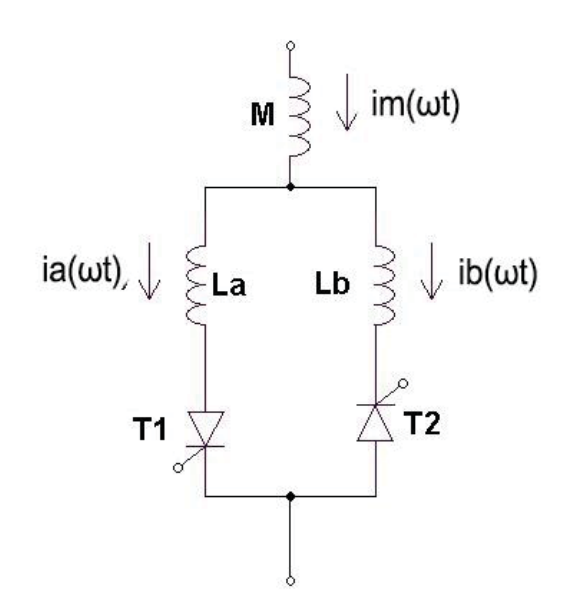

Figura 3-3 Modelo equivalente del TCR modificado con inductancias acopladas

#### **3.1.3 Etapas de funcionamiento de TCR con inductancias acopladas**

Para comprender las etapas de funcionamiento del TCR con inductancias acopladas, se muestra en la Figura 3-4 las formas de ondas tanto de la tensión en el TCR ( $V(\omega t)$ ), corriente por la inductancia Lm, por la indultan La y la inductancia Lb, de la Figura 3-3.

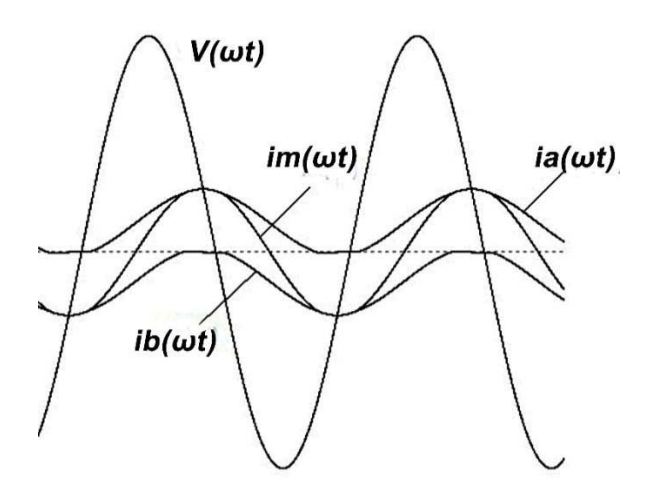

Figura 3-4 Formas de onda de la corriente y tensión en el TCR con inductancias acopladas

En la Figura 3-5 también se encuentran la tensión y corrientes por el TCR con inductancias acopladas, pero con la referencia de los ángulos de disparo de los tiristores.

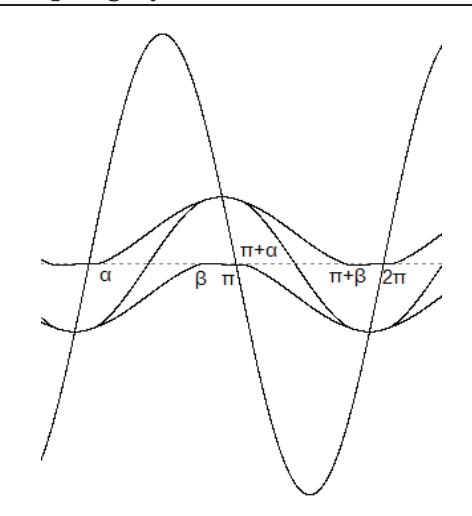

Figura 3-5 Formas de onda de la corriente y tensión en el TCR con las inductancias acopladas, con ángulo de disparo.

**Primera etapa de operación desde (0,α):** En esta etapa solo conduce el tiristor T2, Figura 3-3, por lo tanto:

$$
i_b(\omega t) = i_m(\omega t) \tag{3-5}
$$

**Segunda etapa de operación desde**  $(\alpha, \beta)$ **: En esta etapa conducen el tiristor T1 y T2, Figura 3-3,** por lo tanto:

$$
i_m(\omega t) = i_a(\omega t) + i_b(\omega t) \tag{3-6}
$$

**Tercera etapa de operación desde**  $(\beta, \pi + \alpha)$ **: En esta etapa solo conduce el tiristor T1, Figura 3-3,** por lo tanto:

$$
i_a(\omega t) = i_m(\omega t) \tag{3-7}
$$

**Cuarta etapa de operación desde**  $(\pi + \alpha, \pi + \beta)$ **: En esta etapa conducen el tiristor T1 y T2, Figura** 3-3, por lo tanto:

$$
i_m(\omega t) = i_a(\omega t) + i_b(\omega t) \tag{3-8}
$$

Para una quinta, sexta o séptima etapa se tendrá sucesivamente el orden acá expuesto.

#### **3.2 Parámetros del proyecto para el TCR con inductancias acopladas**

Se deja todo expresado en función del ángulo  $\alpha$ , se usa la siguiente equivalencia con el ángulo de extinción  $\beta$ :

$$
\beta = \pi - \alpha \tag{3-9}
$$

Con el análisis de las etapas del TCR con inductancias acopladas vistas, se procede para calcular la ecuación equivalente del TCR con inductancias acopladas.
# **3.2.1 Corrientes por el TCR con inductancias acopladas modelo equivalente**

De la Figura 3-4 y Figura 3-5, en la tercera etapa de operación la corriente por ia(wt), esta expresada como:

$$
i_a(\omega t) = \frac{V}{\omega \cdot L} \cdot (\cos(\beta) - \cos(\omega t)) + i_{a \text{ etapa } 2}(\beta)
$$
\n(3-10)

Donde la tensión de la fuente es:

$$
V = \sqrt{2} \cdot V_{ef} \tag{3-11}
$$

En la Figura 3-5, el comienzo de la corriente ia( $\omega$ t) en la etapa 3 tiene un valor inicial, ecuación (3-10), proveniente de la etapa dos. Entonces para la etapa 2 se tiene:

$$
i_m(\omega t) = \frac{V}{\omega \cdot L_{eq}} \cdot (\cos(\alpha) - \cos(\omega t))
$$
\n(3-12)

Evaluando la ecuación (3-12):

$$
\frac{V}{\omega \cdot L_{eq}} \cdot (\cos(\alpha) - \cos(\beta)) = \frac{V}{\omega \cdot L_{eq}} \cdot (\cos(\alpha) - (-\cos(\alpha))) = \frac{2 \cdot V}{\omega \cdot L_{eq}} \cdot (\cos(\alpha))
$$
\n(3-13)

Como  $i_m(\omega t) = i_a(\omega t) + i_b(\omega t)$  se tendrá:

$$
i_a(\omega t) = \frac{V}{\omega \cdot L_{eq}} \cdot (\cos(\alpha))
$$
\n(3-14)

Quedando:

$$
i_{a \text{ etapa 2}} = \frac{V}{\omega \cdot L_{eq}} \cdot (\cos(\alpha)) \tag{3-15}
$$

Donde  $L_{eq}$  es:

$$
L_{eq} = \frac{(1 - K) \cdot L}{2} + K \cdot L = \frac{L - K \cdot L + 2 \cdot K \cdot L}{2} = \frac{L + K \cdot L}{2} = \frac{(1 + K) \cdot L}{2}
$$
(3-16)

Por lo tanto:

$$
L_{eq} = \frac{(1+K)\cdot L}{2} \tag{3-17}
$$

Reemplazando el  $L_{eq}$  de la ecuación (3-15) por la evacuación (3-17):

$$
i_{a \text{ etapa 2}} = \frac{2 \cdot V}{\omega \cdot (1 + K) \cdot L} \cdot (\cos(\alpha)) \text{ (A)}
$$
\n(3-18)

Usando la identidad trigonométrica:

$$
\cos(a - b) = \cos(a) \cdot \cos(b) + \sin(a) \cdot \sin(b) \tag{3-19}
$$

Se tiene:

$$
\cos(\beta) = \cos(\pi - \alpha) = \cos(\pi) \cdot \cos(\alpha) + \sin(\pi) \cdot \sin(\alpha) = -\cos(\alpha)
$$
\n(3-20)

Resultando que la ecuación (3-10) quede expresada como:

$$
i_a(\omega t) = \frac{V}{\omega \cdot L} \cdot (-\cos(\alpha) - \cos(\omega t)) + \frac{2 \cdot V}{\omega \cdot (1 + K) \cdot L} \cdot (\cos(\alpha))
$$
\n(3-21)

Desarrollando queda:

$$
i_a(\omega t) = \frac{V}{\omega \cdot L} \left( -\cos(\omega t) + \left( \frac{1-K}{1+K} \right) \cdot \cos(\alpha) \right) \tag{3-22}
$$

Se obtiene la corriente de la tercera etapa para el brazo de la inductancia La (tiristor 1):

$$
i_a(\omega t) = \frac{V}{\omega \cdot L} \cdot \left(\frac{1 - K}{1 + K}\right) \cdot \cos(\alpha) \quad -\frac{V}{\omega \cdot L} \cos(\omega t) \tag{3-23}
$$

Esta ecuación depende del coeficiente de acoplamiento. Por lo tanto:

$$
i_m(\omega t) = \frac{V}{\omega \cdot L} \cdot \left(\frac{1 - K}{1 + K}\right) \cdot \cos(\alpha) - \frac{V}{\omega \cdot L} \cos(\omega t)
$$
\n(3-24)

# **3.2.2 Inductancia equivalente del TCR con inductancias acopladas**

Evaluando la ecuación (3-24) para su máxima amplitud en  $\omega t = \pi$  (rad), se tiene:

$$
i_m(\pi) = \frac{V}{\omega \cdot L} \cdot \left(\frac{1-K}{1+K}\right) \cdot \cos(\alpha) \quad -\frac{V}{\omega \cdot L} \cos(\pi) = \frac{V}{\omega \cdot L} \cdot \left(\frac{1-K}{1+K}\right) \cdot \cos(\alpha) \quad -(-1)
$$
\n(3-25)

$$
i_m(\alpha) = \left( \left( \frac{1-K}{1+K} \right) \cdot \cos(\alpha) + 1 \right) \cdot \frac{V}{\omega \cdot L}
$$
\n(3-26)

La ecuación (3-26) se escribe como una expresión de la corriente fundamental:

$$
i_{1m}(\omega t) = \frac{V}{\omega \cdot L} \cdot \left( \left( \frac{1-K}{1+K} \right) \cdot \cos(\omega t) + 1 \right) \cdot \cos(\omega t)
$$
\n(3-27)

Con la tensión en el TCR con inductancias acopladas, se tiene:

$$
V(\omega t) = L_{acoplado} \cdot \frac{di_{1m(\omega t)}}{dt}
$$
\n(3-28)

Desarrollando la ecuación (3-27) con la ecuación (3-28) se obtiene:

$$
V(\omega t) = \frac{L_{TCR \text{ acoplado}} \cdot V}{L} \cdot \left( \left( \frac{1 - K}{1 + K} \right) \cdot \cos(\alpha) + 1 \right) \cdot \sin(\omega t)
$$
\n(3-29)

$$
L_{TCR\ acoplado} = \frac{L}{1 + \frac{(1-k)}{(1+k)} \cdot \cos(\alpha)}\tag{3-30}
$$

La ecuación (3-30) corresponde a la inductancia equivalente del TCR con inductancias acopladas. Se aprecia que esta depende del ángulo de disparo de los tiristores y del factor de acoplamiento.

El ángulo de disparo de los tiristores para la ecuación (3-30) varía entre  $0 \le \alpha \le 90^{\circ}$ . Para ángulos superiores a 90° pasaría a comportarse de forma convencional, debido a que la corriente en el TCR con inductancias acopladas empieza a ser discontinua, su forma de onda es equivalente a la Figura 2-11, por lo que la ecuación que modela mejor su forma corresponde a la de la inductancia equivalente del SVC on TCR convencional:

$$
L_{eq} = \frac{\pi \cdot L}{2 \cdot (\pi - \alpha) - \sin(2 \cdot (\pi - \alpha))}
$$
\n(3-31)

Ahora incluyendo un condensador en paralelo se tendrá la estructura del SVC, Figura 3-6. Donde la capacitancia equivalente del SVC para una compensación en el punto medio de un sistema de potencia es:

$$
C_0 = \frac{\left[2 - \sqrt{2} \cdot \sqrt{1 + \cos(\delta max)}\right]}{\omega^2 \cdot \frac{L}{2}}
$$
\n(3-32)

Donde se considera el ángulo de carga máximo, debido a que es el peor caso del sistema.

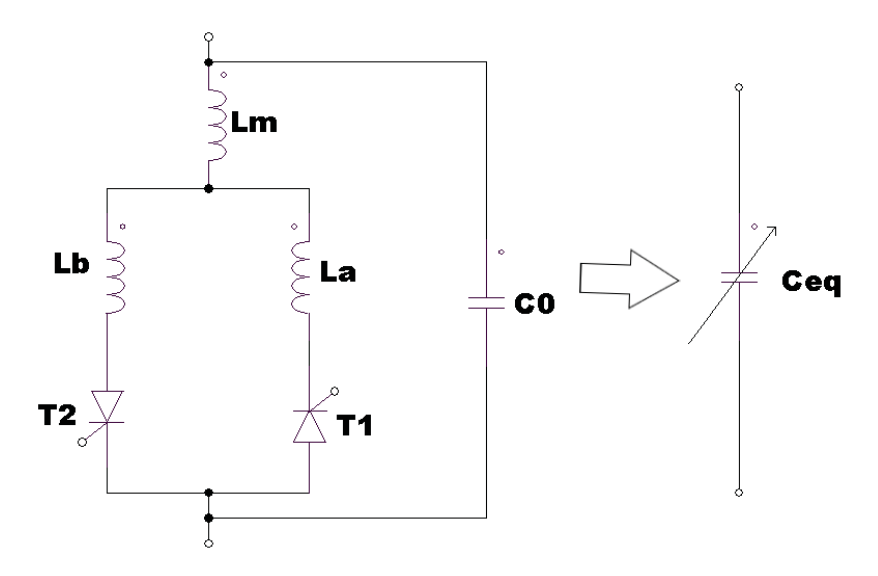

Figura 3-6 Modelo equivalente del SVC-TCR con inductancias acopladas

#### **3.2.3 Ecuaciones del proyecto**

Se procede a obtener las ecuaciones de proyecto para los diferentes casos.

#### x **Análisis en operación resonante**

El sistema en esta operación no requiere compensación, debido a que el ángulo de carga es cercano a cero, la corriente que circula por el SVC debe ser nula. Se denomina al ángulo de disparo de los tiristores como  $\alpha_0$ .

Debido a posibles disminuciones de tensión en el punto P (punto de compensación), y de acuerdo a la curva característica V-I del TCR, se da un cierto rango al compensador de reactancia inductiva acoplada magnéticamente. Se asume un ángulo de disparo de los tiristores en la operación resonante, como:

$$
\alpha_0 = 10^\circ = \frac{\pi}{18} \ (rad)
$$
\n<sup>(3-33)</sup>

Con la operación resonante la inductancia equivalente del TCR con inductancias acopladas es de:

$$
L_{eq}(10^{\circ}) = \frac{L}{1 + \frac{(1 - k)}{(1 + k)} \cdot \cos(\alpha)} = \frac{L}{1 + \frac{(1 - k)}{(1 + k)} \cdot \cos(10^{\circ})} = \frac{L}{1 + \frac{(1 - k)}{(1 + k)} \cdot 0.98481}
$$
(3-34)

Además, para la operación resonante se debe cumplir que:

$$
\omega = \omega_0 = \frac{1}{\sqrt{L_{eq}(\alpha_0) \cdot C}}\tag{3-35}
$$

Donde se obtiene le valor de la inductancia del TCR con inductancias acopladas.

$$
L = \frac{1 + \frac{(1 - k)}{(1 + k)} \cdot 0.98481}{\omega_0^2 \cdot C}
$$
\n(3-36)

#### x **Análisis en un punto de operación**

Según el ángulo de operación ( $\delta_{op}$ ) dado la capacitancia equivalente que servirá para calcular el ángulo de disparo de los tiristores ( $\alpha_{op}$ ) para la compensación es:

$$
C_{eq} = \frac{\left[2 - \sqrt{2} \cdot \sqrt{1 + \cos(\delta op)}\right]}{\omega^2 \cdot \frac{L}{2}}
$$
\n(3-37)

Incluyendo el inductor obtenido en la operación resonante se obtiene la siguiente expresión:

$$
(C_0 - C_{eq}) \cdot \omega^2 \cdot L = 1 + \frac{(1 - k)}{(1 + k)} \cdot \cos(\alpha)
$$
 (3-38)

Despejando alfa se obtiene el ángulo de disparo de los tiristores.

$$
\alpha = \cos^{-1}\left(\frac{((c_0 - c_{eq}) \cdot \omega^2 \cdot L - 1) \cdot (1 + k)}{1 - k}\right)
$$
\n(3-39)

La ecuación (3-39), el coseno inverso está acotada entre -1 y 1 y para valores superiores a este se indetermina. En la Figura 3-7 y la Figura 3-8 se observa los valores del factor de factor de acoplamiento y hasta qué grado de carga máximo que logra compensar antes de que se indetermine la ecuación (3-39).

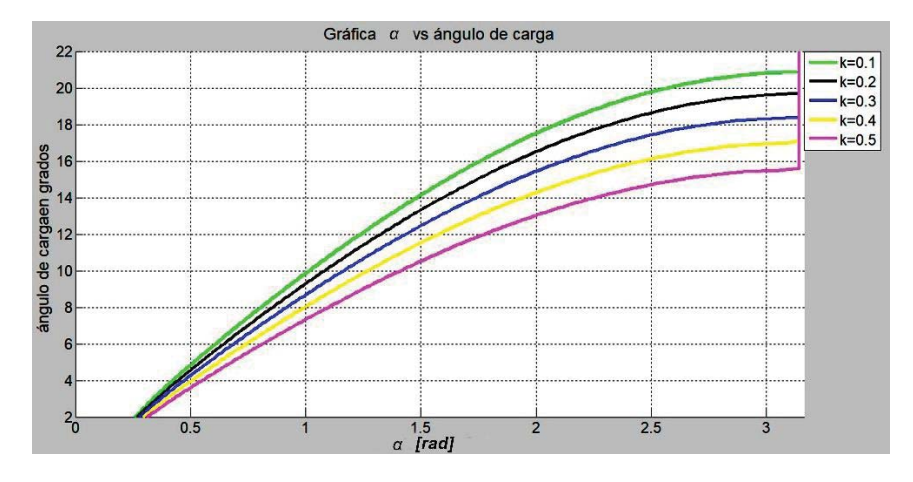

Figura 3-7 Variación del disparo de los tiristores según el grado de carga y el coeficiente de acoplamiento.

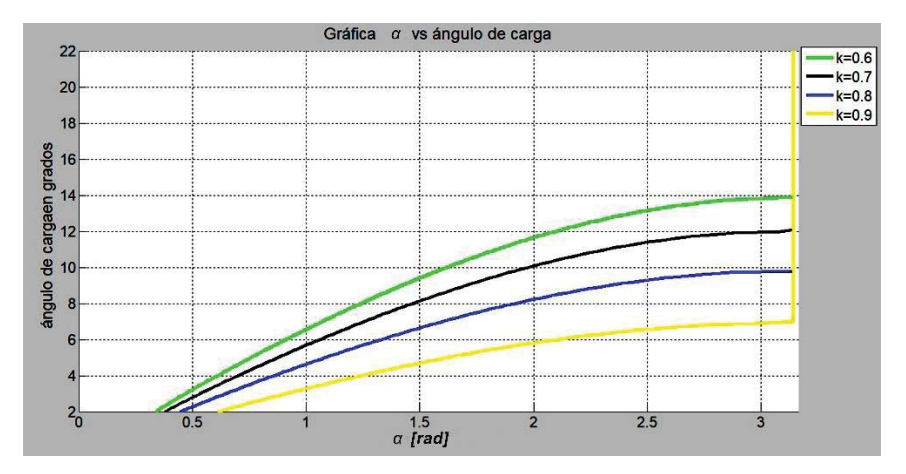

Figura 3-8 Variación del disparo de los tiristores según el grado de carga y el coeficiente de acoplamiento

La imposibilidad de usar la ecuación de la inductancia equivalente del TCR en un rango  $0^\circ \leq \alpha \leq 1$ 180° para disparar los tiristores, se usa dos ecuaciones:

De  $0^{\circ} \le \alpha \le 90^{\circ}$  se usa:

$$
L_{eq} = \frac{L_0}{1 + \frac{(1 - k)}{(1 + k)} \cos(\alpha)}\tag{3-40}
$$

De  $90^{\circ} \le \alpha \le 180^{\circ}$  se usa:

$$
L_{eq} = \frac{\pi \cdot L_0}{2 \cdot (\pi - \alpha) - \sin(2 \cdot (\pi - \alpha))}
$$
\n(3-41)

En la Figura 3-9 se observa que para la curva de color negro se ocupa la ecuación (3-40) y la curva de color verde se ocupa la ecuación (3-41). Esta gráfica se realizó como referencia para un k=0.7.

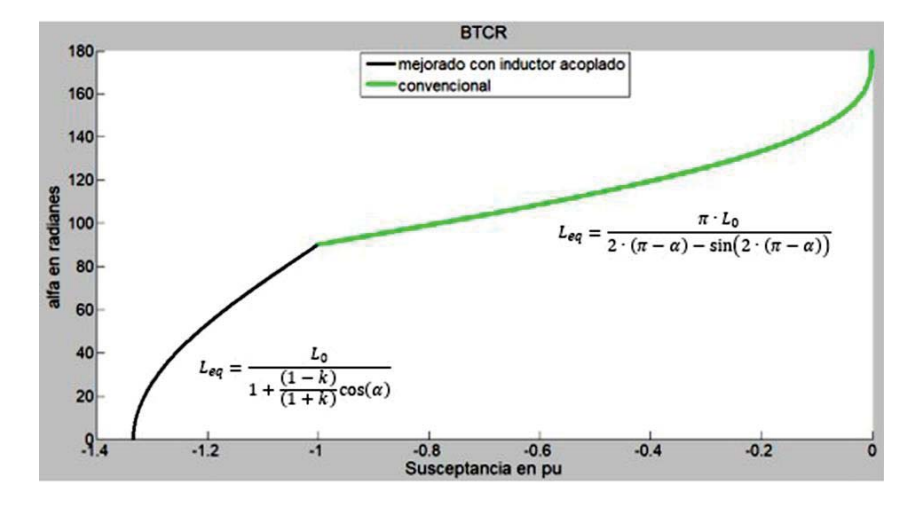

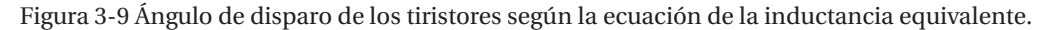

# **3.3 Análisis armónico del TCR con inductancias acopladas.**

Las amplitudes de las corrientes armónicas son de orden impar, ya que por simetría de la forma de onda de la corriente no produce armónicos pares. Para obtener estos se enfocará los cálculos en la Figura 3-5 y Figura 3-4. Sea la ecuación (3-9) y la corriente por una rama del TCR con inductancias acopladas, como:

$$
I_a(\omega t) = \frac{V}{\omega \cdot L_u} (\cos(\alpha) - \cos(\omega t))
$$
\n(3-42)

Con:

$$
L_u = (1 + k) \cdot L \tag{3-43}
$$

Donde L es el valor de la inductancia fija del SVC con inductancias acopladas, determinado por la ecuación (3-4).

La corriente por la otra rama posee la misma forma que la ecuación (3-42), pero negativa y desplazada en 180°. Por lo tanto, la corriente en el TCR mejorado entre  $\alpha \gamma \beta$ , Figura 3-5, está dada por:

$$
I(\omega t) = \frac{V}{\omega \cdot L_u} (\cos(\alpha) - \cos(\omega t)) - \frac{V}{\omega \cdot L_u} (\cos(\alpha) - \cos(\omega t + 180))
$$
\n(3-44)

$$
I(\omega t) = -2 \cdot \frac{V}{\omega \cdot (1+k) \cdot L} \cos(\omega t) \tag{3-45}
$$

Para el valor de la corriente entre  $\beta$  y  $\pi + \alpha$  se expresa en la ecuación (3-24). Con estas dos ecuaciones ((3-24) y (3-45)) se procede a calcular a partir de las Series de Fourier los armónicos de corriente del TCR con inductancias acopladas. A partir de la Figura 3-5 primero obtenemos El AN y Bn para cada semiciclo de la onda.

$$
A_{n1} = \frac{1}{\pi} \int_{\frac{\pi}{2}}^{\pi - \alpha} \frac{-2}{(1+k)} \cos(\omega t) \cdot \cos(n \cdot \omega t) d\omega t
$$
 (3-46)

$$
A_{n2} = \frac{1}{\pi} \int_{\pi-\alpha}^{\pi+\alpha} \left( \left( \frac{1-k}{1+k} \right) \cos(\alpha) - \cos(\omega t) \right) \cdot \cos(n \cdot \omega t) d\omega t \tag{3-47}
$$

$$
A_{n3} = \frac{1}{\pi} \int_{\pi+\alpha}^{\frac{3\pi}{2}} \frac{-2}{(1+k)} \cos(\omega t) \cdot \cos(n \cdot \omega t) d\omega t
$$
\n(3-48)

$$
B_{n1} = \frac{1}{\pi} \int_{\frac{3\pi}{2}}^{\frac{2\pi}{2}} \frac{-2}{(1+k)} \cos(\omega t) \cdot \sin(n \cdot \omega t) d\omega t
$$
 (3-49)

$$
B_{n2} = \frac{1}{\pi} \int_{2\cdot\pi-\alpha}^{2\cdot\pi+\alpha} \left( \left( \frac{1-k}{1+k} \right) \cos(\alpha) - \cos(\omega t) \right) \cdot \sin(n \cdot \omega t) \, d\omega t \tag{3-50}
$$

$$
B_{n3} = \frac{1}{\pi} \int_{2\pi + a}^{\frac{5\pi}{2}} \frac{-2}{(1+k)} \cos(\omega t) \cdot \sin(n \cdot \omega t) d\omega t
$$
 (3-51)

La magnitud normalizada de los distintos amónicos del TCR con inductancias acopladas, se obtiene como:

$$
A = A_{n1} + A_{n2} + A_{n3} \tag{3-52}
$$

$$
B = B_{n1} + B_{n2} + B_{n3} \tag{3-53}
$$

Por lo tanto, la enésima armónica de corriente del TCR mejorado se obtiene a partir de:

$$
I = \sqrt{A^2 + B^2} \tag{3-54}
$$

Estas dependen del ángulo de disparo, alfa, del orden de la armónica y el factor de acoplamiento. Los cálculos para graficar las enésimas armónicas se realizaron a través del editor de Matlab y los códigos se muestran en el Apéndice A. A continuación, se muestran algunas gráficas obtenidas con los códigos del Apéndice A, para diferentes valores del factor de acoplamiento y así obtener un rango más acotado para la utilización de os factores de acoplamiento en las simulaciones y observar el comportamiento de las armónicas a medida que este factor va aumentando.

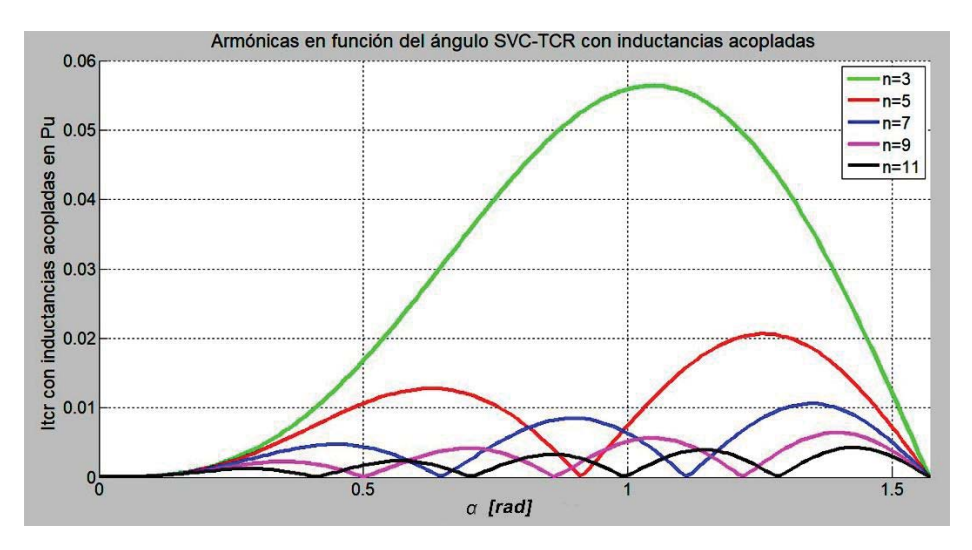

Figura 3-10 Armónicas de corriente en el TCR con inductancias acopladas, con k=0.1

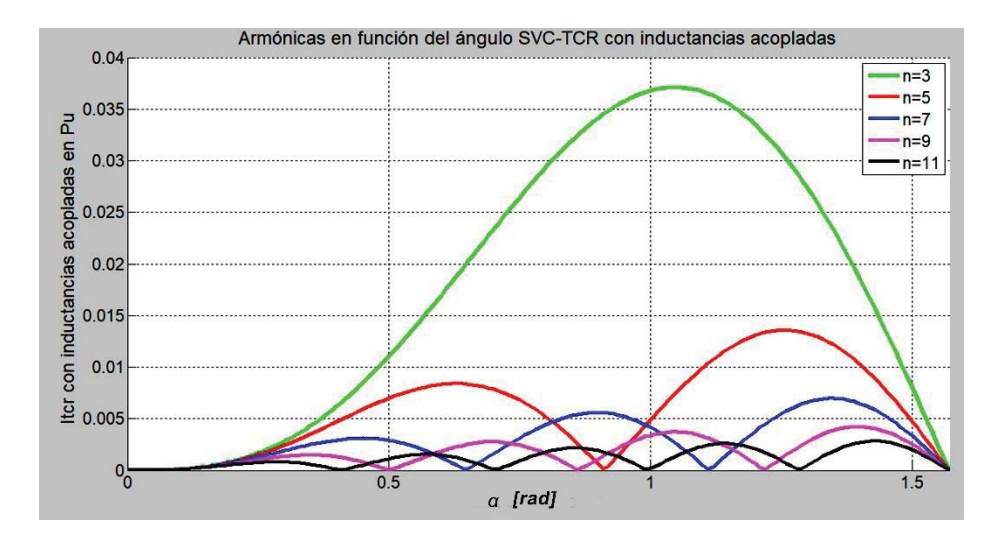

Figura 3-11Armónicas de corriente en el TCR con inductancias acopladas, con k=0.3

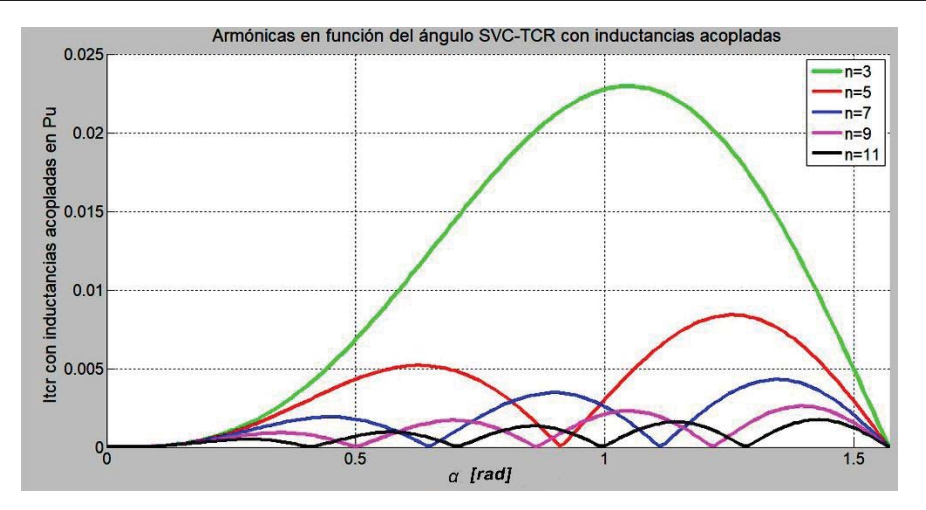

Figura 3-12 Armónicas de corriente en el TCR con inductancias acopladas., con k=0.5

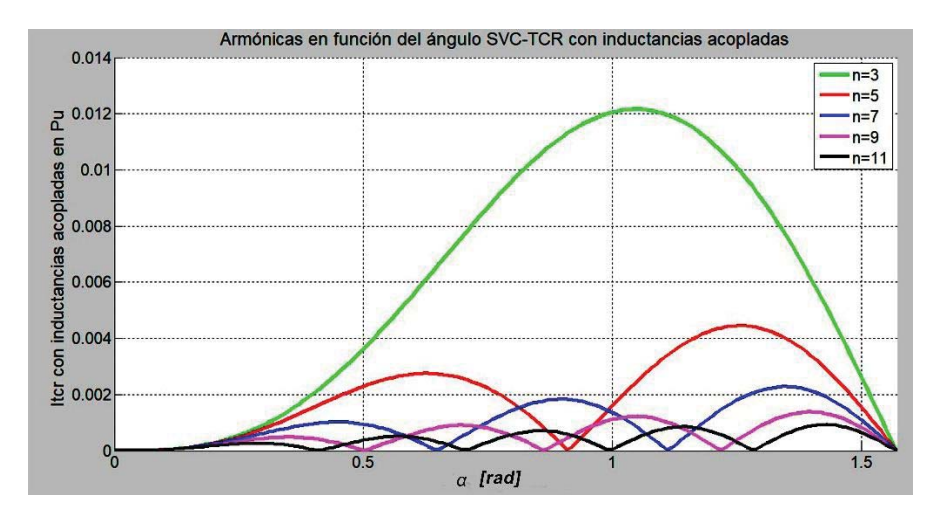

Figura 3-13 Armónicas de corriente en el TCR con inductancias acopladas., con k=0.7

Se observa la disminución en el valor de las armónicas de corriente del TCR con inductancias acopladas al ir subiendo el valor del coeficiente de acoplamiento (K). También de la gráfica de las armónicas y de las Figura 3-7 y Figura 3-8 se determinará un rango de representación para los diferentes coeficientes de acoplamiento (de 0.1 a 0.9). De la Figura 3-7 para k=0.1 se tiene el mayor rango de cobertura respecto al ángulo de carga, pero de la Figura 2-4 del TCR modificado, tendría valores muy similares en las armónicas de corriente. Por lo tanto, las simulaciones para el TCR con inductancias acopladas se realizan para un factor de acoplamiento de 0.3, 0.5 y 0.7.

# **4 Simulación del SVC con TCR acoplado magnéticamente**

Se llevará acabo las simulaciones del TCR con inductancias acopladas para corroborar los parámetros calculados del proyecto. Se muestran el comportamiento armónico del sistema y la compensación que logra.

# **4.1 Datos para la simulación monofásica en lazo abierto del SVC con TCR acoplado magnéticamente**

En la Figura 4-1 se muestra el diagrama monofásico a simular, donde los parámetros son los siguientes:

 $V_s = 2300_{ef} \angle 0^\circ = 3252{,}691 \angle 0^\circ (V)$ 

 $V_R = 2300_{ef} \angle -\delta^{\circ} = 3252{,}691 \angle -\delta^{\circ} (V)$ 

 $R = R1 = R2 = 1$   $(m\Omega)$ 

 $L1 = L2 = 1.2$  (*mH*)

Los datos del proyecto son:

Grado de carga máximo:  $\delta_{max} = 22^{\circ}$ 

Grado de carga mínimo:  $\delta_{min} = 2^{\circ}$ 

Grado de carga nominal 1:  $\delta_{nom1} = 8^\circ$ 

Grado de carga nominal 2:  $\delta_{nom2} = 16^{\circ}$ 

Frecuencia del sistema: 50 Hz

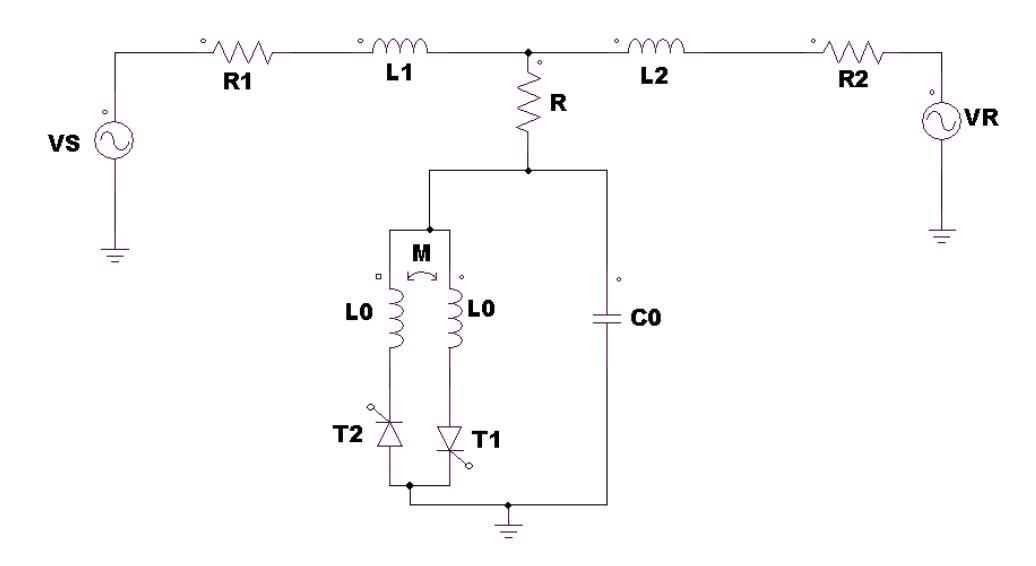

Figura 4-1 Sistema de potencia simplificado con SVC acoplado magnéticamente

Los grados de carga nominal 1 y 2 se usan para simular y obtener los datos cuando la corriente en el TCR se hace continua y discontinua, como se muestra en la Figura 3-9, donde se visualiza el uso de las dos ecuaciones. Para el grado de carga nominal 1 se tiene el ángulo de disparo de los tiristores entre 0° y 90°, y para el grado de carga nominal 2, el ángulo de disparo de los tiristores es entre 90° y 180°

# **4.2 Sistema sin compensación SVC**

Para observar mejor la compensación del SVC con TCR acoplado magnéticamente, se realizan simulaciones con los grados de cargas propuestos y se indica la tensión en el punto de compensación del sistema.

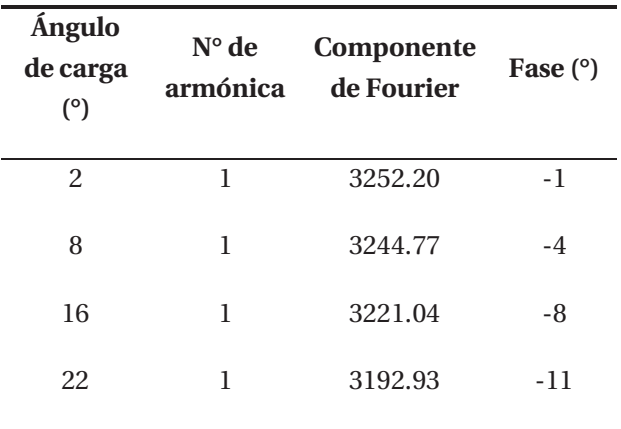

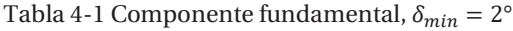

Se visualiza que a medida que el ángulo de carga aumenta, la tensión en el punto medio de la línea de transmisión disminuye. También se obtiene la mitad del ángulo de carga en el punto a compensar.

# **4.3 Sistema compensado con el SVC acoplado magneticamente**

Para compensar en el punto P de la Figura 4-1, se conecta en el punto medio del sistema de potencia simplificado, el SVC acoplado magnéticamente. De esta forma el SVC trabajará como condensador o inductor según las condiciones en la variación de la tensión en el punto medio de línea. Se obtendrán los datos de la inductancia fija y condensador fijo del SVC con inductancias acopladas magnéticamente con las ecuaciones calculadas en el capítulo 3 y también el ángulo necesario para disparar los tiristores del TCR y así se realice la compensación. El factor de acoplamiento que se ocupa para las simulaciones son el 0.3, 0.5 y 0.7, como se plantea en el capítulo 3.

# **4.3.1 TCR acoplado magnéticamente con K=0.3**

Del capítulo 3 se obtienen los parámetros del SVC con inductancias acopladas, estos son:

Capacitancia fija de SVC con inductancias acopladas.

$$
C_0 = \frac{\left[2 - \sqrt{2} \cdot \sqrt{1 + \cos(22^\circ)}\right]}{(2 \cdot \pi \cdot 50)^2 \cdot \frac{2.4 \cdot 10^{-3}}{2}} = 310.259 \text{ } (\mu\text{F})
$$
\n(4-1)

Inductancia fija del SVC con inductancias acopladas.

$$
L_0 = \frac{1 + \frac{(1 - 0.3)}{(1 + 0.3)} \cdot 0.98481}{(2 \cdot \pi \cdot 50)^2 \cdot 310.259 \, (\mu F)} = 0.05 \, (H)
$$
\n
$$
(4-2)
$$

Ángulo de resonancia.

$$
\alpha_0 = 10^\circ = \frac{\pi}{18} \ (rad)
$$
\n<sup>(4-3)</sup>

#### x **Simulación para operación Resonante**

El ángulo de disparo de los tiristores para esta simulación es de:

$$
\alpha = \alpha_0 + \frac{2^{\circ}}{2} = 11^{\circ}
$$
\n(4-4)

Los resultados para la simulación en operación resonante se simulan en la siguiente tabla:

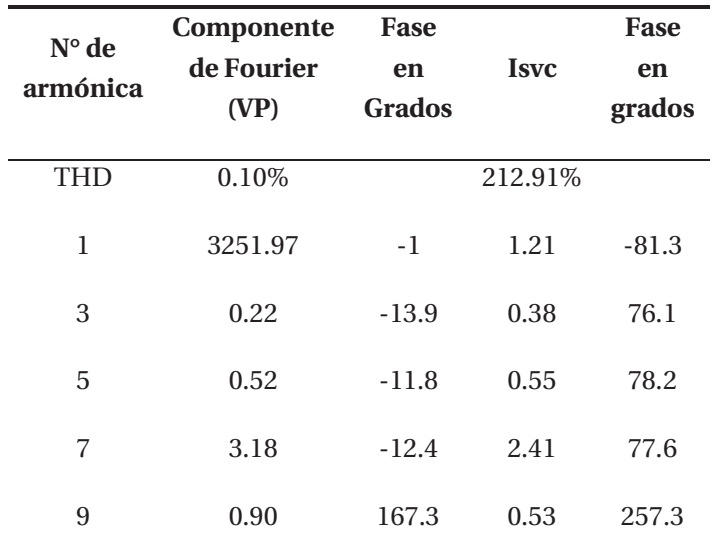

Tabla 4-2 Datos para K=0.3 en operación resonante

Se aprecia en la tabla que la tensión en el punto P se mantiene con un bajo margen de error respecto a la tensión de fuente y que el ángulo en este punto es  $\delta_{min} = \frac{2^{\circ}}{2} = 1^{\circ}$ , demostrando la teoría. También se observa predominancia de la séptima armónica. Como en todos los otros tipos de SVC. En la tabla se observa que el ángulo de fase de la componente fundamental de la corriente en el SVC es inductivo lo que muestra que se está realizando un pequeño consumo de energía del sistema.

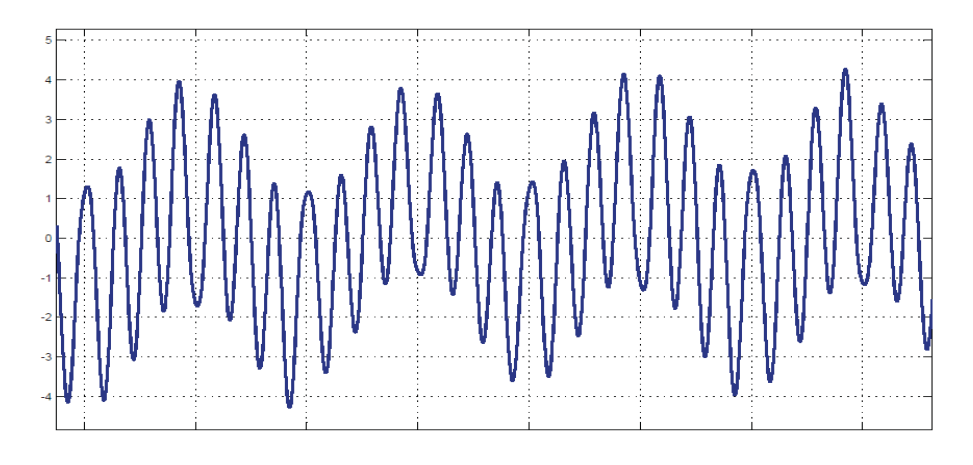

Figura 4-2 Corriente total en el SVC para k=0.3 y  $\delta_{min} = 2^{\circ}$ 

Se muestra la corriente total que circula por el SVC, Figura 4-2, y la corriente por el TCR con inductancias acopladas, Figura 4-3. Debido al funcionamiento en resonancia se aprecia, de la Los resultados para la simulación en operación resonante se simulan en la siguiente tabla:

Tabla 4-2, la magnitud de la corriente que circula a través del SVC es cercana a cero, corroborando la teoría. En la figura de la corriente en el TCR con inductancias acopladas no se aprecia discontinuidad debido a que el ángulo de disparo de los tiristores es menor a 90°.

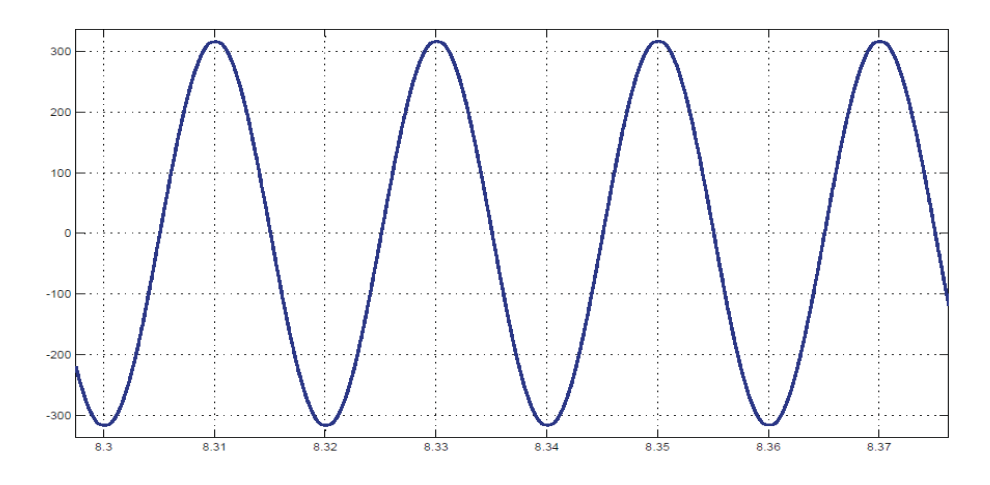

Figura 4-3 Corriente en el TCR acoplado para k=0.3 y  $\delta_{min} = 2^{\circ}$ 

# **Simulación para**  $\delta_{nom1} = 8^\circ$

El ángulo de disparo de los tiristores para este ángulo de carga es de:

$$
\alpha = 52.55^{\circ} + \frac{8^{\circ}}{2} = 56.55^{\circ}
$$
\n(4-5)

Los resultados de la simulación se resumen en la siguiente tabla:

Tabla 4-3 Datos para k=0.3 y  $\delta_{nom1} = 8^{\circ}$ 

| $N^{\circ}$ de<br>armónica | Componente<br>de Fourier<br>(VP) | Fase<br>en<br><b>Grados</b> | <b>Isvc</b> | Fase<br>en<br>grados |
|----------------------------|----------------------------------|-----------------------------|-------------|----------------------|
| <b>THD</b>                 | 0.90%                            |                             | 87.80%      |                      |
| 1                          | 3250.57                          | $-4$                        | 30.76       | 85.6                 |
| 3                          | 9.78                             | $-12.1$                     | 17.29       | 78                   |
| 5                          | 0.79                             | 151.3                       | 0.83        | 241.3                |
| 7                          | 27.21                            | 151.7                       | 20.61       | 241.7                |
| 9                          | 2.81                             | 139.7                       | 1.66        | 229.7                |

Se observa en la tabla que la tensión en el punto P se mantiene con un bajo margen de error respecto a la tensión de fuente y que el ángulo en este punto es  $\delta_{min} = \frac{8^\circ}{2} = 4^\circ$ , demostrando la teoría. La corriente por TCR con inductancias acopladas no presenta discontinuidad debido que el ángulo de disparo de los tiristores es menor a 90°. La séptima armónica presenta un valor más predominante.

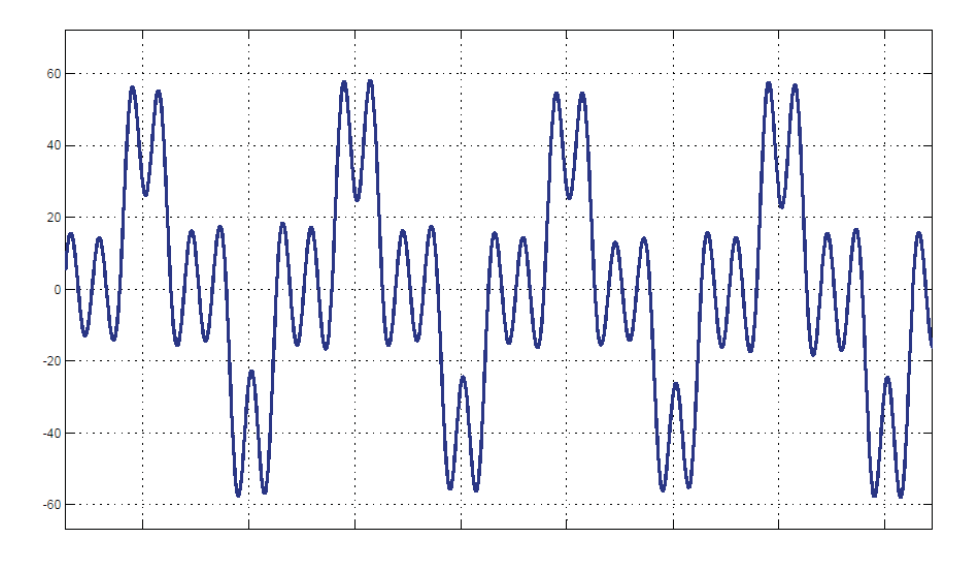

Figura 4-4 Corriente total en el SVC para k=0.3 y  $\delta_{nom\,1} = 8^\circ$ 

Se muestra la corriente total que circula por el SVC, Figura 4-4, y la corriente por el TCR con inductancias acopladas, Figura 4-5. De la tabla el ángulo de fase de la componente fundamental está en adelanto mostrando que el SVC con inductancias acopladas está compensando.

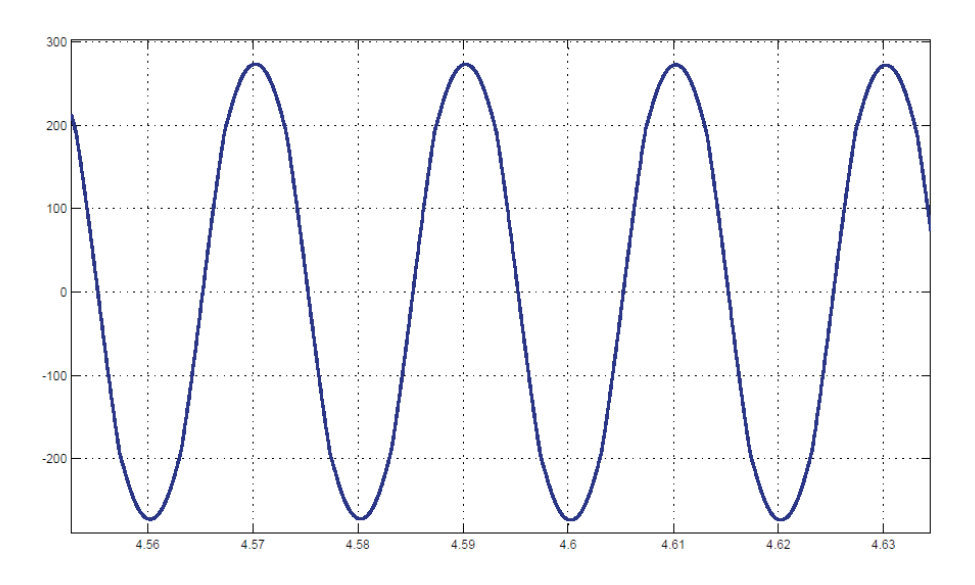

Figura 4-5 Corriente en el TCR acoplado para k=0.3 y  $\delta_{nom 1} = 8^{\circ}$ 

## **Simulación para**  $\delta_{nom2} = 16^\circ$

El ángulo de disparo de los tiristores para este ángulo de carga es de:

$$
\alpha = 102.82^{\circ} + \frac{16^{\circ}}{2} = 110.82^{\circ}
$$
\n<sup>(4-6)</sup>

Se observa en la Tabla 4-4, que la tensión en el punto P se mantiene con un bajo margen de error respecto a la tensión de fuente y que el ángulo en este punto es  $\delta_{min} = \frac{16^{\circ}}{2} = 8^{\circ}$ , demostrando la teoría. Se aprecia predominancia de la séptima armónica. El ángulo de fase de la componente fundamental de la corriente en el SVC está en adelanto, debido a la mayor compensación que el SVC está realizando en el punto P para el ángulo de carga de 16°.

| $N^{\circ}$ de<br>armónica | Componente | Fase    |             | Fase   |
|----------------------------|------------|---------|-------------|--------|
|                            | de Fourier | en      | <b>Isvc</b> | en     |
|                            | (VP)       | Grados  |             | grados |
|                            |            |         |             |        |
| <b>THD</b>                 | 2.29%      |         | 35.29%      |        |
|                            |            |         |             |        |
| 1                          | 3253.69    | -8      | 173.21      | 81.29  |
| 3                          | 13.10      | 155.5   | 23.16       | 245.5  |
|                            |            |         |             |        |
| 5                          | 17.35      | $-40.7$ | 18.41       | 49.3   |
|                            |            |         |             |        |
| 7                          | 68.50      | 122.9   | 51.87       | 212.9  |
|                            |            |         |             |        |
| 9                          | 10.79      | 108.4   | 6.35        | 198.4  |
|                            |            |         |             |        |

Tabla 4-4 Datos para k=0.3 y  $\delta_{nom 2} = 16^{\circ}$ 

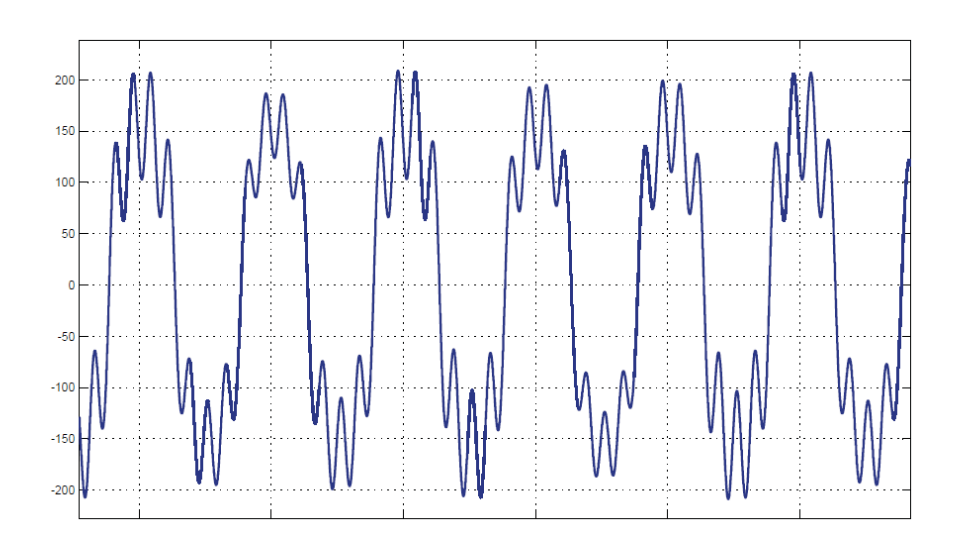

Figura 4-6 Corriente total en el SVC para k=0.3 y  $\delta_{nom 2} = 16^{\circ}$ 

De las simulaciones se muestra la corriente que circula por el SVC, Figura 4-6, y la corriente por el TCR modificado, Figura 4-7. La corriente en el TCR modificado se aprecia discontinuidad debido a que el ángulo de disparó de los tiristores es superior a 90°. A medida que el ángulo de carga se incrementa, la corriente en el TCR tendrá una mayor discontinuidad, comportándose como el SVC con TCR convencional.

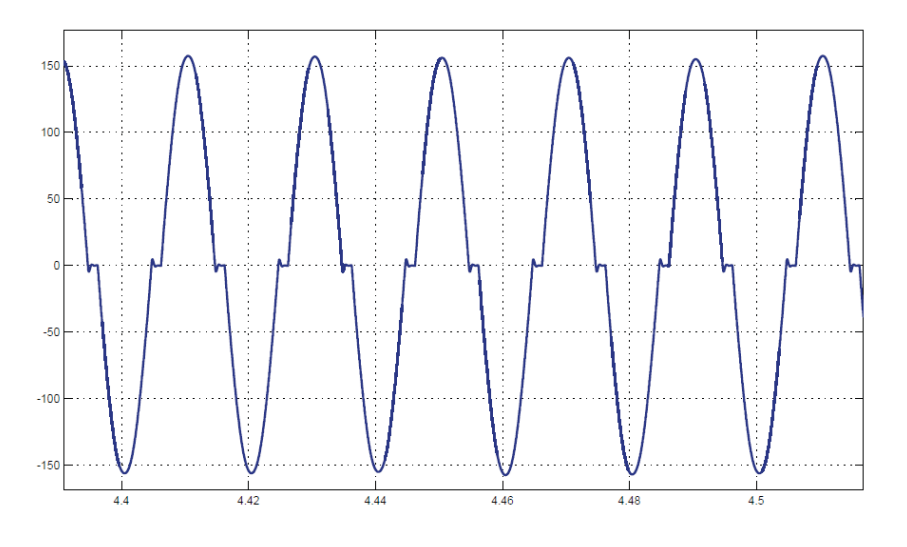

Figura 4-7 Corriente en el SVC para k=0.3 y  $\delta_{nom 2} = 16^{\circ}$ 

### **4.3.2 TCR acoplado con K=0.5**

Al cambiar el valor del factor de acoplamiento también varía el valor de la inductancia fija del SVC con inductancias acopladas en el TCR, este nuevo valor es:

$$
L_0 = \frac{1 + \frac{(1 - 0.5)}{(1 + 0.5)} \cdot 0.98481}{(2 \cdot \pi \cdot 50)^2 \cdot 310.259 \, (\mu F)} = 0.0434 \, (H)
$$
\n
$$
(4-7)
$$

#### x **Simulación para operación Resonante**

El ángulo de disparo de los tiristores para operación resonante es de:

$$
\alpha = 10^{\circ} + \frac{2^{\circ}}{2} = 11^{\circ}
$$
\n<sup>(4-8)</sup>

El resultado de las simulaciones se presenta en la Tabla 4-5.

Se observa que la tensión en el punto P se mantiene con un bajísimo margen de error respecto a la tensión de fuente y que el ángulo en este punto es  $\delta_{min} = \frac{2^{\circ}}{2} = 1^{\circ}$ , demostrando la teoría. También se observa predominancia de la séptima armónica. El ángulo de fase de la fundamental está en atraso lo que muestra que se está realizando un pequeño consumo de energía del sistema.

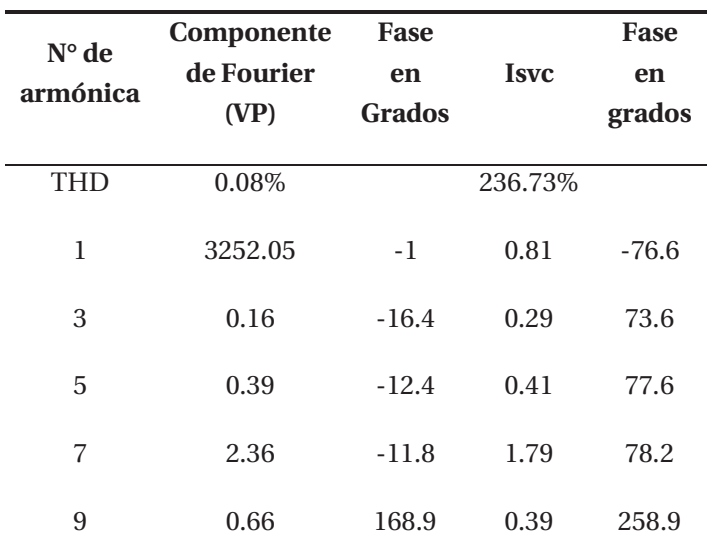

Tabla 4-5 Datos para k=0.5 y  $\delta_{min} = 2^{\circ}$ 

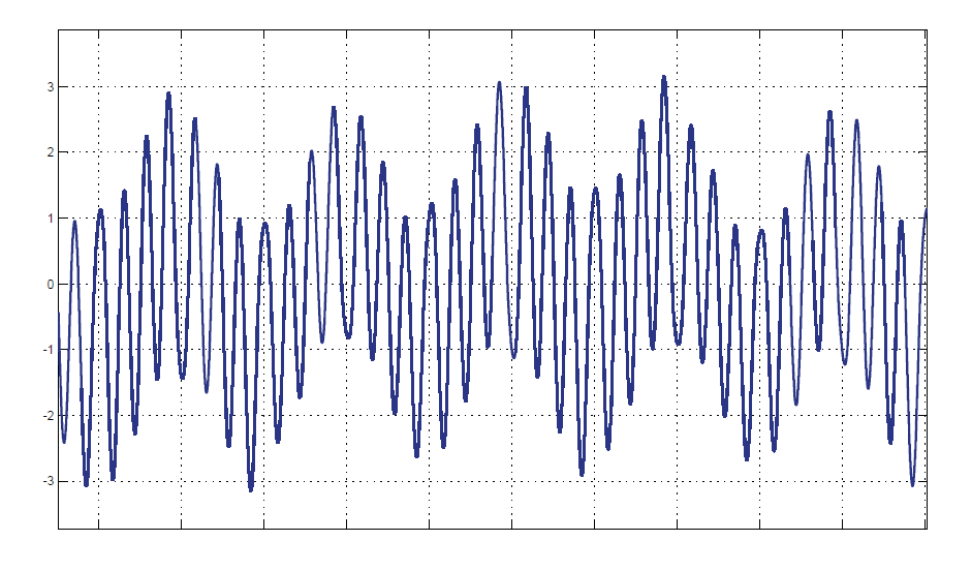

Figura 4-8 Corriente total en el SVC para k=0.5 y  $\delta_{min}=2^{\circ}$ 

Se muestra la corriente total que circula por el SVC, Figura 4-8, y la corriente por el TCR con inductancias acopladas, Figura 4-9. Debido al funcionamiento en resonancia se aprecia, de la tabla, la magnitud de la corriente que circula a través del SVC es más cercana a cero que para un coeficiente de acoplamiento de 0.3 La corriente en el TCR con inductancias acopladas no se aprecia discontinuidad, en la figura, debido a que el ángulo de disparo de los tiristores es menor a 90°.

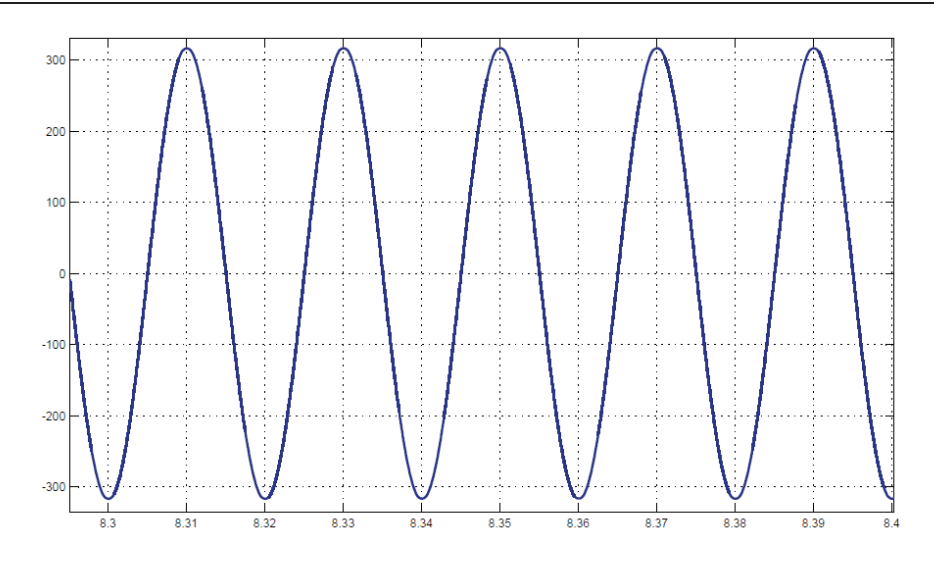

Figura 4-9 Corriente en el TCR acoplado para k=0.5 y  $\delta_{min}=2^{\circ}$ 

# **•** Simulación para  $\delta_{nom1} = 8^\circ$

El ángulo de disparo de los tiristores para este ángulo de carga, es de:

$$
\alpha = 62.83^{\circ} + \frac{8^{\circ}}{2} = 66.83^{\circ}
$$
\n(4-9)

El resultado de las simulaciones se presenta en la siguiente tabla:

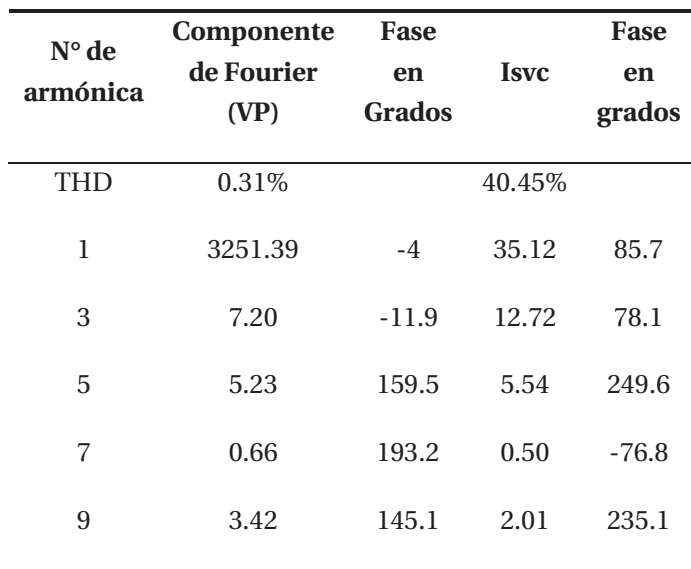

Tabla 4-6 Datos para k=0.5 y  $\delta_{nom 1} = 8^{\circ}$ 

De la tabla la tensión en el punto P se mantiene con un bajo margen de error respecto a la tensión de fuente y el ángulo en este punto es  $\delta_{min} = \frac{8^{\circ}}{2} = 4^{\circ}$ , demostrando la teoría. La corriente por TCR con inductancias acopladas no presenta discontinuidad debido que el ángulo de disparo de los tiristores es menor a 90°.En esta oportunidad la quinta armónica es la predominante.

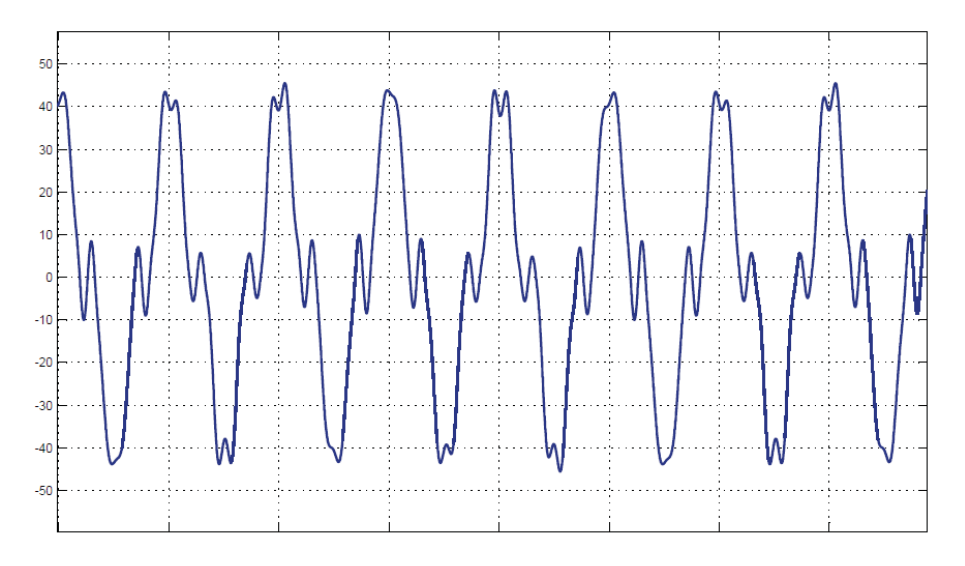

Figura 4-10 Corriente total en el SVC para k=0.5 y  $\delta_{nom 1} = 8^{\circ}$ 

Se muestra la corriente total que circula por el SVC, Figura 4-10, y la corriente por el TCR con inductancias acopladas, Figura 4-11. De la tabla el ángulo de fase de la componente fundamental de la corriente en el SVC está en adelanto, mostrando que el SVC con inductancias acopladas magnéticamente está compensando. La corriente en el TCR con inductancias acopladas no muestra discontinuidad debido a que el ángulo de disparo de los tiristores en menor a 90°.

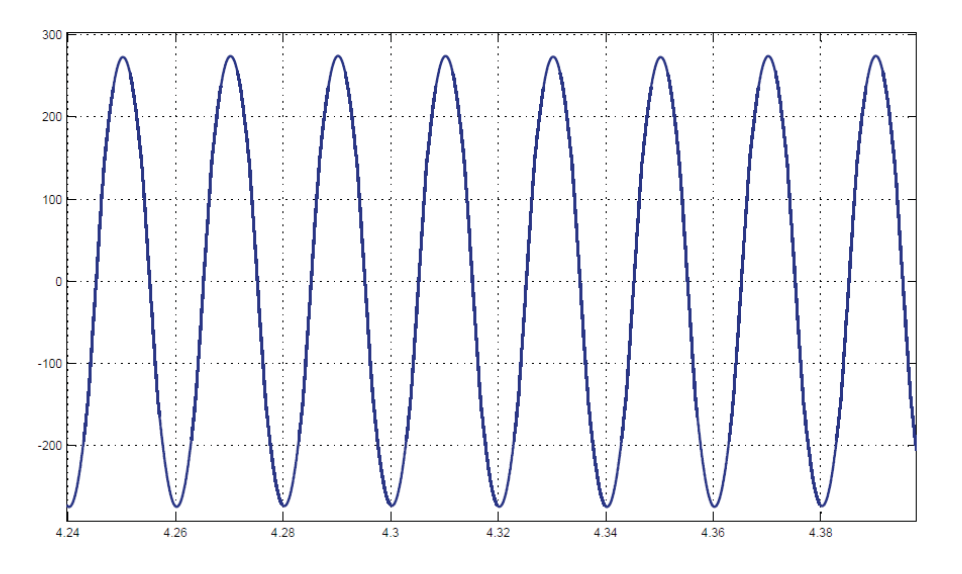

Figura 4-11 Corriente en el TCR acoplado para k=0.5 y  $\delta_{nom 1} = 8^\circ$ 

## Simulación para  $\delta_{nom2} = 16^{\circ}$

El ángulo de disparo de los tiristores es de:

$$
\alpha = 107.41^{\circ} + \frac{16^{\circ}}{2} = 115.41^{\circ}
$$
\n<sup>(4-10)</sup>

**N° de armónica Componente de Fourier (VP) Fase en Grados Isvc Fase en grados**  THD 2.15% 36.08% 1 3253.77 -8 173.64 81.9 3 18.57 155.7 32.84 245.7 5 21.45 -40.3 22.75 49.7 7 63.49 124 48.8 214 9 5.02 114.1 2.96 204.1

El resultado de las simulaciones se presenta en la siguiente tabla:

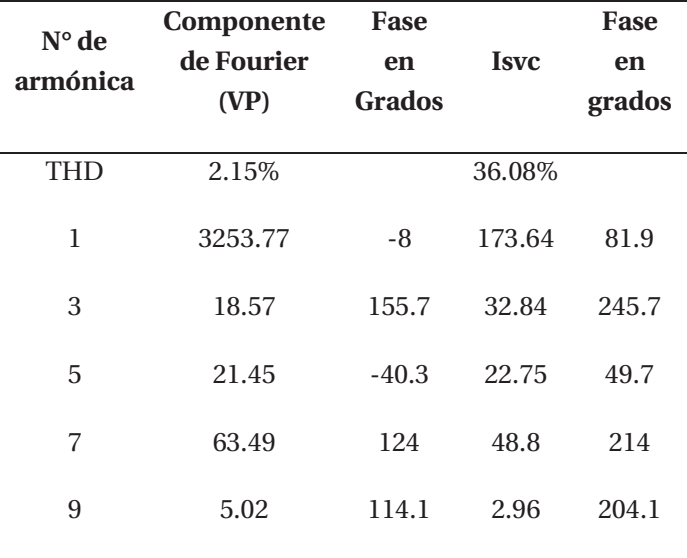

Tabla 4-7 Datos para k=0.5 y  $\delta_{nom 2} = 16^{\circ}$ 

Se observa en la tabla que la tensión en el punto P se mantiene con un margen de error bajo, respecto a la tensión de fuente y que el ángulo en este punto es  $\delta_{min} = \frac{16^{\circ}}{2} = 8^{\circ}$ , demostrando la teoría. Predomina en magnitud la séptima armónica. El ángulo de fase de la fundamental está en adelanto, debido a una mayor compensación que el SVC está realizando en el punto P.

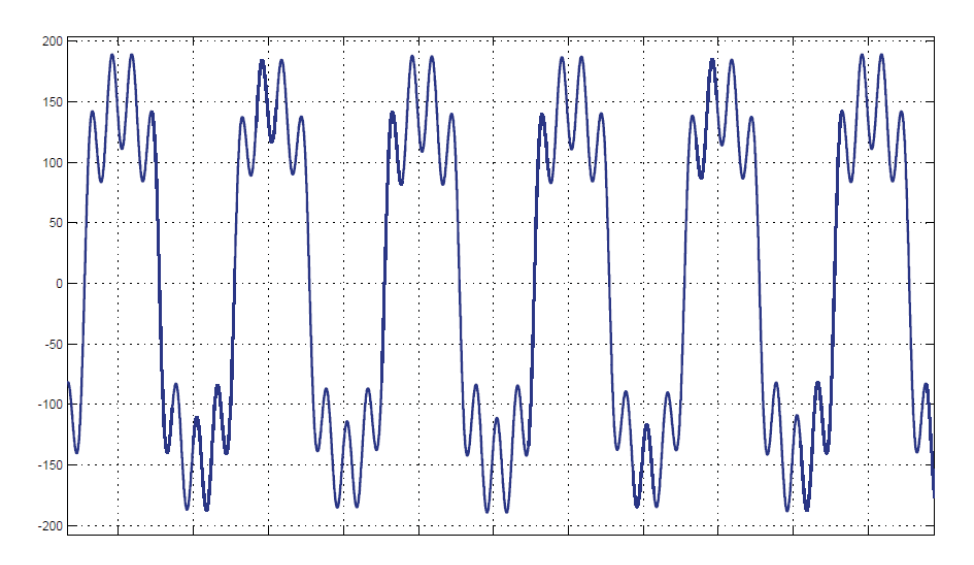

Figura 4-12 Corriente total en el SVC para k=0.5 y  $\delta_{nom 2} = 16^{\circ}$ 

De las simulaciones se muestra la corriente total que circula por el SVC, Figura 4-12, y la corriente por el TCR modificado, Figura 4-13. La corriente en el TCR modificado se aprecia discontinuidad debido a que el ángulo de disparó de los tiristores es superior a 90°. A medida que el ángulo de carga se incrementa, para una mayor compensación en el sistema, la corriente en el TCR tendrá una mayor discontinuidad, comportándose como el SVC con TCR convencional.

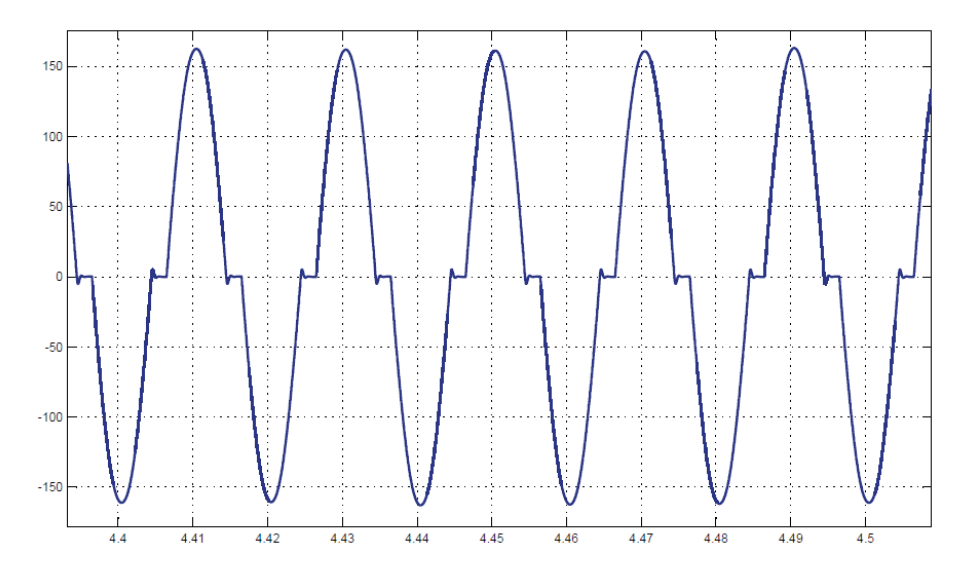

Figura 4-13 Corriente en el TCR acoplado para k=0.5 y  $\delta_{nom 2} = 16^{\circ}$ 

# **4.3.3 TCR acoplado con K=0.7**

Al variar el valor del factor de acoplamiento también varía el valor de la inductancia fija del SVC con inductancias acopladas en el TCR, este nuevo valor es:

$$
L_0 = \frac{1 + \frac{(1 - 0.7)}{(1 + 0.7)} \cdot 0.98481}{(2 \cdot \pi \cdot 50)^2 \cdot 310.259 \, (\mu F)} = 0.0383(H)
$$
\n(4-11)

### x **Simulación para operación Resonante**

El ángulo de disparo de los tiristores para operación resonante es de:

$$
\alpha = 10^{\circ} + \frac{2^{\circ}}{2} = 11^{\circ}
$$
\n<sup>(4-12)</sup>

El resultado de las simulaciones se presenta en la siguiente tabla.

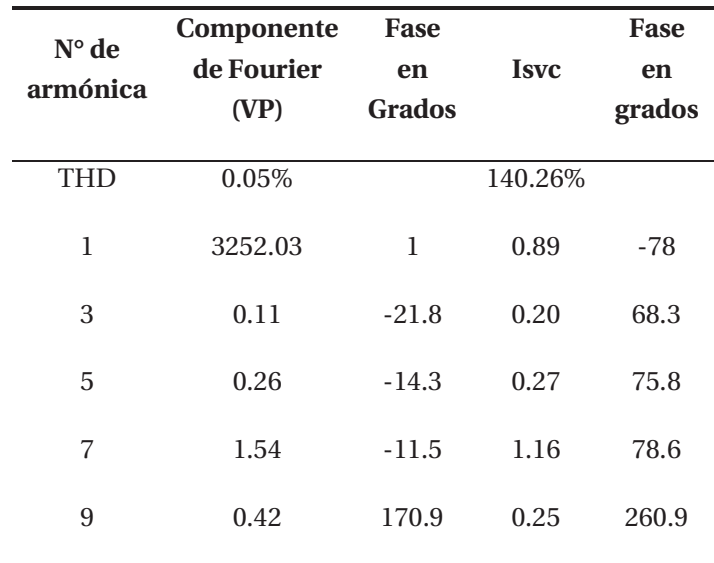

Tabla 4-8 Datos para k=0.7 y  $\delta_{min} = 2^{\circ}$ 

La tensión en el punto P, resultado de las simulaciones y expresado en la Tabla 4-8, se mantiene con un bajísimo margen de error respecto a la tensión de fuente y el ángulo de fase de la componente fundamental en este punto es  $\delta_{min} = \frac{2^{\circ}}{2} = 1^{\circ}$ , demostrando la teoría. También se observa predominio de la séptima armónica. Como en todos los otros tipos de SVC. El ángulo de fase de la componente fundamental de la corriente en el SVC está en atraso lo que muestra que se está realizando un pequeño consumo de energía del sistema.

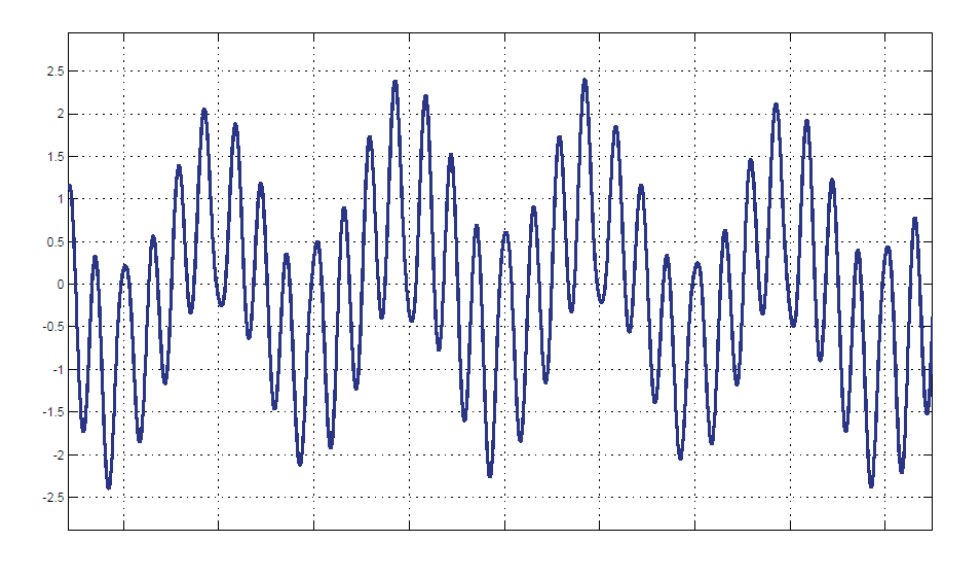

Figura 4-14 Corriente total en el SVC acoplado para k=0.7 y $\delta_{min}=2^{\circ}$ 

La corriente total que circula por el SVC, se muestra en la Figura 4-14, y la corriente por el TCR con inductancias acopladas, se muestra en la Figura 4-15. Debido al funcionamiento en resonancia se aprecia, en la tabla, que la magnitud de la corriente que circula a través del SVC es cercana cero. La corriente en el TCR con inductancias acopladas no se aprecia discontinuidad debido a que el ángulo de disparo de los tiristores es menor a 90°.

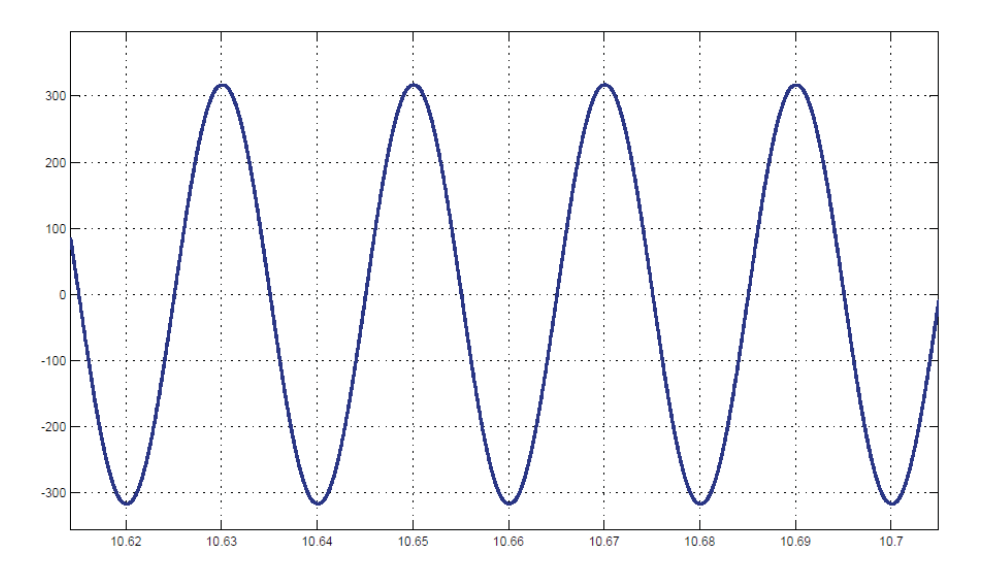

Figura 4-15 Corriente en el TCR acoplado para k=0.7 y  $\delta_{min}=2^{\circ}$ 

# **•** Simulación para  $\delta_{nom1} = 8^\circ$

El ángulo de disparo de los tiristores para esta operación es de:

$$
\alpha = 84.09^{\circ} + \frac{8^{\circ}}{2} = 88.09^{\circ}
$$
\n(4-13)

Tabla 4-9 Datos para k=0.7 y  $\delta_{nom\,1} = 8^{\circ}$ 

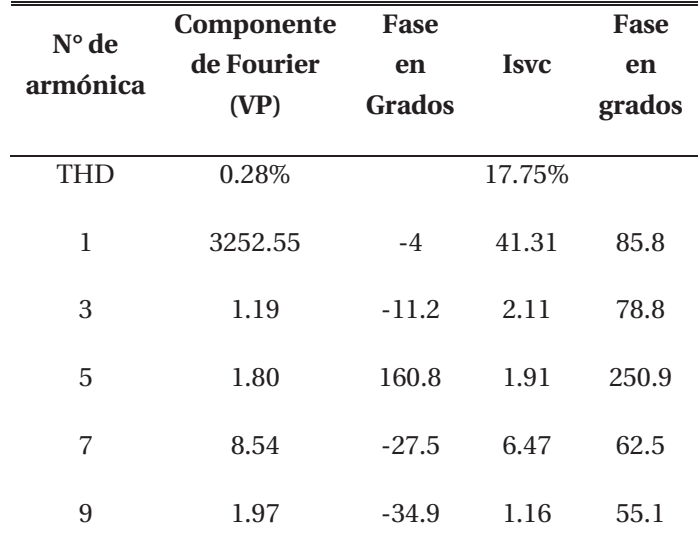

De la tabla, la tensión en el punto P se mantiene con un bajo margen de error respecto a la tensión de fuente y el ángulo en este punto es  $\delta_{min} = \frac{8^{\circ}}{2} = 4^{\circ}$ , demostrando la teoría. La corriente por TCR con inductancias acopladas no presenta discontinuidad debido que el ángulo de disparo de los tiristores es menor a 90°. La séptima armónica es la predominante.

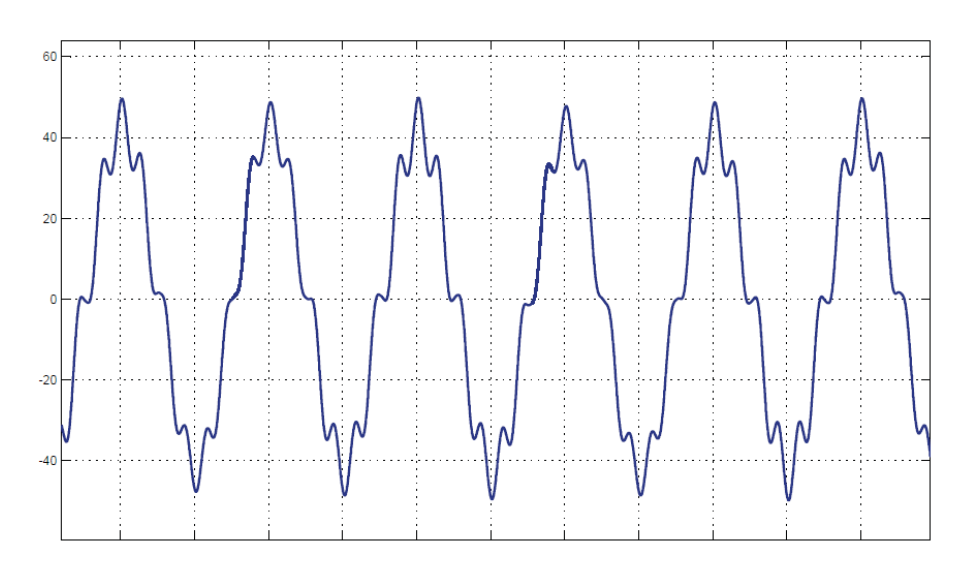

Figura 4-16 Corriente total en el SVC para k=0.7 y  $\delta_{nom 1} = 8^{\circ}$ 

Se muestra la corriente total que circula por el SVC, Figura 4-16, y la corriente por el TCR con inductancias acopladas, Figura 4-17.

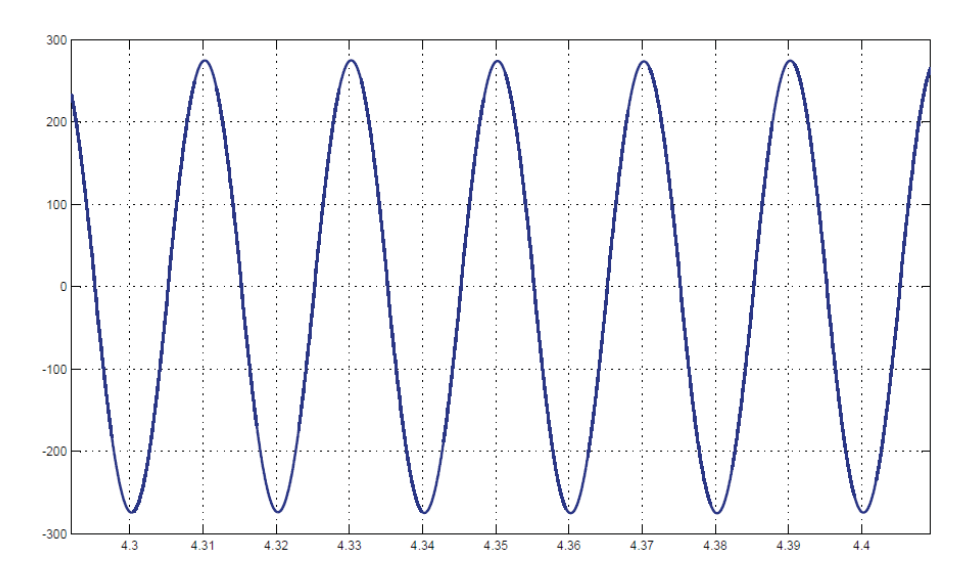

Figura 4-17 Corriente en el TCR acoplado para k=0.7 y  $\delta_{nom 1} = 8^\circ$ 

De la tabla el ángulo de fase de la componente fundamenta está en adelanto mostrando que el SVC con inductancias acopladas está compensando. La corriente en el TCR con inductancias acopladas no muestra discontinuidad debido a que el ángulo de disparo de los tiristores en menor a 90°

# **Simulación para**  $\delta_{nom2} = 16^{\circ}$

El ángulo de disparo de los tiristores para esta operación es de:

$$
\alpha = 111.08^{\circ} + \frac{16^{\circ}}{2} = 119.08^{\circ}
$$
\n<sup>(4-14)</sup>

El resultado de las simulaciones se presenta en la siguiente tabla.

| $N^{\circ}$ de<br>armónica | Componente | Fase          |             | Fase   |
|----------------------------|------------|---------------|-------------|--------|
|                            | de Fourier | en            | <b>Isvc</b> | en     |
|                            | (VP)       | <b>Grados</b> |             | grados |
| <b>THD</b>                 | 1.71%      |               | 33.61%      |        |
| 1                          | 3253.85    | -8            | 174.09      | 81.9   |
| 3                          | 23.30      | 155.7         | 41.20       | 245.8  |
| 5                          | 22.91      | $-40$         | 24.30       | 50     |
| 7                          | 43.13      | 125.9         | 32.66       | 215.9  |
| 9                          | 3.20       | -87           | 1.88        | 3.1    |

Tabla 4-10 Datos para k=0.7 y  $\delta_{nom 2} = 16^{\circ}$ 

De las simulaciones se muestra la corriente total que circula por el SVC, Figura 4-18, y la corriente por el TCR modificado, Figura 4-19.

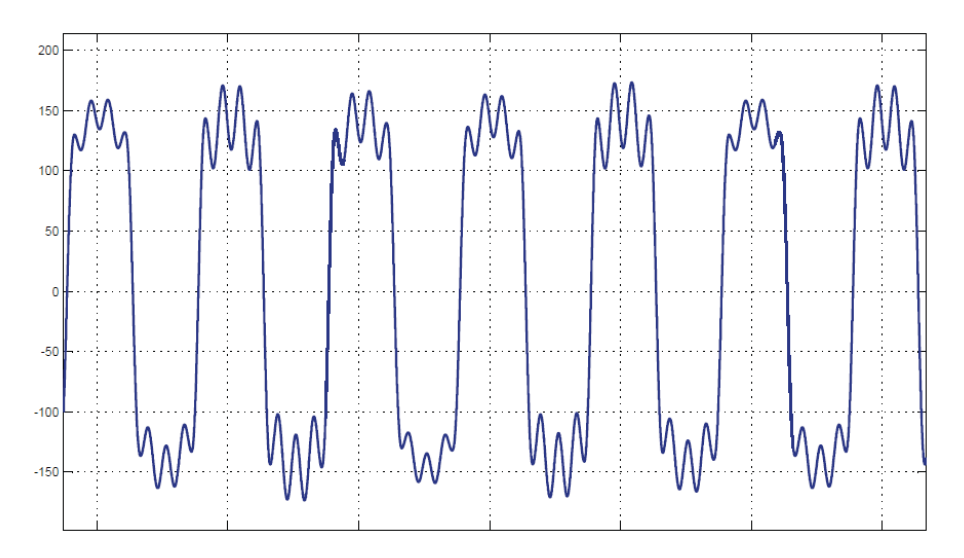

Figura 4-18 Corriente total en el SVC para k=0.7 y  $\delta_{nom 2} = 16^{\circ}$ 

Se observa en la Tabla 4-10 que la tensión en el punto P se mantiene con un margen de error bajo, respecto a la tensión de fuente y que el ángulo en este punto es  $\delta_{min} = \frac{16^{\circ}}{2} = 8^{\circ}$ , demostrando la teoría. Se manifiesta en magnitud, la componente de la séptima armónica. El ángulo de fase de la fundamental está en adelanto, debido a que el SVC está compensado en el punto P.

La corriente en el TCR modificado se aprecia discontinuidad debido a que el ángulo de disparó de los tiristores es superior a 90°. A medida que el ángulo de carga se incrementa, a partir de un ángulo de disparo de 90° en los tiristores, la corriente en el TCR tendrá una mayor discontinuidad, comportándose como el SVC con TCR convencional.

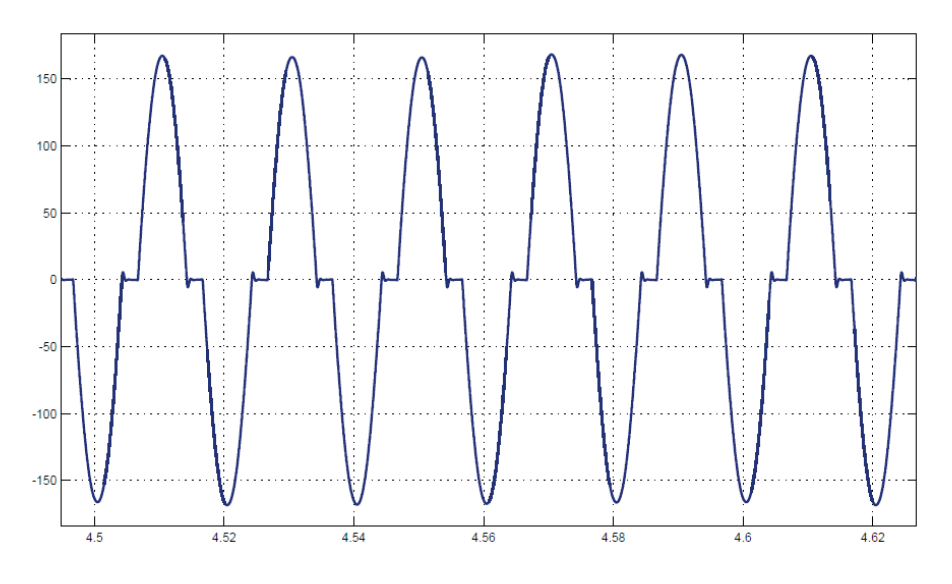

Figura 4-19 Corriente en el TCR acoplado para k=0.7 y  $\delta_{nom 2} = 16^{\circ}$ 

**4.4 Resumen de las simulaciones del SVC con inductancias acopladas** 

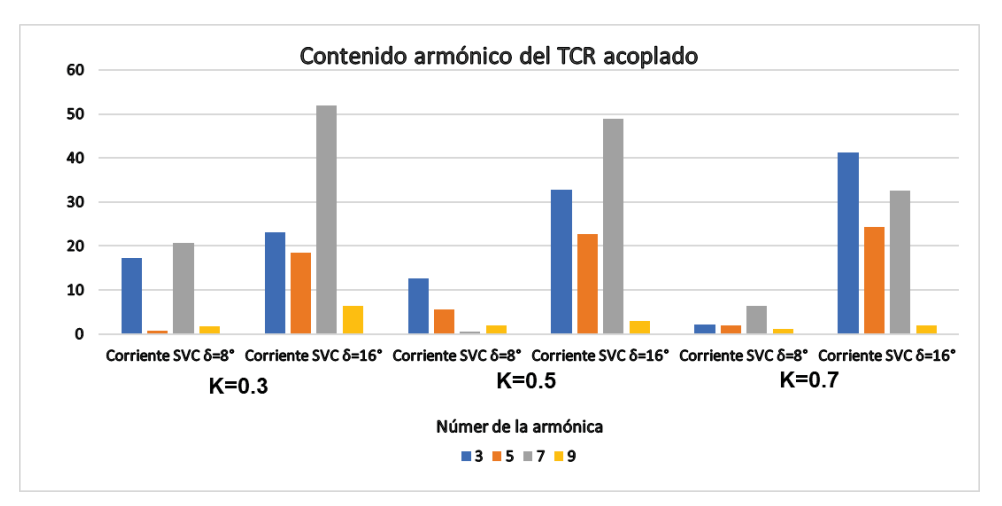

Figura 4-20 Resumen de la corriente total en el SVC con inductancias acopladas magnéticamente

En la Figura 4-20 se realiza un resumen de la corriente total de SVC con TCR acoplado magnéticamente, y en la Figura 4-21 se realiza un resumen del contenido armónico de la tensión en el punto a compensar.

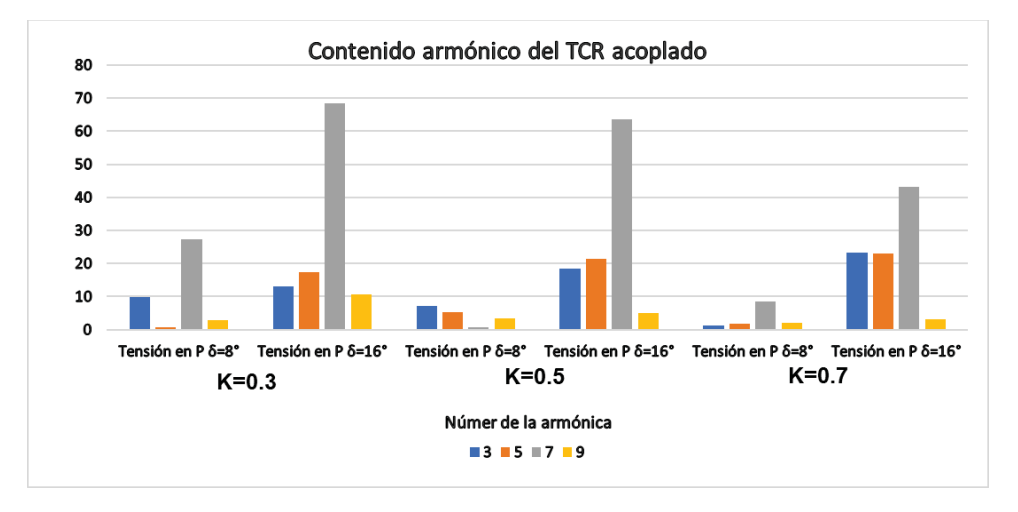

Figura 4-21 Resumen del contendió armónico de la tensión en el punto a compensar

En la Figura 4-20 y Figura 4-21 se observa como a medida que aumentamos el factor de acoplamiento (K) el contenido armónico de la corriente total en el SVC y el contenido armónico de la tensión en el punto P disminuye, especialmente en el séptimo armónico que es el que tiene un mayor valor. Para un ángulo de carga de 16° se observa en ambas graficas como hay un aumento en el contenido armónico, eso es debido a que el ángulo de disparo de los tiristores es mayor a 90° y por lo tanto la corriente en el TCR acoplado magnéticamente es discontinua y se comporta como el SVC con TCR convencional, lo que es explicado en el capítulo 3.

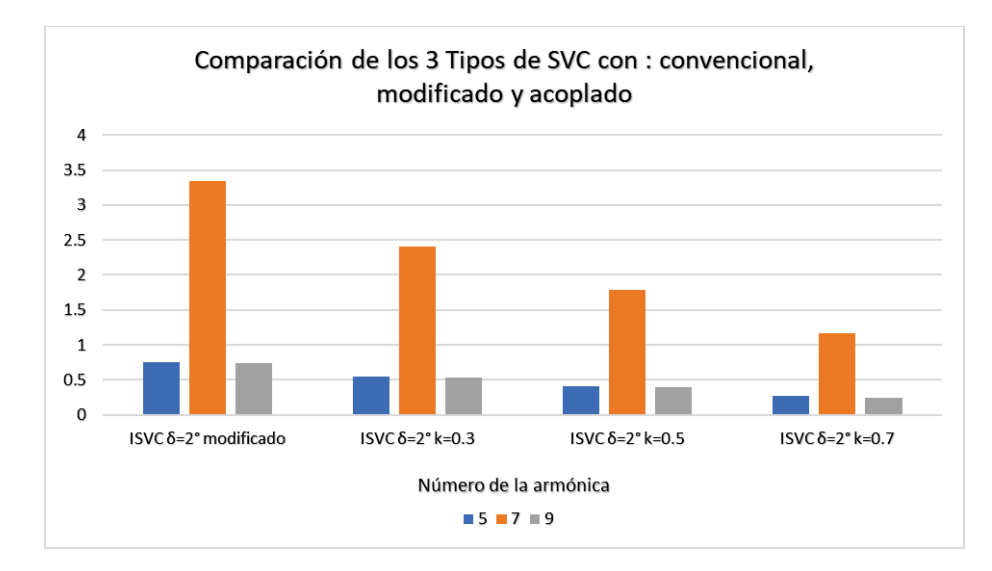

Figura 4-22 Comparación del contenido armónico de la corriente total en los 3 tipos de SVC, para un ángulo de carga de 2°

En la Figura 4-22, Figura 4-23 y Figura 4-24 se resumen las simulaciones de la corriente total en el en los 3 tipos de SVC, para ángulos de carga de 2°, 8° y 16°. En la Figura 4-22 se aprecia para la operación resonante que a medida que aumentamos el coeficiente de acoplamiento de SVC con inductancias acopladas magnéticamente obtenemos el menor valor de las componentes armónicas, especialmente visible en la séptima, comparada con el SVC con TCR modificado. No se coloca las componentes armónicas del SVC con TCR convencional debido a que su valor superaba enormemente a los otros modelos de SVC.

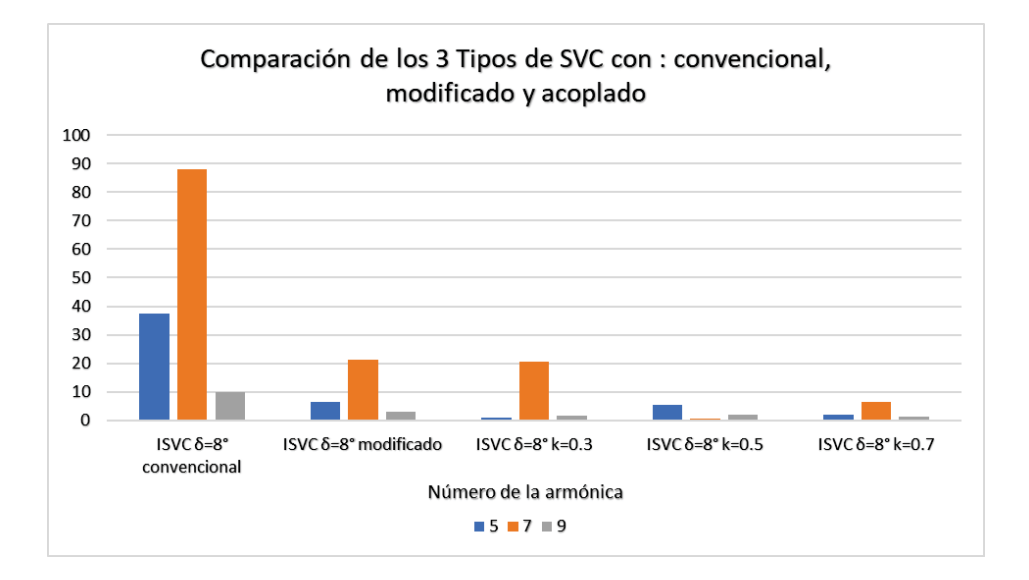

Figura 4-23 Comparación del contenido armónico de la corriente total en los 3 tipos de SVC, para un ángulo de carga de 8°

En la Figura 4-23 se visualiza la quinta, séptima y novena armónica de la corriente total para los 3 tipos de SVC con un ángulo de carga de 8°, el SVC con inductancias acopladas magnéticamente tiene el menor contenido armónico a medida que se va aumentando el factor de acoplamiento. Para este ángulo de carga, el disparo de los tiristores aún se mantiene debajo de los 90° por lo tanto, la corriente en el TCR aún se mantiene continua, excepto por el SVC con un TCR convencional, el cual presenta el mayor contenido armónico.

En la Figura 4-24 se presenta el resumen del contenido armónico de la corriente para los 3 tipos de SVC con un ángulo de carga de 16°. Los 3 tipos de SVC tienen un ángulo de disparo superior a 90° por lo que la corriente en el TCR es discontinua. En el SVC con TCR modificado, sus tiristores pueden ser disparados desde 0° hasta 180° con una sola ecuación, capitulo 2. El SVC con TCR modificado tiene un menor valor de sus armónicas debido a esto. En el SVC acoplado magnéticamente no es posible disparar sus tiristores con una sola ecuación, esto es explicado en el capítulo 3. Por esto, para un K=0.3, en el TCR acoplado magnéticamente, y el TCR convencional tengan el valor de las armónicas iguales, Figura 4-24, debido a que para ángulos mayores a 90° se explica su comportamiento con la misma ecuación para el TCR acoplado y TCR convencional. Al ir aumentando el factor de acoplamiento el valore de las armónicas disminuye en su valor, esto es positivo ya que, al analizar el SVC modificado con las ecuaciones de proyecto del TCR convencional, para ángulos de carga elevados, que provoquen disparos en los tiristores mayor a 90°, los tres SVC (convencional, modificado y Acoplado magnéticamente con K=0.3) tendrían el mismo valor y se comportarían de la misma forma.

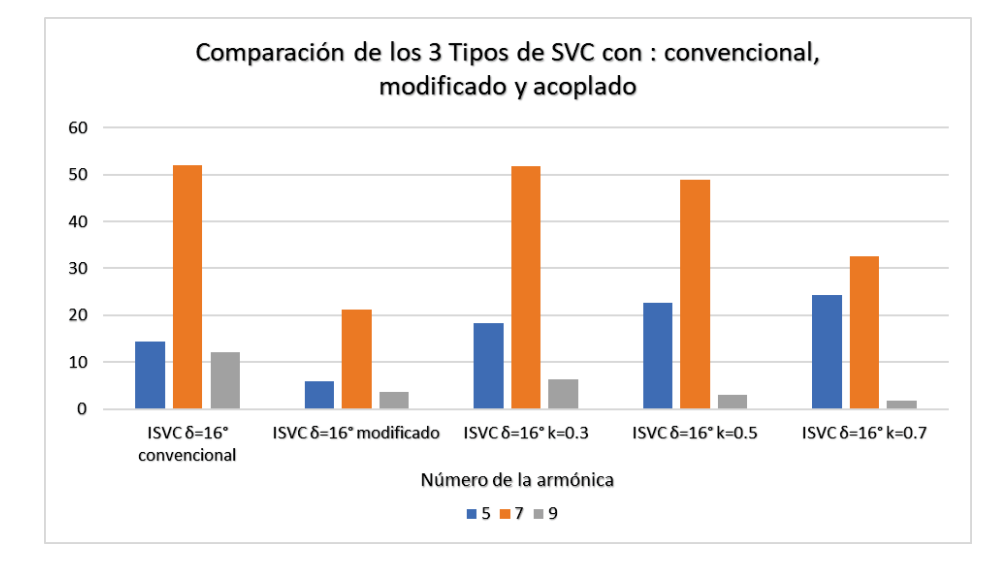

Figura 4-24 Comparación del contenido armónico de la corriente total en los 3 tipos de SVC, para un ángulo de carga de 16°

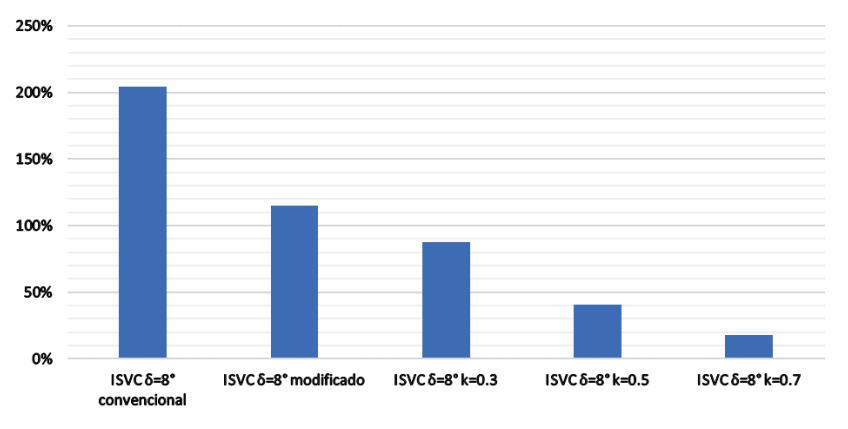

Distorsión Armónica Total

Figura 4-25 Distorsión armónico total de la corriente en SVC para los 3 tipos de SVC, con un ángulo de carga de 8°

La Figura 4-25 y Figura 4-26 muestran la distorsión armónica total para los 3 tipos de SVC a diferentes ángulos de carga. Los resultados son idénticos a lo explicado anteriormente. Para un ángulo de carga de 8°, se tiene corriente continua en el TCR modificado y el TCR acoplado magnéticamente, resultando un menor THD a medida que aumentamos el factor de acoplamiento (K). Para el ángulo de carga de 16° se tiene corriente discontinua en los 3 tipos de SVC, pero el SVC con TCR modificado presenta un menor valor por lo explicado anteriormente. Para el SVC con TCR acoplado magnéticamente se mantiene un THD parejo, con una pequeña disminución para un factor de acoplamiento de 0.7.

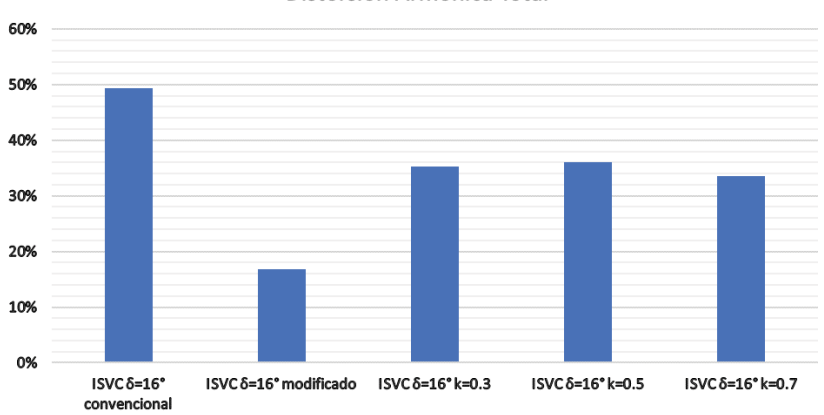

Distorsión Armónica Total

Figura 4-26 Distorsión armónico total de la corriente en SVC para los 3 tipos de SVC, con un ángulo de carga de 2°

# **5 Simulación en lazo cerrado del SVC monofásico con TCR acoplado magnéticamente**

En este capítulo tiene como principal objetivo el análisis y el ajuste del sistema de control que será aplicado al SVC con TCR acoplado magnéticamente, y realiza simulaciones del sistema.

# **5.1 Control de lazo cerrado**

En la Figura 5-1 se muestra un esquema simplificado del sistema de lazo cerrado para el SVC. Primero la tensión es medida en el punto donde se realza la compensación y se transforma a su valor eficaz (debe ser una señal continua). Esta tensión eficaz es comparada con una tensión de referencia de donde se obtiene una señal de error. Esta señal es procesada por el controlador para corregir esta diferencia entre las dos señales anteriores. Después la señal de control pasa por un modulador diente de sierra que al ser igual en valor a la señal de control esta genera los pulsos para disparar los tiristores del TCR para realizar la compensación de la línea de transmisión.

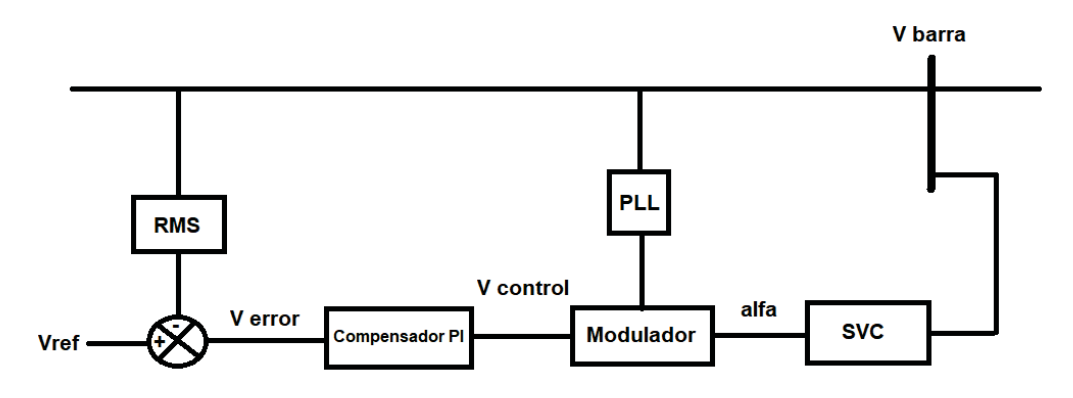

Figura 5-1 Sistema de lazo cerrado resumido

El sistema de lazo cerrado se hizo en Matlab 2013 y en la Figura 5-2 se muestra el circuito completo del sistema de potencia de línea corta más el SVC con TCR acoplado y el sistema de control.

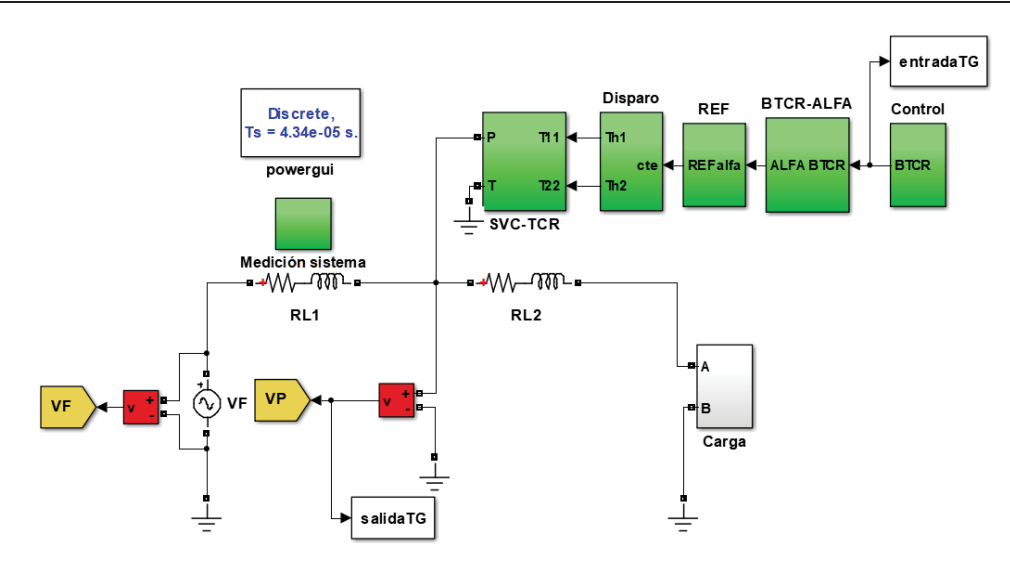

Figura 5-2 Sistema en lazo cerrado del SVC con TCR acoplado magnéticamente

Cada bloque de este sistema será explicado a continuación.

# **5.1.1 Bloque de carga**

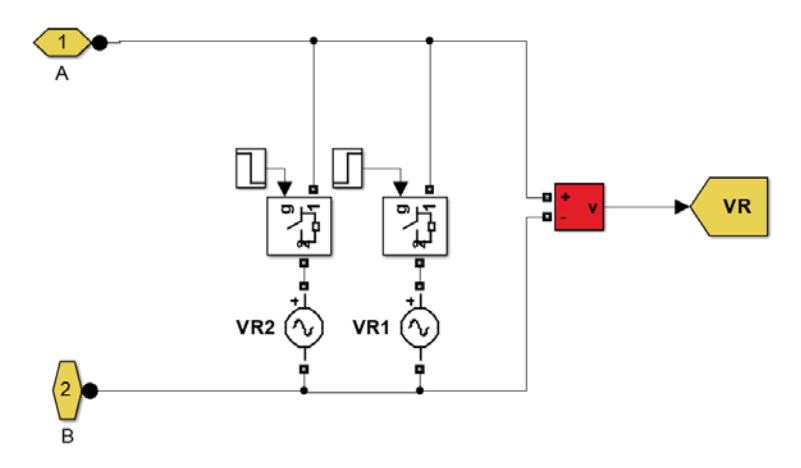

Figura 5-3 Bloque de carga

Acá se realiza el cambio del ángulo de carga por medo de los interruptores. El número de variaciones del ángulo es limitado al número de variaciones de interruptores y cargas que se conectan al bloque.

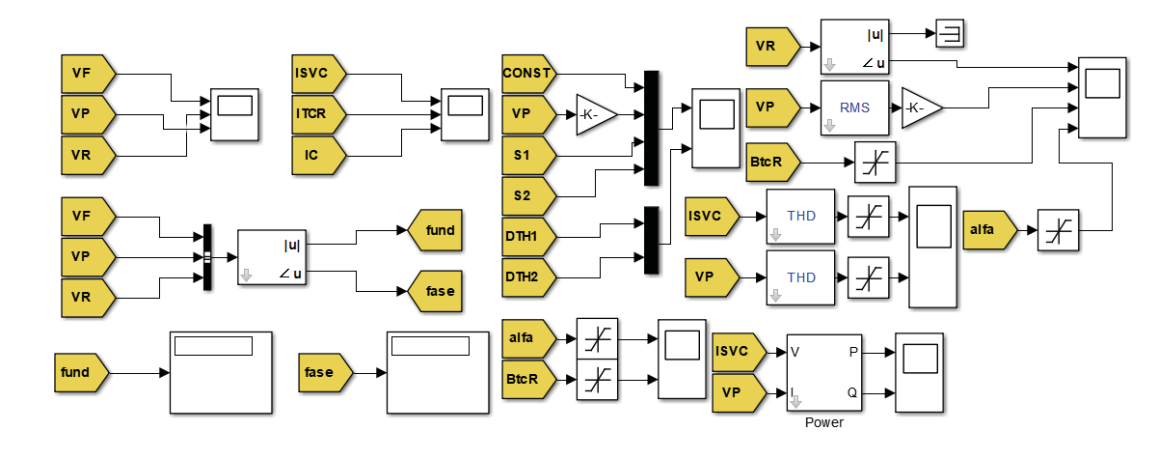

# **5.1.2 Bloque para las mediciones del sistema**

Figura 5-4 Bloque para realizar las mediciones pertinentes del sistema

Este bloque mide todas las variables que están ocurriendo durante la simulación, como: Tensión de la fuente, tensión punto de compensación, tensión en la carga, mediciones del sistema de control, corriente SVC, corriente del TCR acoplado, potencia activa y reactiva del SVC, THD en la corriente del SVC y TCR con inductancias acopladas, ángulo de disparo, susceptancia TCR con inductancias acopladas, etc.

# **5.1.3 Bloque SVC-TCR acoplado magnéticamente**

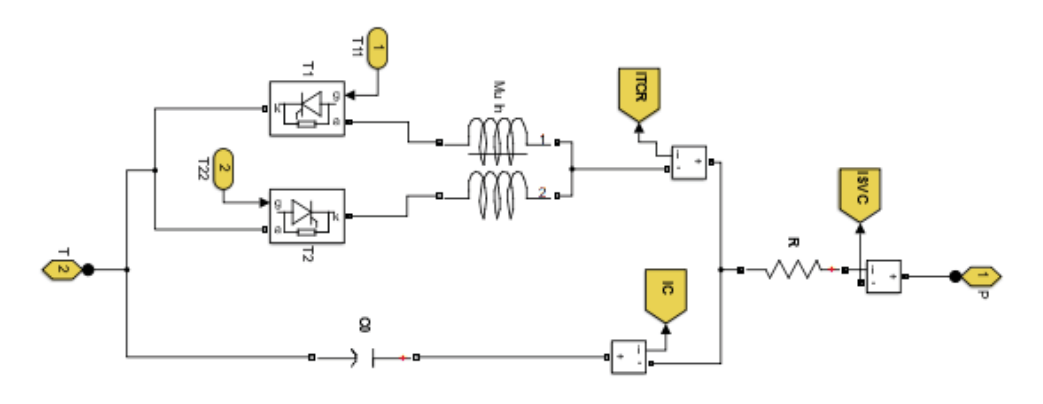

Figura 5-5 Bloque SVC-TCR acoplado

Acá se visualiza el TCR acoplado magnéticamente que junto al condensador fijo forma el SVC. Este bloque se podrá en el punto medio de la línea para realizar la compensación del sistema según las exigencias en la carga. Las etiquetas amarillas recogerán todos los datos del funcionamiento del SVC, como: corriente total del SVC, corriente en el TCR, corriente en el condensador.

## **5.1.4 Bloque de disparo**

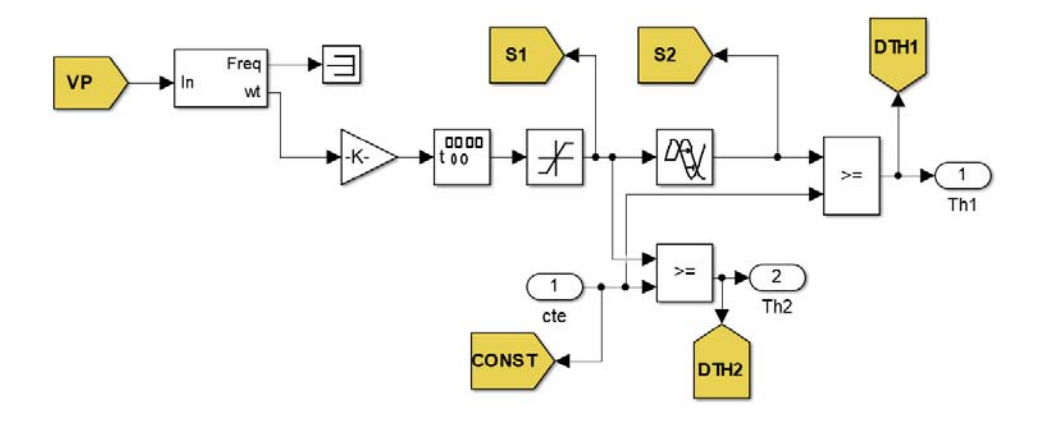

Figura 5-6 Bloque para generar la señal diente de sierra

En este bloque se modela la señal diente de sierra. Para disparar los tiristores en el TCR, se compara una señal diente de sierra con otra señal de referencia y en el momento en que ambas señales son iguales se generan los pulsos necesarios para disparar los tiristores y realizar la compensación del sistema.

En la Figura 5-6 primero se mide la tensión en el punto de compensación (VP), esta entra al bloque PLL el cual extrae la sincronización en cruce por cero de VP; el bloque generador de señales ( en la Figura 5-6 aparece entre el triángulo y el bloque de saturación)crea una señal diente de sierra con amplitud variable ( en sus parámetros se ingresó una amplitud de 10), esta señal diente de sierra se sincroniza con los cruce con VP a través del bloque PLL. En la señal generadora, sus valores son registrados en el tiempo y en el PLL son registrados en frecuencia, por eso entre las dos se colocó una ganancia (en la Figura 5-6 aparece con la forma de un triángulo) de  $\frac{1}{2 \cdot \pi \cdot 50}$ . A la salida del generador de señales se coloca un bloque de saturación con un valor mínimo de 0 y un máximo de 11, de esta forma la señal diente de sierra queda limitada entre estos valores y para medio ciclo de la señal VP. El bloque delay (aparece como dos señales desplazadas en la Figura 5-6) atrasa la señal diente de sierra en medio periodo para que coincida con el ciclo negativo de la señal VP. Estas dos señales son comparadas con una señal de referencia y al coincidir genera el disparo en los tiristores

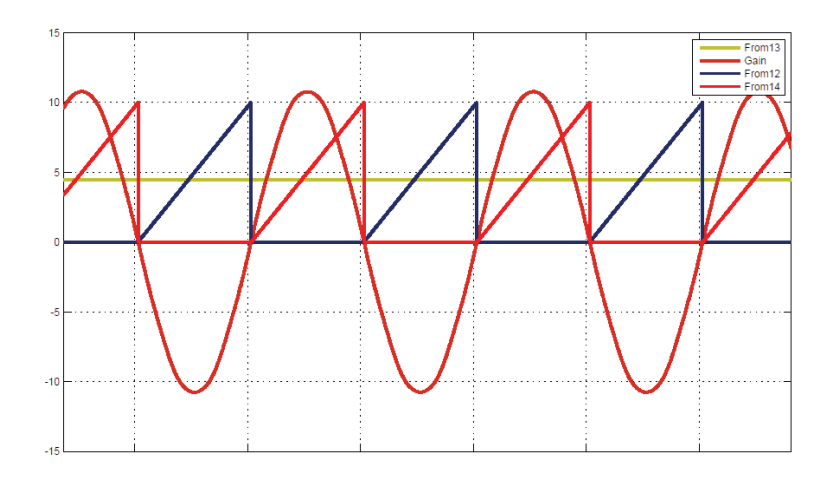

Figura 5-7 Señal de referencia, señal diente de sierra y tensión en el punto de compensación

A modo de ejemplo en la Figura 5-7 se muestra en rojo la tensión en el punto de compensación, sincronizada con la señal diente de sierra (en rojo y azul) y de color amarillo la señal de referencia que al ser igual en valor con la señal diente de sierra genera los impulsos mostrados en la Figura 5-8 que se dirigirán hacia los tiristores del TCR acoplado para generar la compensación en el sistema. Para este ejemplo la simulación en lazo cerrado del SVC con TCR acoplado se realiza para un k=0.5.

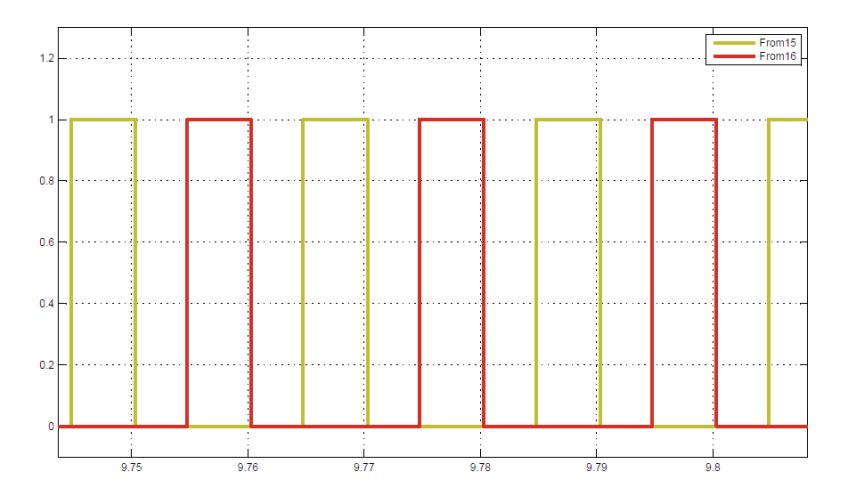

Figura 5-8 Impulsos generados por las señales mostradas en la Figura 5-7
#### **5.1.5 Bloque REF**

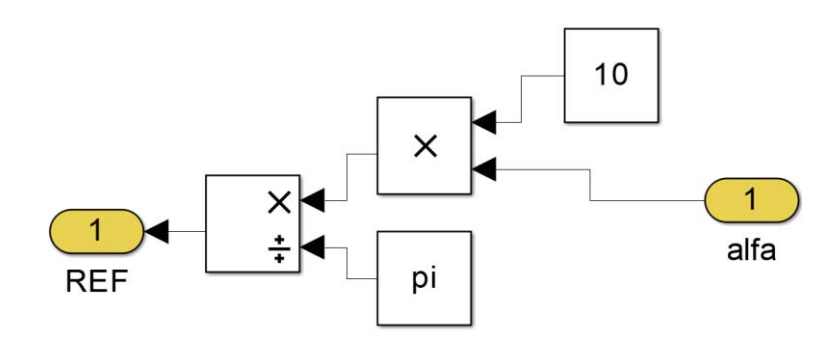

Figura 5-9 Bloque de la señal de referencia

Este bloque realiza la transformación del ángulo de disparo alfa, que proviene del controlador, a una señal de referencia. Esta señal de referencia es la que luego en el bloque de disparo (Figura 5-7 color amarillo) es comparada con la señal diente de sierra para genera los pulsos de disparo de los tiristores del TCR acoplado.

#### **5.1.6 Bloque Alfa-BTCR**

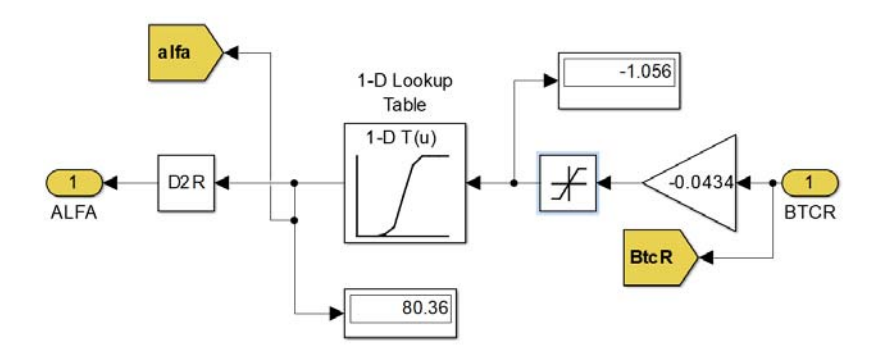

Figura 5-10 Bloque alfa-BTCR

Este bloque realiza la transformación de la susceptancia del BTCR acoplado a ángulo de disparo, alfa, después este ángulo se dirige al bloque REF, donde se genera la señal que se compara con la señal diente de sierra.

El valor de la susceptancia proviene del controlador, la señal de error del controlador lo transforma a susceptancia. El paso de susceptancia a ángulo de disparo alfa, se realiza como:

x En la salida del controlador tenemos la susceptancia del TCR acoplado magnéticamente, el triángulo en la Figura 5-10 corresponde a la transformación en PU de la susceptancia, correspondiente al máximo valor de la inductancia del TCR. Este valor varía según el coeficiente de acoplamiento bajo la ecuación (3-30). La ecuación de la susceptancia queda como:

$$
B_{TCR} (PU) = 1 + \frac{(1 - k)}{(1 + k)} \cos(\alpha) = B_{TCR} \cdot L_0
$$
\n(5-1)

En la Figura 5-10 el valor en el triángulo (ganancia) es para un k=0.5 correspondiente a 0.0434 (H).

x Para hacer la transformación de susceptancia a ángulo de disparo se usa el bloque 1- D(t(u)) (Lookup table), los pasos son los siguientes:

Para disparar los tiristores de 0° a 90° se ocupa la ecuación (3-30) y (5-1). Para disparar entre 90° y 180°:

$$
B_{TCR}(PU) = \frac{2 \cdot (\pi - \alpha) - \sin(2 \cdot (\pi - \alpha))}{\pi}
$$
\n(5-2)

Estas ecuaciones se ingresan en el Editor de Matlab a través del siguiente código:

Listado 5-1 Código para generar los valores de susceptancia y ángulo de disparo

```
1 
2
3
  clc
  clear all
  k= %cualquier factor de acoplamiento entre 0.1 y 0.9
  alfaa=[90:0.1:180]
  for i=1:length(alfaa)
  BTCRR(i)=-((2*(pi-((alfaa(i)*pi))/180)-sind(2*(180-
  alfaa(i))))/(pi))end
  alfaa2=[0:0.1:90]
  for i=1:length(alfaa2)
      BTCRR2(i) = -(1+((1-k)/(1+k))*cosd(alfaa2(i)))end
  hold on
  title('BTCR','fontname','arial','fontsize',18)
  ylabel('alfa en 
  radianes','fontname','arial','fontsize',18)
  xlabel('Susceptancia en 
  pu','fontname','arial','fontsize',18)
  plot(BTCRR2,alfaa2,'K','linewidth',3)
  plot(BTCRR,alfaa,'g','linewidth',3)
  legend('TCR con inductor acoplado','TCR 
  convencional','fontname','arial','fontsize',16)
  set(gca,'fontname','arial','fontsize',16) 
  hold off
  table(BTCRR,BTCRR2,alfaa,alfaa2)
```
El Listado 5-1 con un factor de acoplamiento de 0.5 arroja la siguiente gráfica:

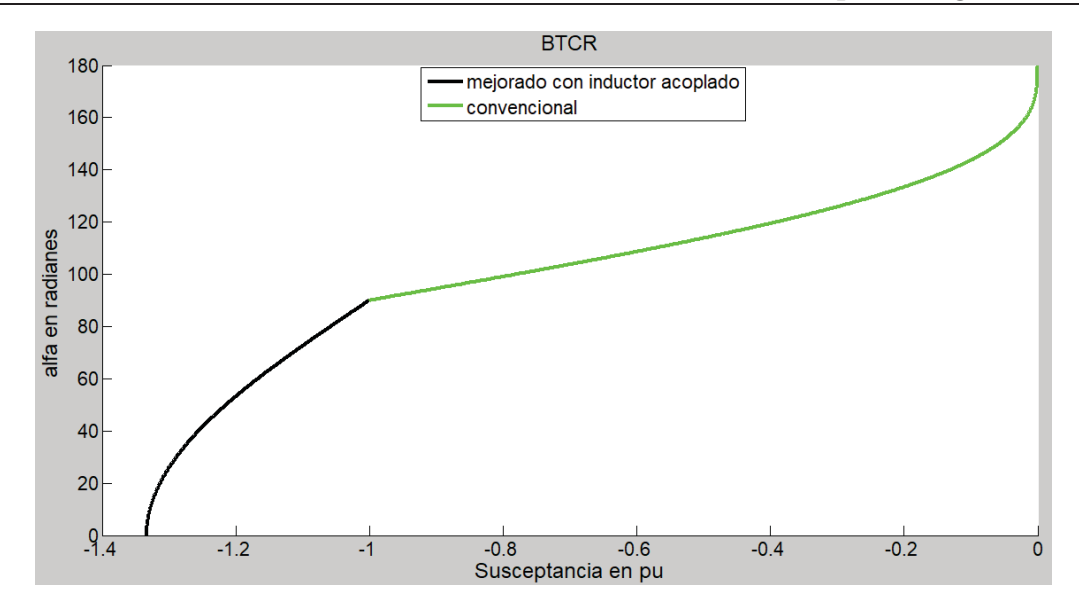

Figura 5-11 Curva susceptancia - alfa

BTCRR, BTCRR2, alfaa, alfaa2, (del Listado 5-1)se combinan en una sola tabla para el valor de alfa y para el valor de la susceptancia, estos se ingresan a 1-DT(u) (Lookup table)*,* como se observan en la Figura 5-12 y Figura 5-13.

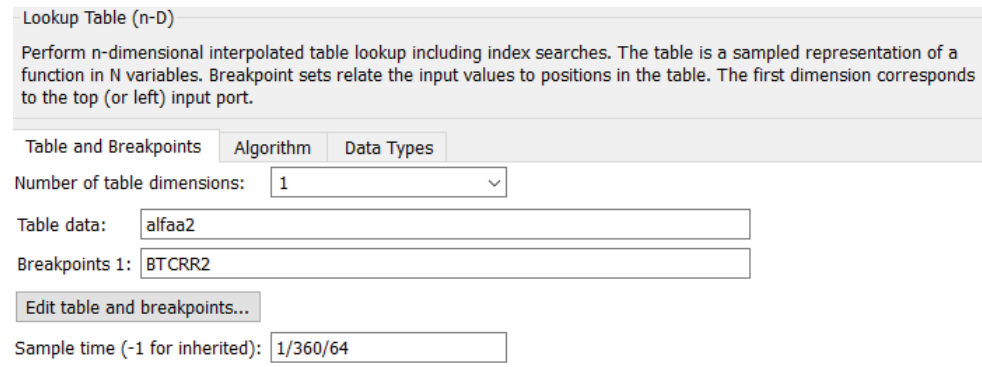

Figura 5-12 Entorno Lookup table

A la salida del bloque Lookup table ya se encuentra el valor del ángulo de disparo alfa que con el bloque *D2R* se transforma a radianes y se obtiene la seña de referencia que al igualar en valor con la señal diente de sierra genera los disparos a los tiristores.

| <b>Models:</b>                                    | Viewing "n-D Lookup Table" block data [T(:)]: |              |                            |                      |
|---------------------------------------------------|-----------------------------------------------|--------------|----------------------------|----------------------|
| $\mathbf{r}$<br><b>d</b> modelosi<br>$\checkmark$ | <b>Breakpoints</b>                            | Column       | (1)                        |                      |
| <b>Table blocks:</b>                              | <b>Row</b>                                    |              |                            |                      |
| <b>BTCR-ALFA</b>                                  | (1)                                           | $-1.3333333$ |                            |                      |
| 1-D Lookup Table                                  | (2)                                           | $-1.333332$  | 0.1                        |                      |
|                                                   | (3)                                           | $-1.333331$  | 0.2                        |                      |
|                                                   | (4)                                           | $-1.333328$  | 0.3000000                  |                      |
|                                                   | (5)                                           | $-1.333325$  | 0.4                        |                      |
|                                                   | (6)                                           | $-1.333320$  | 0.5                        |                      |
|                                                   | (T)                                           | $-1.333315$  | 0.6000000                  |                      |
|                                                   | (8)                                           | $-1.333308$  | 0.7000000                  |                      |
|                                                   | (9)                                           | $-1.333300$  | 0.8                        |                      |
|                                                   | (40)                                          | 1.333303     | n ni                       |                      |
|                                                   | Data Type: Row: double $\vee$                 |              | Column: double             | Table: double $\vee$ |
|                                                   | <b>Dimension Selector:</b>                    |              |                            |                      |
|                                                   | <b>Dimension size</b>                         |              | 1801                       |                      |
|                                                   | <b>Showing</b>                                |              | <b>All</b><br>$\checkmark$ |                      |
|                                                   | <b>Transpose display</b>                      |              |                            |                      |

**Simulación en lazo cerrado del SVC monofásico con TCR acoplado magnéticamente** 

Figura 5-13 Entorno Lookup table, visualización de la susceptancia y su respectivo valor de alfa.

#### **5.1.7 Bloque de Control**

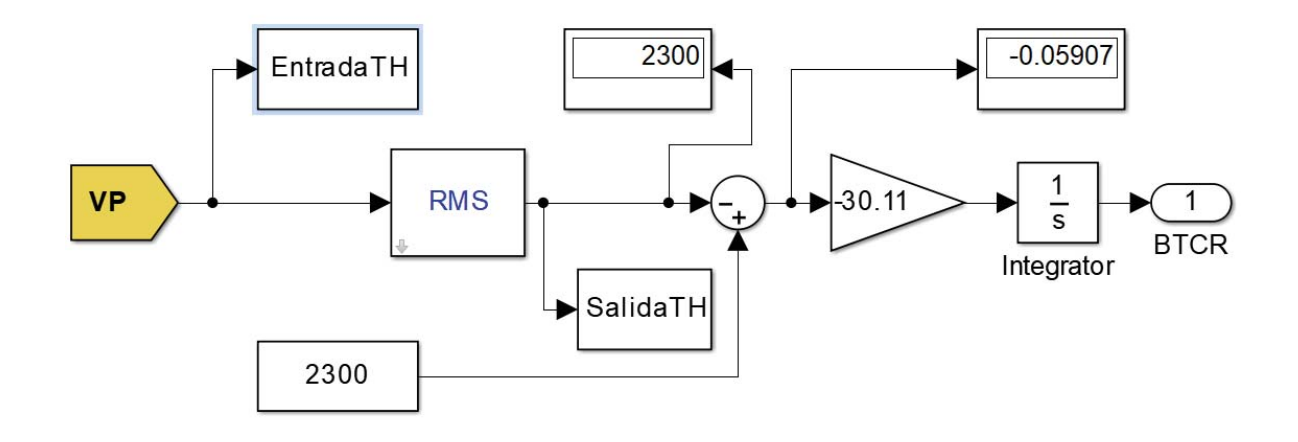

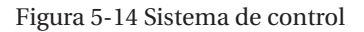

Este bloque realiza la transformación de señal de error a susceptancia del TCR a través del controlador. Primero se toma la medición de la tensión en el punto de compensación y a través del bloque RMS transforma esta señal senoidal en una señal continua de la tensión en el punto de compensación a la raíz media cuadrática (RMS). Este se resta con el máximo valor posible RMS de la señal (2300 (V)). En seguida esta señal de error pasa por un compensador del cual saldrá el valor de la susceptancia. Para calcular el valor del compensador se procede:

En la Figura 5-2 se observa, entradaTG y salidaTG. En entradaTG a través de una señal escalón para el valor de la susceptancia que se tendrá si se tuviera un ángulo de carga de -16° y en la salidaTG se toma toda la información producida por el escalón de la variación de la tensión en el punto de compensación. Los dos bloques entradaTG y salidaTG envían toda la información recogida en la simulación al Workspace de Matlab. En el command Window se introduce la función Ident, donde se procede a calcular el polinomio de aproximación de la planta.

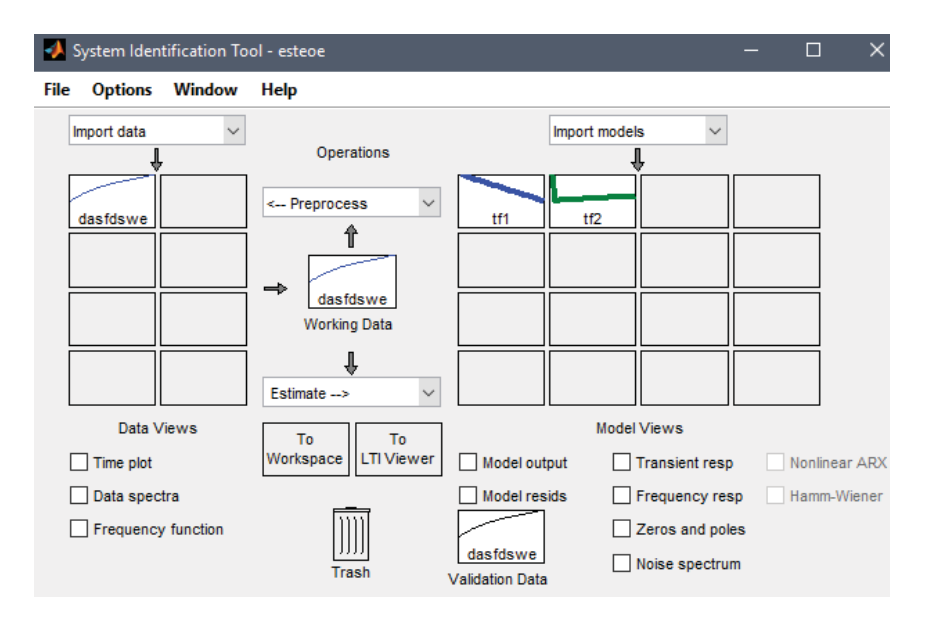

Figura 5-15 Entorno Ident

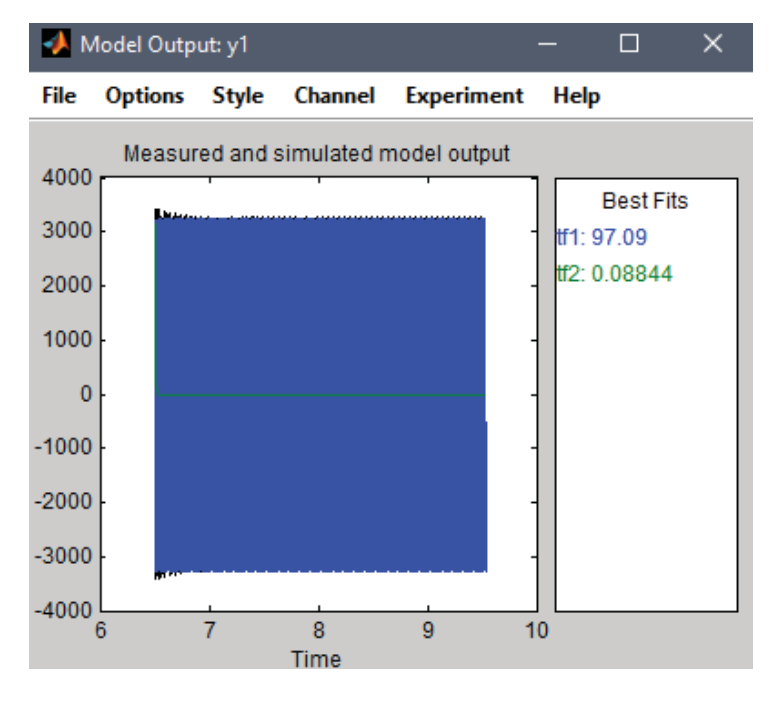

Figura 5-16 Porcentaje de aproximación de los polinomios calculados por Ident.

En la Figura 5-16, se comparan dos polinomios de aproximación para determinar cual tiene el porcentaje más alto de exactitud respecto a la tensión compensada en el punto medio de la línea. Se observa que TF1 tiene un 97.9% de aproximación. Este polinomio corresponde a:

$$
Y = \frac{-0.0002595 \cdot z^{-1}}{1 - 2 \cdot z^{-1} + z^{-2}}
$$
\n
$$
(5-3)
$$

Con el siguiente código se transforma del dominio discreto.

#### Listado 5-2 Transformación del polinomio discreto

1 2 3 G=d2c(tf1,'zoh')

Resultando:

$$
G = \frac{-2.989 \cdot S - 1.377 \cdot e^{51}}{s^2 - 0.0006866 \cdot S + 98700}
$$
\n
$$
(5-4)
$$

Para el cálculo de H (sensor de la planta), Figura 5-17. Se procede de la misma forma vista anteriormente, pero para *entradaTH*, *salidaTH*, Figura 5-14. Resultando el siguiente polinomio:

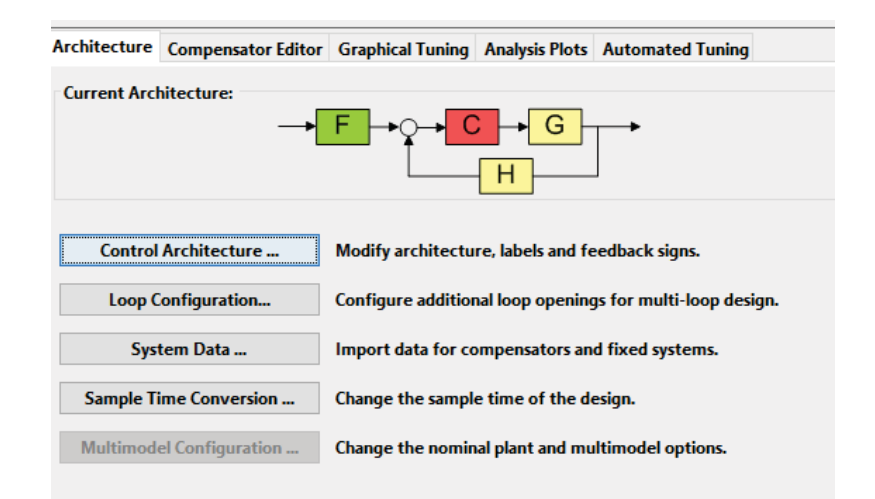

Figura 5-17 Entorno Sisotool

$$
Y = \frac{0.003185 \cdot z^{-1} - 0.003159 \cdot z^{-2}}{1 - 1.993 \cdot z^{-1} + 0.9935 \cdot z^{-2}}
$$
(5-5)

Utilizando el Listado 5-2, se obtiene la siguiente ecuación para el sensor:

$$
H = \frac{73.33 \cdot S + 14050}{S^2 + 150.8 \cdot S + 14080} \tag{5-6}
$$

Estos polinomios son ingresados a sisotool el cual determino el siguiente compensador:

$$
C = \frac{-30.11}{S} \tag{5-7}
$$

Con todos estos bloques definidos se tienen el SVC con TCR mejorado con inductancia acopladas en lazo cerrado.

#### **5.2 Simulaciones en lazo cerrado**

La perturbación al sistema se realiza en t=10 (s). Los datos para la simulación del sistema son los mismos que del capítulo 4. Los cambios en el ángulo de carga se realizan del estado de resonancia hasta un ángulo donde se mantenga continua la corriente en el TCR, después se simula el comportamiento del SVC con TCR acoplado magnéticamente para el cambio de corriente de continua a discontinua en el TCR, este es para un ángulo de carga de 8° a 16°. La última simulación para el ángulo de carga máximo. El factor de acoplamiento que se simularán son los mismo planteados en el capítulo 3.

# **5.2.1 Simulación para un k=0.3 y**  $\delta_{min} = 2^\circ$  **a**  $\delta_{nom 1} = 8^\circ$

En la simulación de la Figura 5-18 se aprecie el momento en donde se hace el cambio del ángulo de carga, con una pequeña distorsión en t=10 (s) y como disminuye paulatinamente la perturbación manteniendo la tensión fija en el punto de compensación.

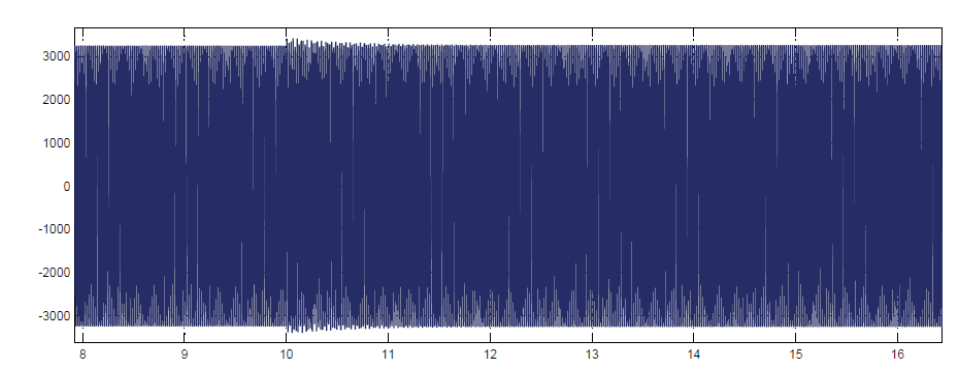

Figura 5-18 Tensión en el punto de compensación

En la Figura 5-19 se muestra que se realiza en t=10 (s) el cambio en el ángulo de carga y como la tensión en el punto de compensación se mantienen fijo en la unidad (Pu).

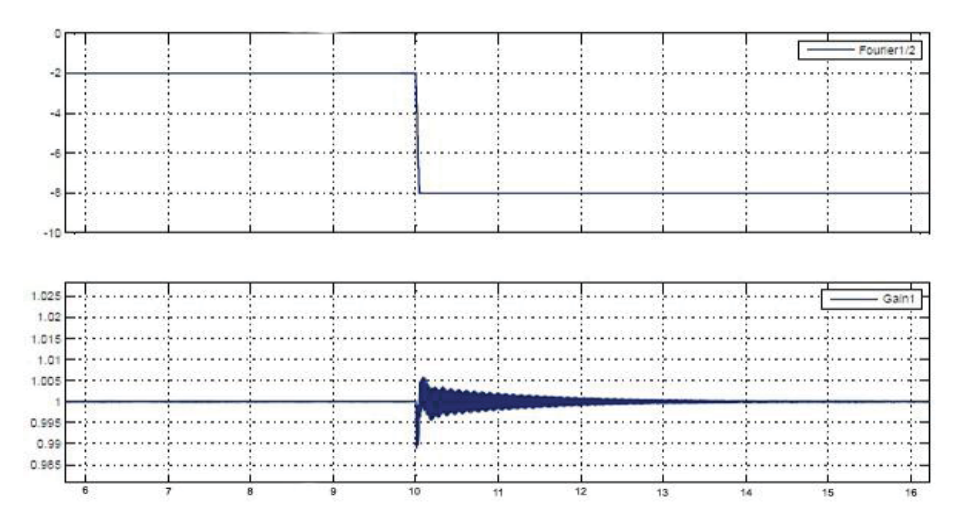

Figura 5-19 Variación del ángulo de carga (arriba) y compensación PU del punto medio del sistema (abajo)

En las figuras se aprecia que el sistema de control se demora aproximadamente menos de 1 (s) en compensar la perturbación y como se amortigua suavemente el cambio, mostrando que el controlador está determinando los datos para calcular la susceptancia necesaria para disparar los tiristores según las necesidades del sistema, visto en el capítulo 5.

Figura 5-20 se observa cómo se comporta el sistema, con la corriente en el TCR arriba y la corriente en el SVC abajo.

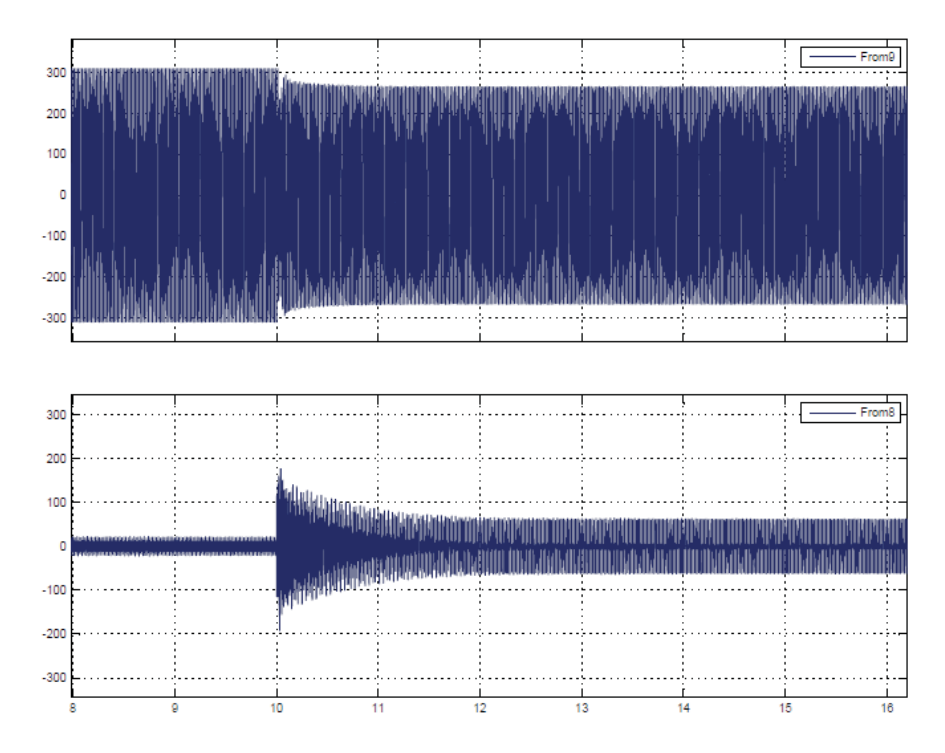

Figura 5-20 Corriente en el TCR acoplado (arriba) y corriente en el SVC (abajo), t= 10(s)

En la Figura 5-21 arriba se tiene un acercamiento de la corriente en el TCR donde se observa que desde un ángulo de carga de 2° a un ángulo de carga de 8° la corriente se mantiene continua, como se explicó en capítulos anteriores. Abajo se encuentra el acercamiento de la corriente en el SVC donde momentos antes de la perturbación se encuentra con un valor cercano a cero y la corriente en el TCR es alta, antes de la perturbación, debido al estado de resonancia o grado de carga mínimo.

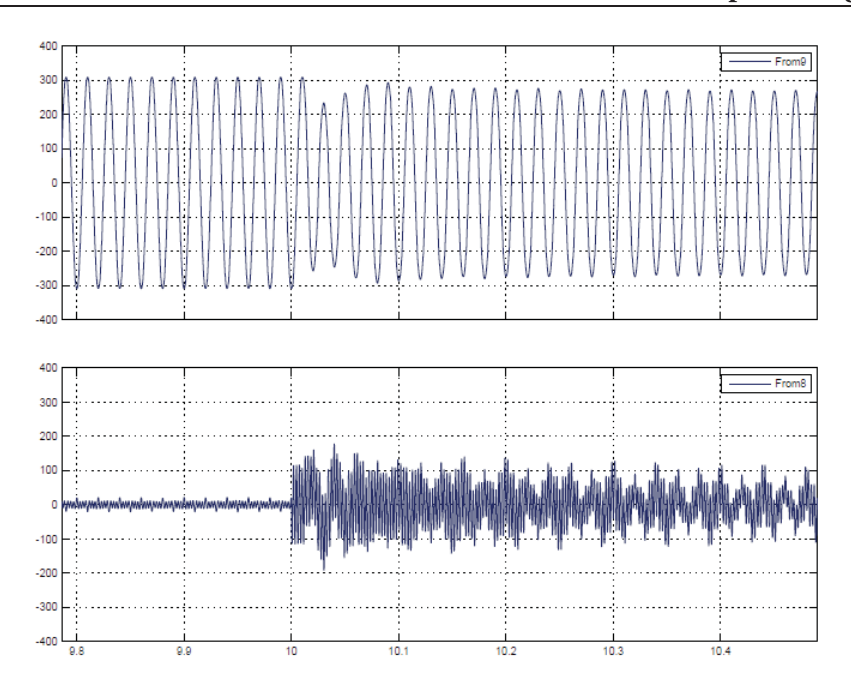

Figura 5-21 Corriente en TCR (arriba) y corriente en SVC (abajo) con acercamiento en el punto de cambio.  $t=10$  (s)

La deformación de las señales en el momento de la perturbación se debe a que la carga exige mayor corriente, lo que no sucede instantáneamente. En la Figura 5-22 y Figura 5-23 se muestra la forma de las ondas de corriente en el TCR arriba y en el SVC abajo para visualizar su correcto funcionamiento. Antes de la perturbación, la corriente en el TCR es de mayor valor que después de aplicar la perturbación y la corriente en el SVC es cercano a cero por estar en el estado de resonancia.

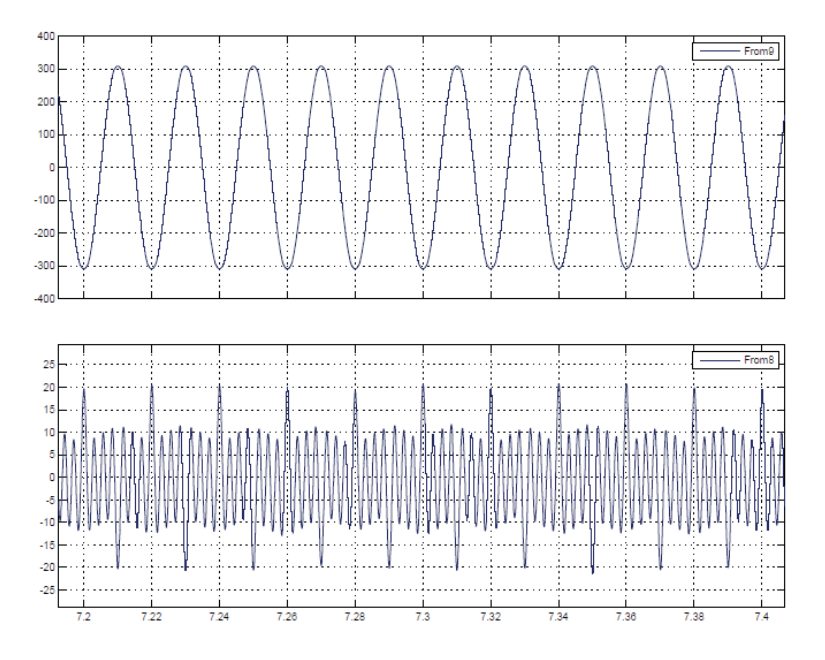

Figura 5-22 Corriente en el TCR (arriba) y corriente en el SVC (abajo), antes de la perturbación

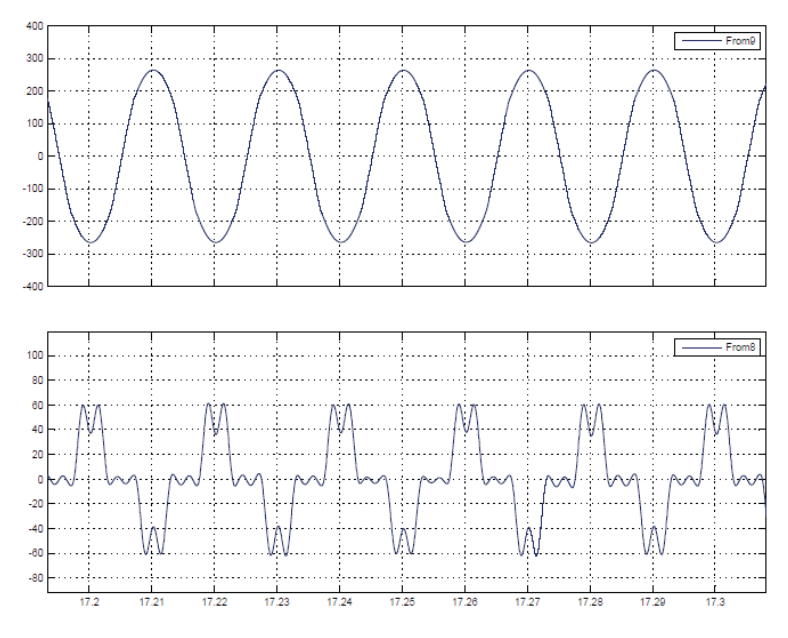

Figura 5-23 Corriente en el TCR (arriba) y corriente en el SVC (abajo), después de la perturbación

En la Figura 5-23 se aprecia que para un ángulo de carga de 8° la corriente en el TCR no tiene discontinuada, como se vio en el apartado teórico del SVC con TCR acoplado.

# **5.2.2 Simulación para un k=0.3 a**  $\delta_{nom\ 1} = 8^{\circ}$  **a**  $\delta_{nom\ 2} = 16^{\circ}$

Para este cambio en el ángulo de carga se aprecia que la corriente en el TCR acoplado dejará de ser continua. Figura 5-26.

En la simulación de la Figura 5-24 se aprecie el momento en donde se hace el cambio en el ángulo de carga, t=10(s), con una pequeña distorsión mayor que el de la Figura 5-18, esta disminuye paulatinamente manteniendo la tensión fija.

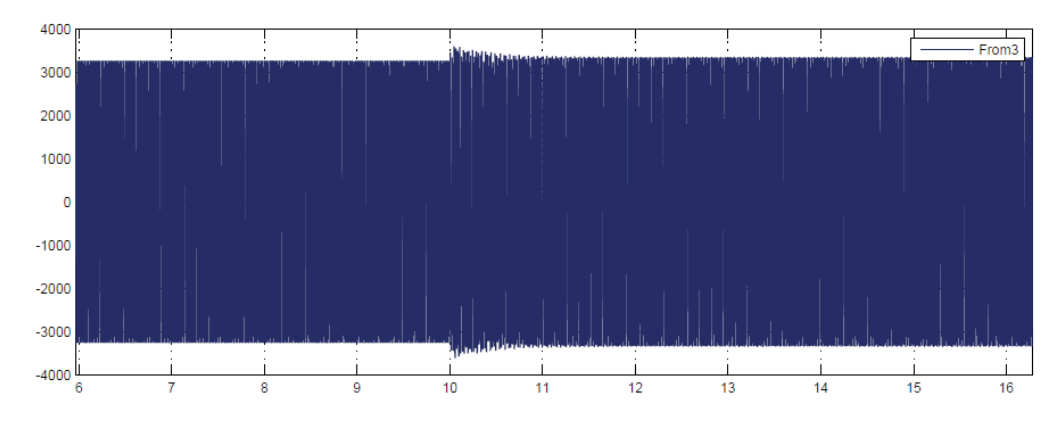

Figura 5-24 Tensión en el punto de compensación

En la Figura 5-25 se observa cómo se comporta el sistema, con la corriente en el TCR arriba y la corriente en el SVC abajo. También se visualiza el cambio en el ángulo de carga en t=10(s).

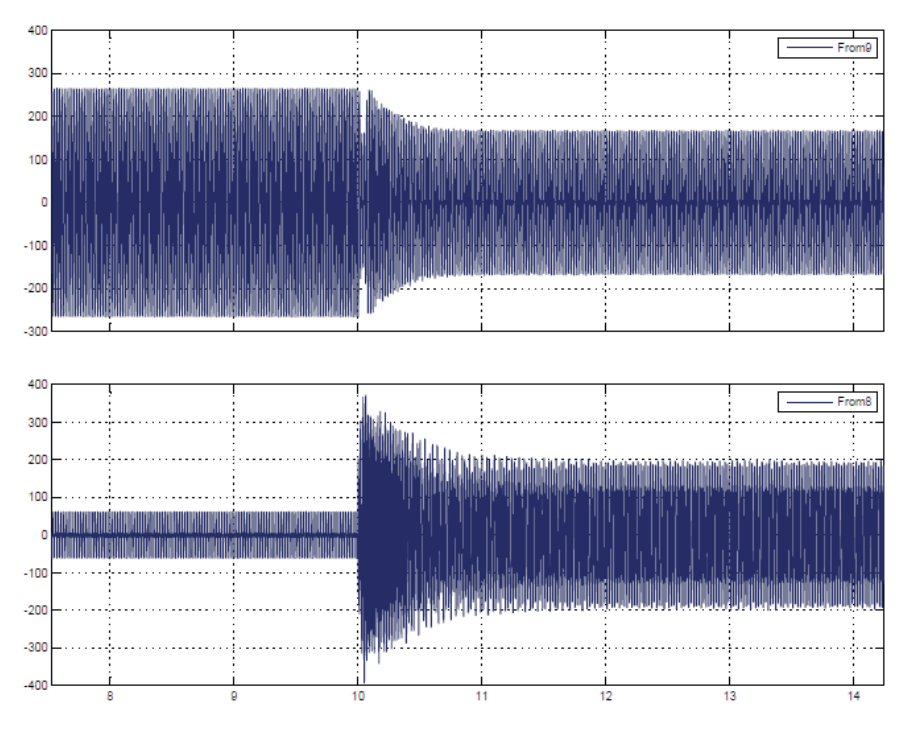

Figura 5-25 Corriente TCR acoplado (arriba) y corriente en el SVC (abajo)

Ya para un ángulo de carga de 16° la corriente en el TCR acoplado deja de ser continua y se aplica a la ecuación (3-31). En la Figura 5-26 se aprecia como la corriente en el TCR es discontinua por el ángulo de carga que va exige una mayor compensación.

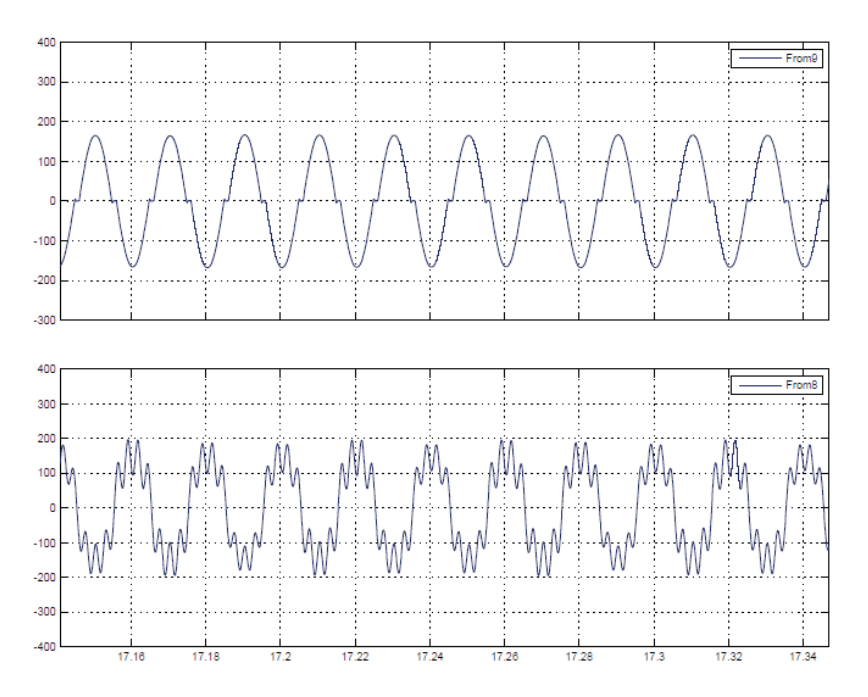

Figura 5-26 Corriente en el TCR (arriba) y corriente en el SVC después de la perturbación (abajo)

En la Figura 5-27 se muestra el cambio en el ángulo de carga y como la tensión en el punto de compensación se mantienen fijo en la unidad (Pu).

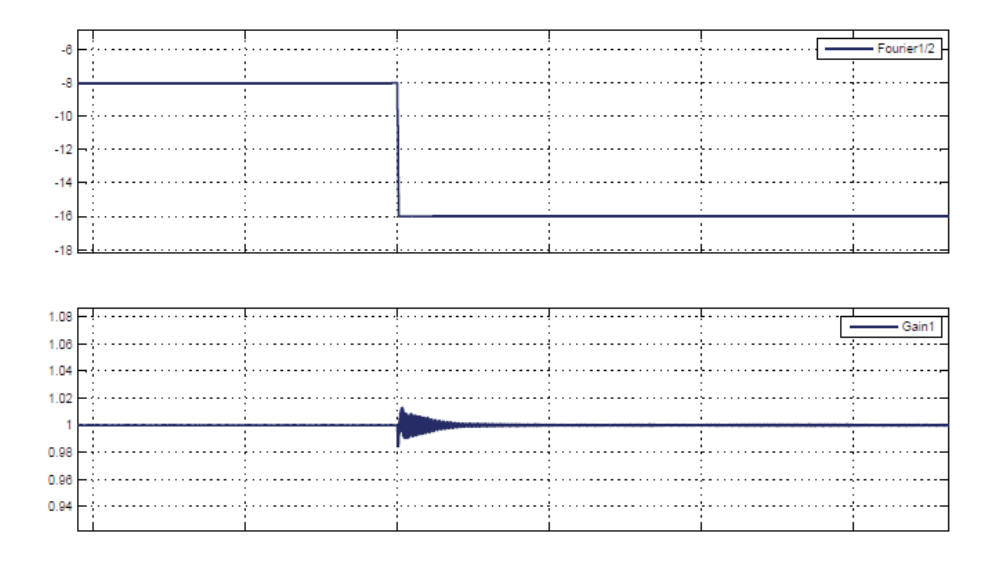

Figura 5-27 Variación del ángulo de carga (arriba) y compensación PU del punto medio del sistema (abajo)

Se aprecia para la Figura 5-28 el cambio de una ecuación a otra o de la continuidad a discontinuidad de la corriente en el TCR acoplado. El control efectúa el cambio en menos de 1 segundo. En esta figura se muestra que el sistema de control realiza el cálculo de la susceptancia necesaria para realizar la compensación y que pasa sin problemas desde un ángulo menor 90° a un ángulo mayor a 90°, para el disparo de los tiristores, pasando de una corriente discontinua con un tipo de ecuación a corriente continua con otro tipo de ecuación, capitulo 3.

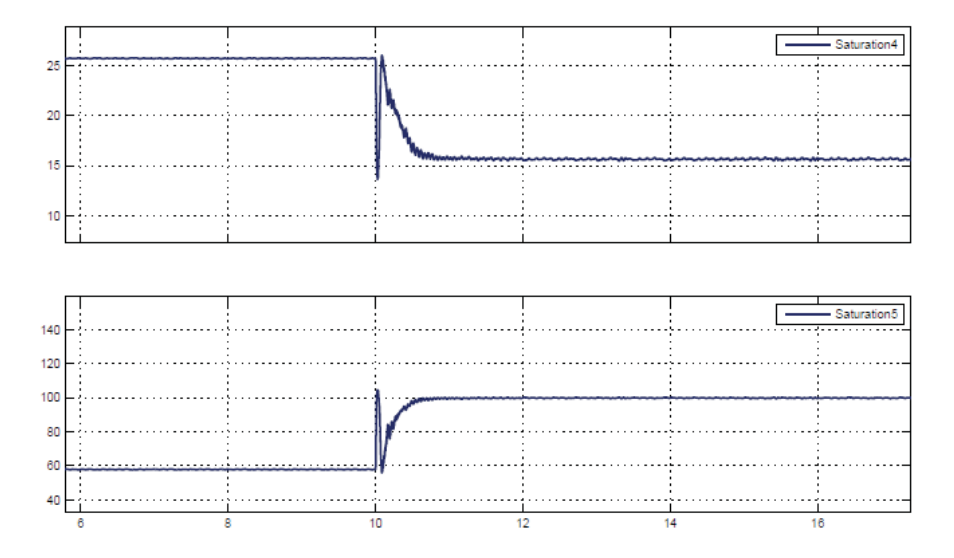

Figura 5-28 Variación de la susceptancia (arriba) y del ángulo de disparo (abajo)

# **5.2.3 Simulación para un k=0.3 a**  $\delta_{nom 2} = 16^\circ$  **a**  $\delta_{max} = 22^\circ$

La distorsión armónica es baja debido a que la corriente por el SVC se acerca a la sinusoide. En t=10 (s) se realiza la perturbación la cual es apenas percibida.

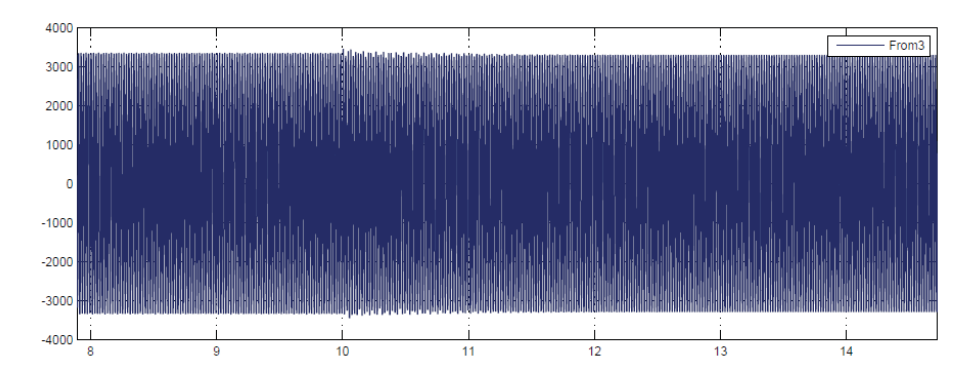

Figura 5-29 Tensión en el punto de compensación

Para el ángulo de carga máximo la corriente en el TCR es de magnitud pequeña y la del SVC con TCR acoplado es más cercana a la sinusoide, Figura 5-31.

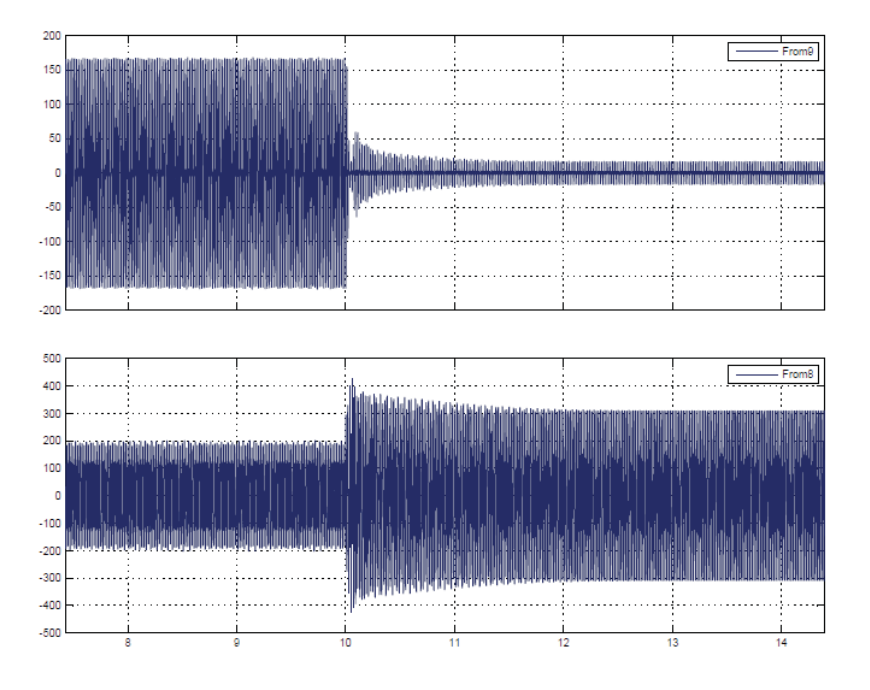

Figura 5-30 Corriente TCR acoplado (arriba) y corriente en el SVC (abajo)

En la Figura 5-31 se aprecia que la corriente en el TCR es casi nula ya que es SVC está actuando casi totalmente capacitivo, para compensar el ángulo de carga máximo.

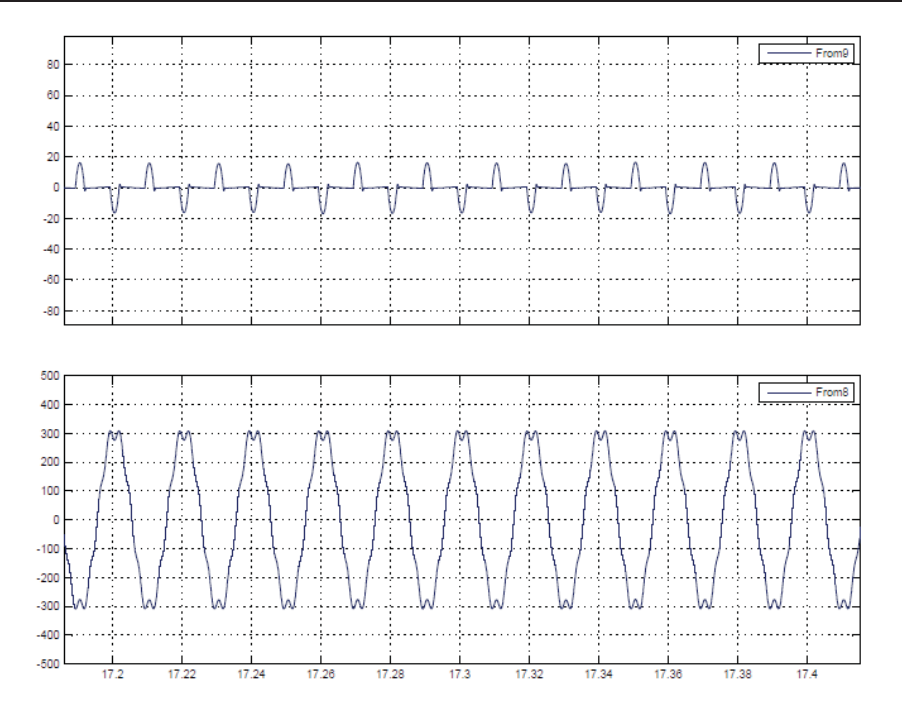

Figura 5-31 Corriente en el TCR (arriba) y corriente en el SVC (abajo), después de la perturbación

En la Figura 5-32 se muestra que se realiza en t=10 (s), el cambio en el ángulo de carga y como la tensión en el punto de compensación se mantienen fijo.

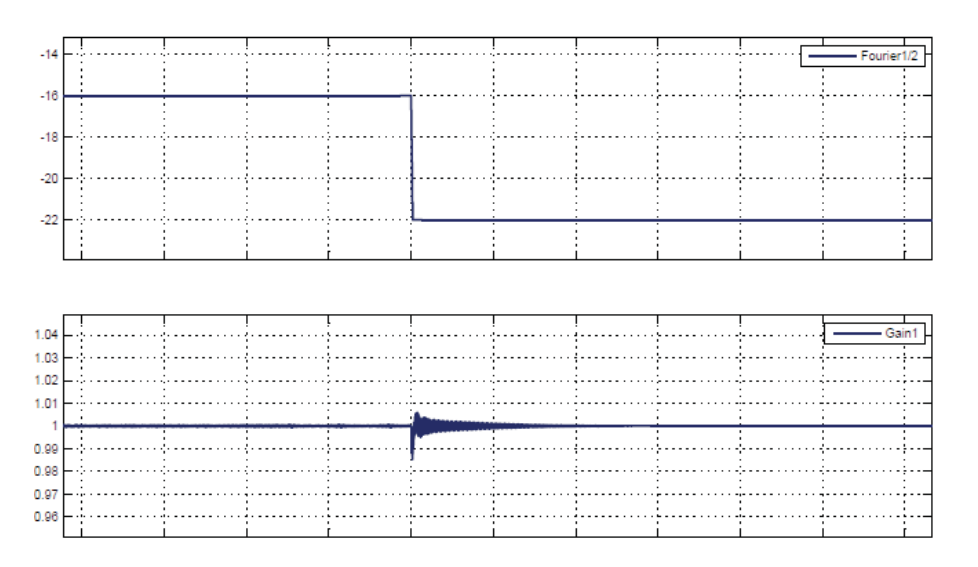

Figura 5-32 Variación del ángulo de carga (abajo) y compensación PU del punto medio del sistema (arriba)

En todas las figuras se aprecia que el sistema de control se demora aproximadamente menos de 1 (s) en compensar la perturbación y como se amortigua suavemente el cambio en el ángulo de carga. Se aprecia que el SVC con inductancias acopladas, para un K=0.3, simulada en lazo cerrado se comportó de acuerdo a las ecuaciones planteadas en los capítulos anteriores, logrando la compensación requerida para el sistema.

# **5.2.4 Simulación para un k=0.5 a**  $\delta_{min} = 2^\circ$  **a**  $\delta_{nom 1} = 8^\circ$

En la Figura 5-33 se aprecie la distorsión en t=10 (s), producto por el cambio en el ángulo de carga, y como disminuye suavemente la perturbación, manteniendo la tensión fija en el punto de compensación.

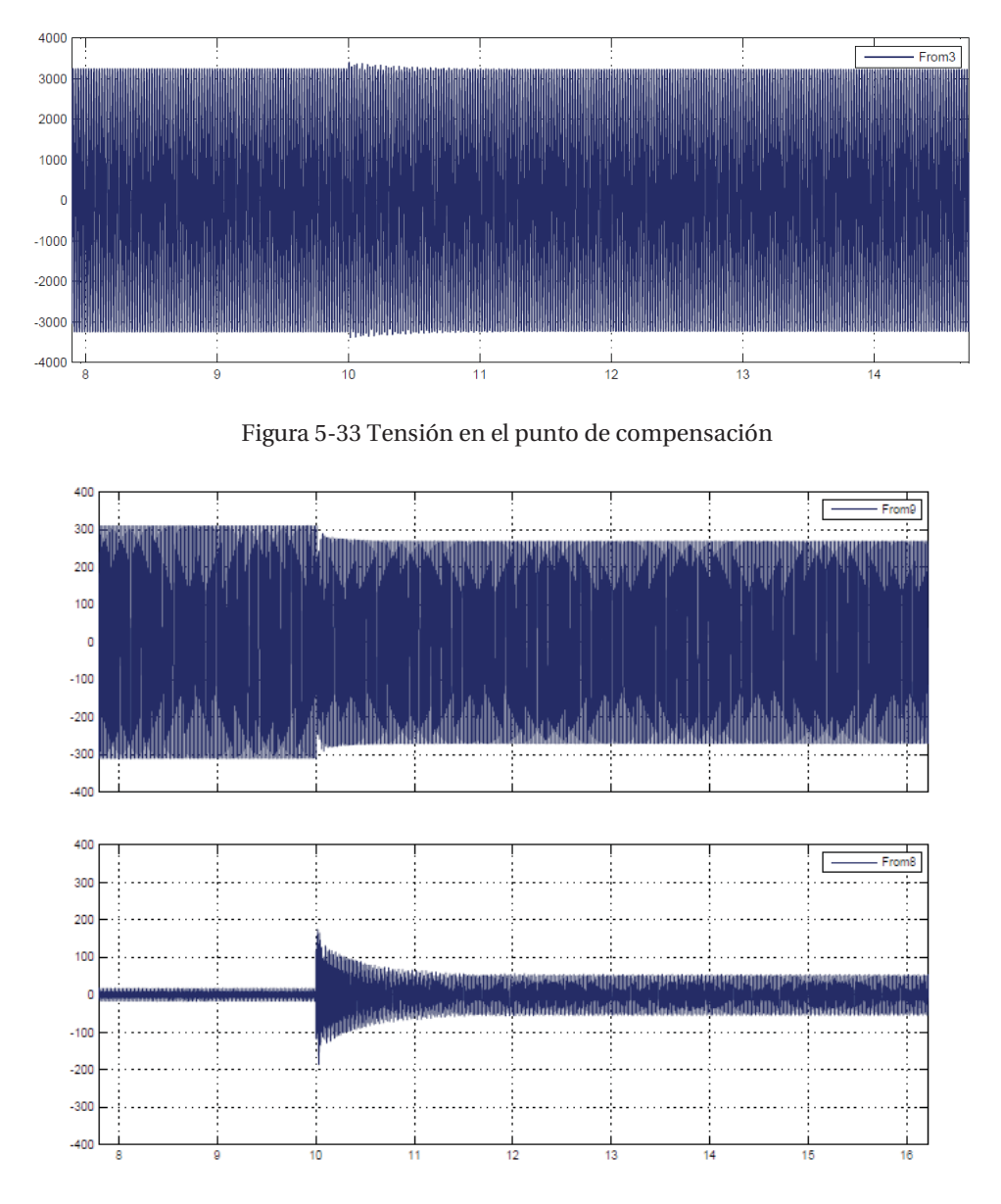

Figura 5-34 Corriente en el TCR acoplado (arriba) y corriente en el SVC (abajo)

En la Figura 5-34, en la parte superior, se tiene la corriente en el TCR donde el ángulo de carga de 2° hasta un ángulo de carga de 8° la corriente se mantiene continua, ya que el ángulo de disparo de los tiristores es menor a 90°, como se explicó en capítulos anteriores. Abajo se encuentra la corriente en el SVC donde momentos antes de la perturbación se encuentra con un valor cercano a cero y la corriente en el TCR es alta antes de la perturbación, debido al estado de resonancia o grado de carga mínimo.

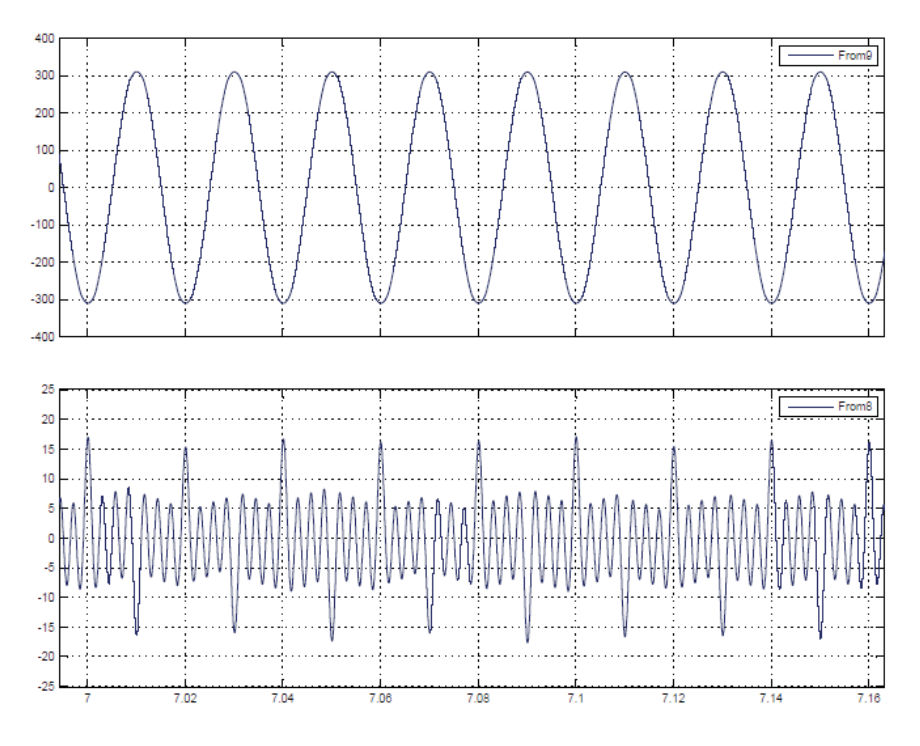

Figura 5-35 Corriente en el TCR (arriba) y corriente en el SVC (abajo), antes de la perturbación

En la Figura 5-36 se observa que en t=10 (s), se realiza el cambio en el ángulo de carga y como la tensión en el punto de compensación se mantienen asentado. Se aprecia que el sistema de control se demora aproximadamente menos de 1 (s) en compensar la perturbación y como se suaviza este cambio para llegar a la compensación deseada.

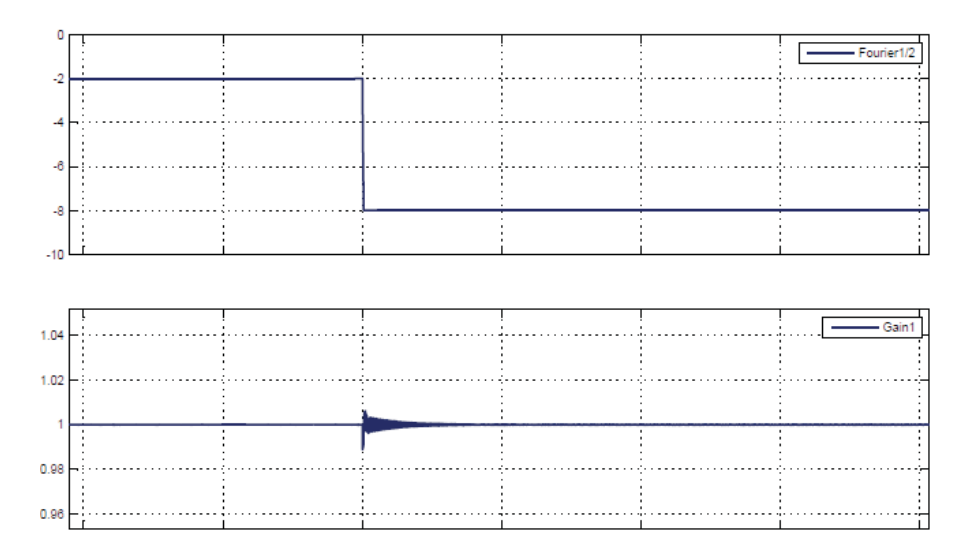

Figura 5-36 Variación del ángulo de carga (arriba) y compensación PU del punto medio del sistema (abajo)

### **5.2.5 Simulación para un k=0.5 a**  $\delta_{nom 1} = 8^\circ$  **a**  $\delta_{nom 2} = 16^\circ$

En la simulación de la Figura 5-37 se aprecia el momento en donde se hace el cambio en el ángulo de carga, t=10(s), con una distorsión de la señal, pero disminuye paulatinamente manteniendo la tensión fija en el punto de compensación del sistema.

Para este cambio en el ángulo de carga se aprecia que la corriente en el TCR acoplado dejará de ser continua. Figura 5-39.

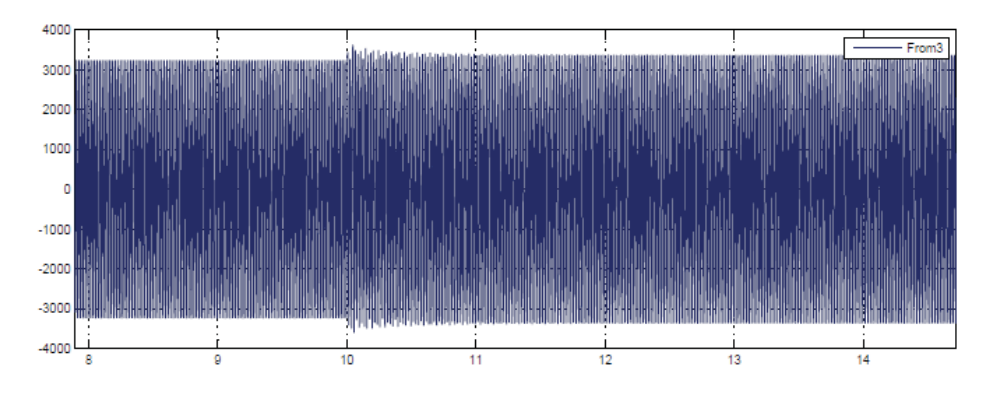

Figura 5-37 Tensión en el punto de compensación

En la Figura 5-38 se observa cómo se comporta el sistema, con la corriente en el TCR arriba y la corriente en el SVC abajo. También se visualiza el cambio en el ángulo de carga en t=10(s).

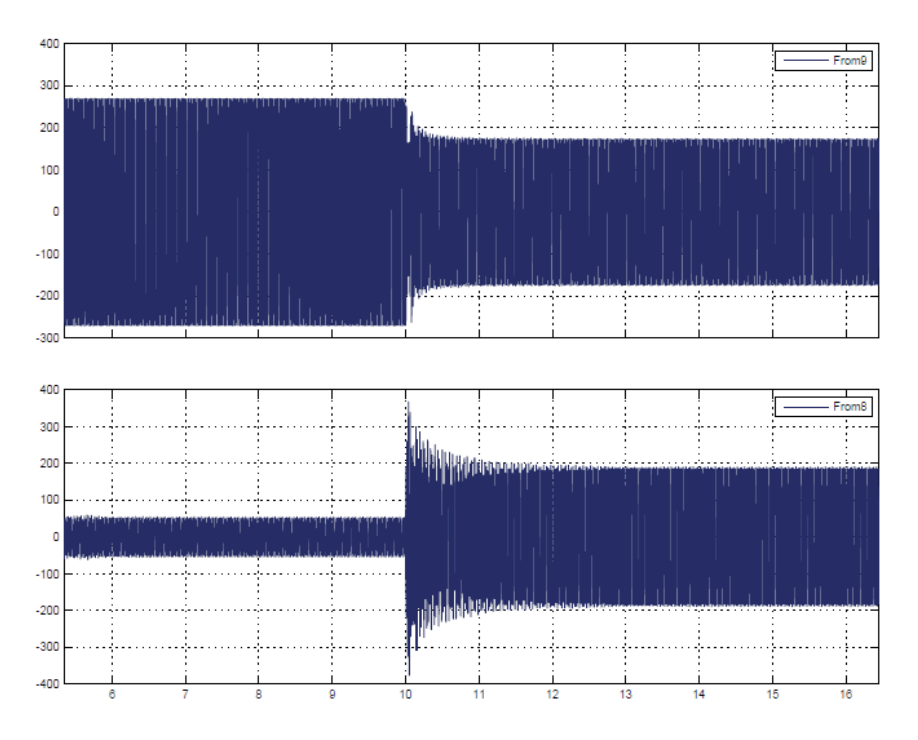

Figura 5-38 Corriente TCR acoplado (arriba) y corriente en el SVC (abajo)

Ya para un ángulo de carga de 16° la corriente en el TCR acoplado deja de ser continua y se aplica la ecuación (3-31). En la Figura 5-39 la corriente en el TCR es discontinua por el ángulo de carga que exige una mayor compensación.

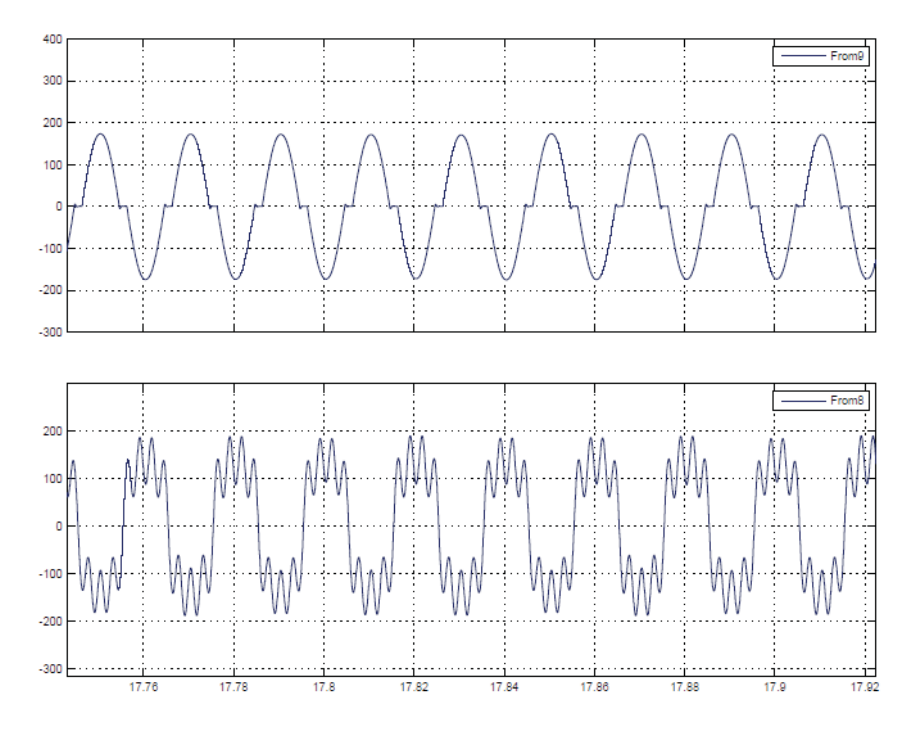

Figura 5-39 Corriente en el TCR (arriba) y corriente en el SVC después de la perturbación (abajo)

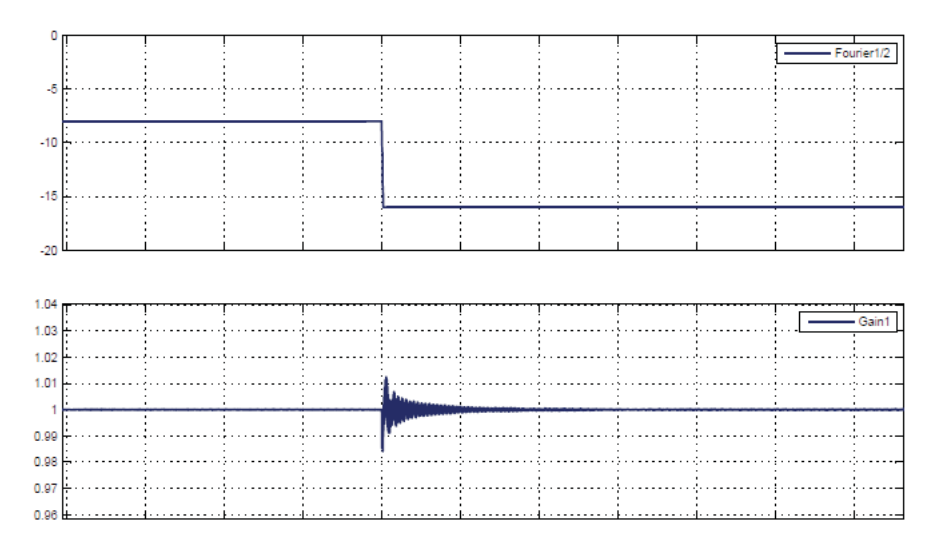

Figura 5-40 Variación del ángulo de carga (arriba) y compensación PU en el punto medio del sistema (abajo)

Se aprecia para la Figura 5-40 que para el cambio de una ecuación a otra o de la continuidad a discontinuidad de la corriente en el TCR acoplado. El control efectúa el cambio en menos de 1 segundo. En la Figura 5-41 se muestra que el sistema de control realiza el cálculo de la susceptancia necesaria para realizar la compensación y que pasa sin problemas desde un ángulo menor 90° a un ángulo mayor a 90° para disparar los tiristores, pasando de una corriente discontinua con un tipo de ecuación a corriente continua con otro tipo de ecuación.

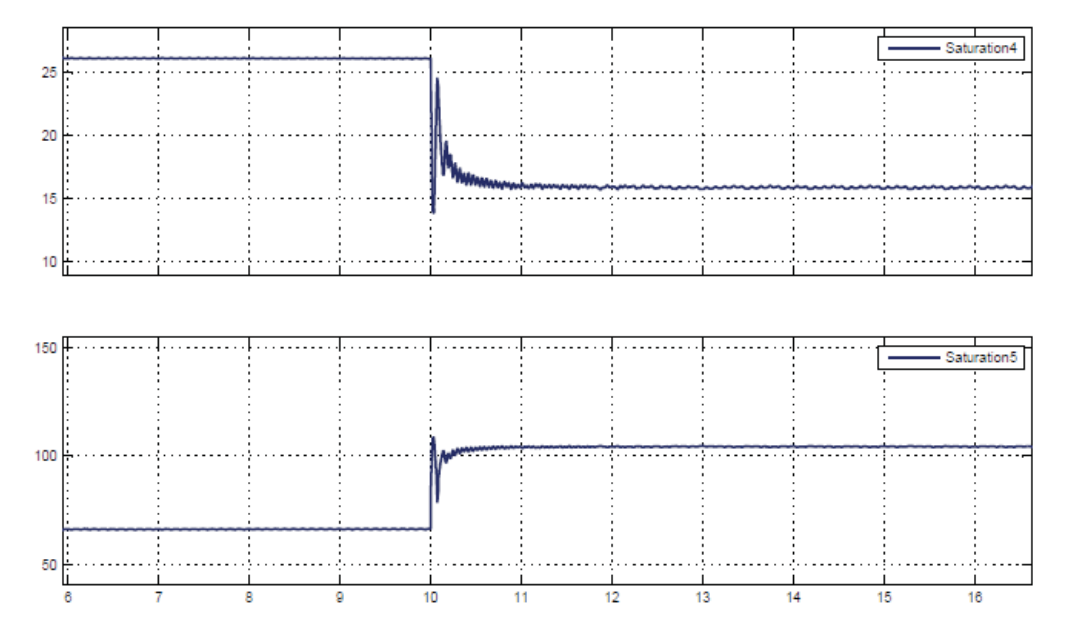

Figura 5-41 Variación de la susceptancia (arriba) y del ángulo de disparo (abajo)

#### **5.2.6 Simulación para un k=0.5 a**  $\delta_{nom 2} = 16^\circ$  **a**  $\delta_{max} = 22^\circ$

La distorsión armónica es baja debido a que la corriente por el SVC se acerca a la sinusoide. En t=10 (s) se realiza la perturbación.

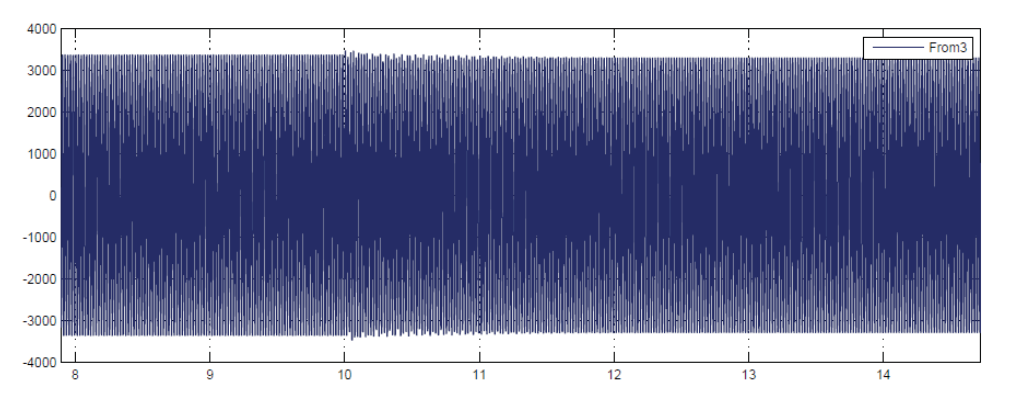

Figura 5-42 Tensión en el punto de compensación

Para el ángulo de carga máximo la corriente en el TCR es de magnitud pequeña y la del SVC con TCR acoplado es más cercana a la sinusoide, Figura 5-44.

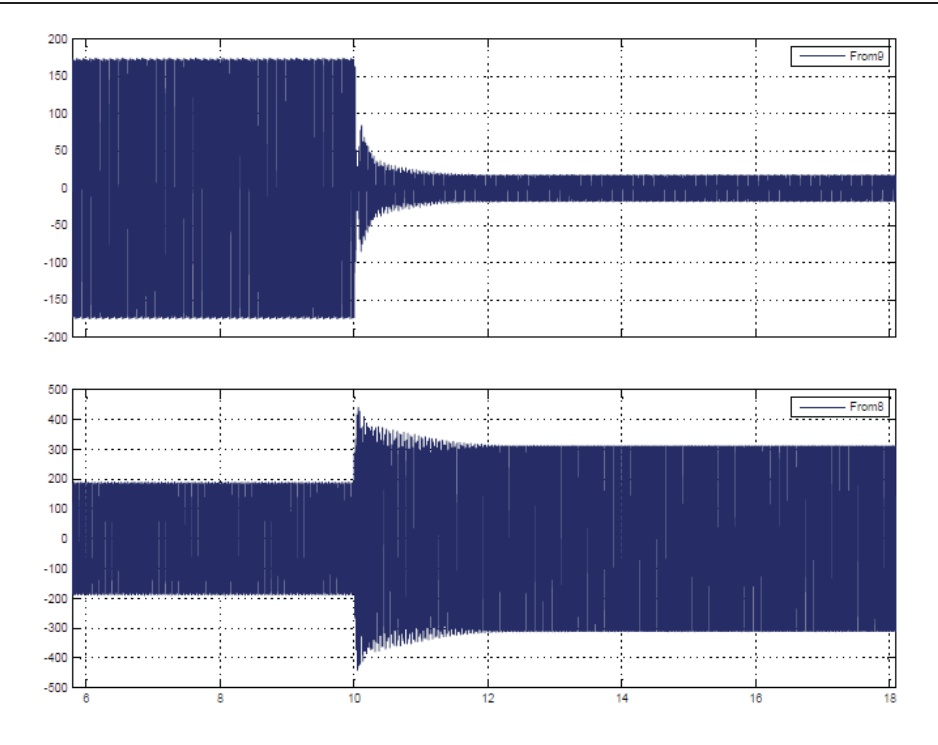

Figura 5-43 Corriente TCR acoplado (arriba) y corriente en el SVC (abajo)

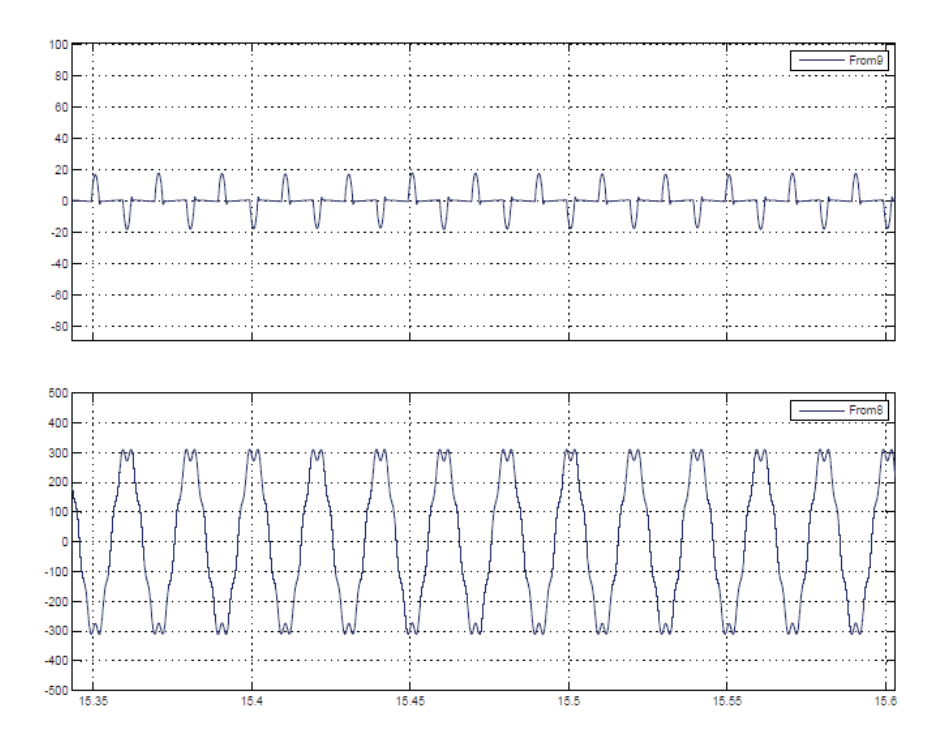

Figura 5-44 Corriente en el TCR (arriba) y corriente en el SVC después de la perturbación (abajo)

En la Figura 5-45 se muestra que se realiza en t=10 (s), el cambio en el ángulo de carga y como la tensión en el punto de compensación se mantienen fijo.

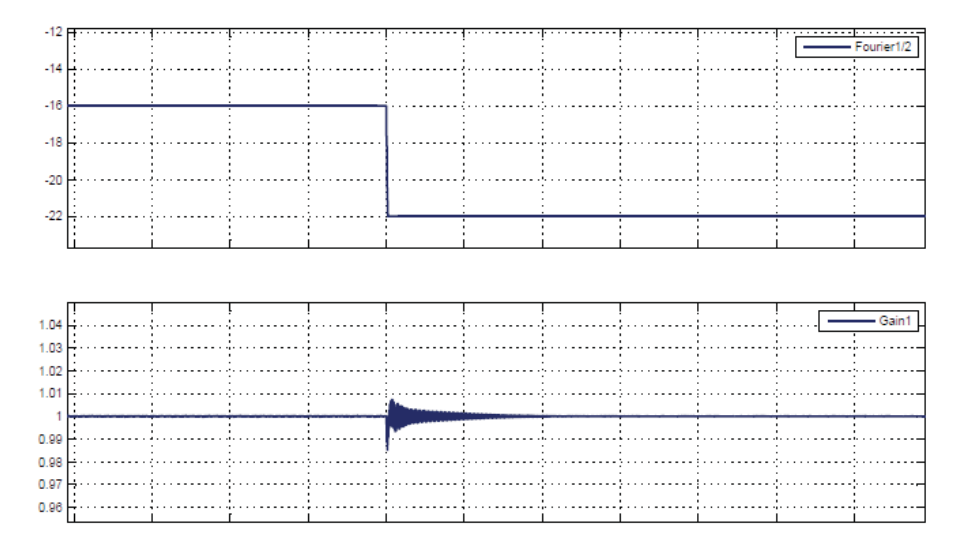

Figura 5-45 Variación del ángulo de carga (arriba) y compensación PU en el punto medio del sistema (abajo)

# **5.2.7 Simulación para un k=0.7 a**  $\delta_{min} = 2^\circ$  **a**  $\delta_{nom 1} = 8^\circ$

En la Figura 5-46 la distorsión ocurre en t=10 (s) y la perturbación disminuye lentamente, manteniendo la tensión fija en el punto de compensación. Ese es el momento en donde se hace el cambio del ángulo de carga.

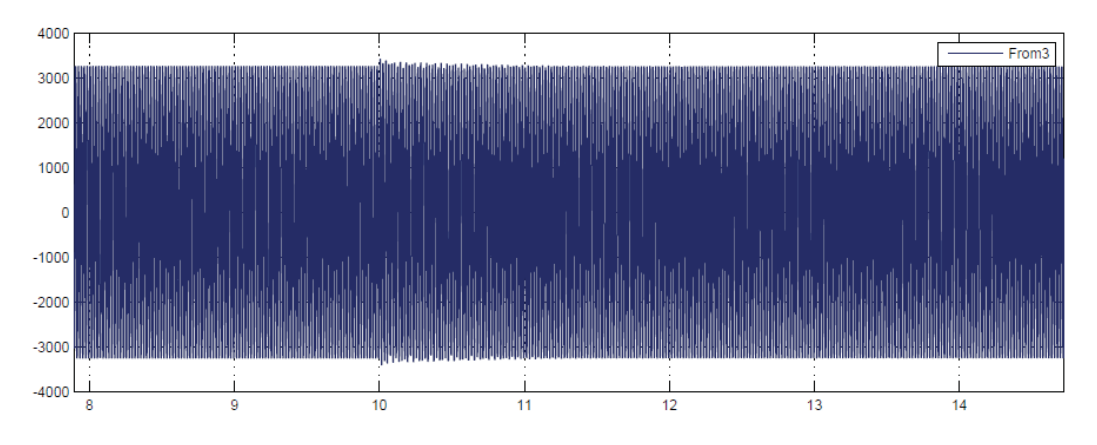

Figura 5-46 Tensión en el punto de compensación

En la Figura 5-47, en la parte superior, se tiene la corriente en el TCR, esta es alta antes de la perturbación, debido al estado de resonancia o grado de carga mínimo. Abajo se encuentra la corriente en el SVC donde momentos antes de la perturbación se encuentra con un valor cercano a cero.

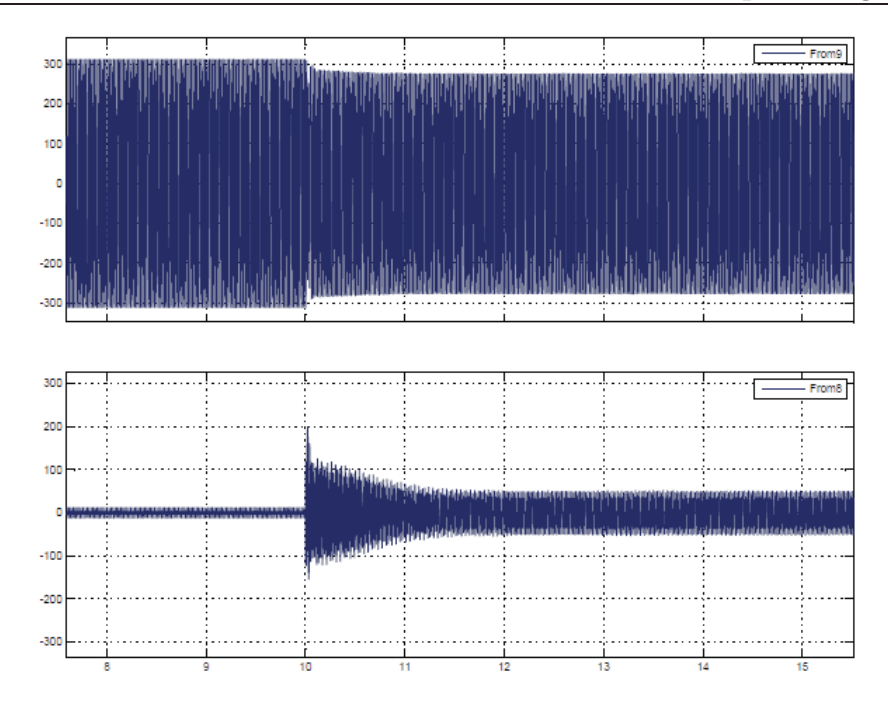

Figura 5-47 Corriente TCR acoplado (arriba) y corriente en el SVC (abajo)

El ángulo de carga de 2° hasta un ángulo de carga de 8° la corriente se mantiene continua en el TCR, Figura 5-48 y Figura 5-49, ya que ángulo de disparo de los tiristores es menor a 90°

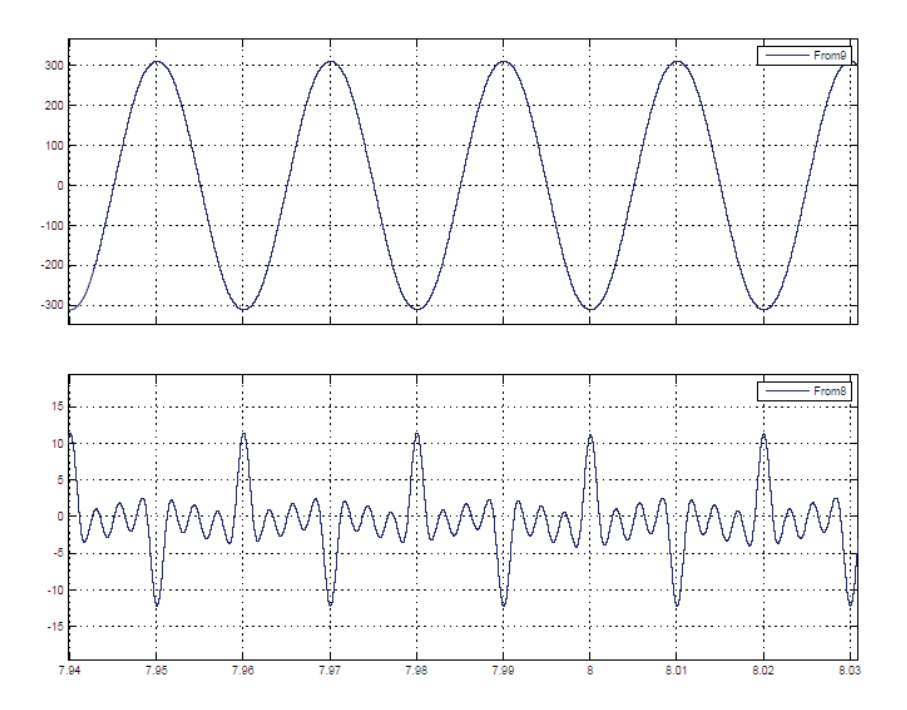

Figura 5-48 Corriente en el TCR (arriba) y corriente en el SVC antes de la perturbación (abajo)

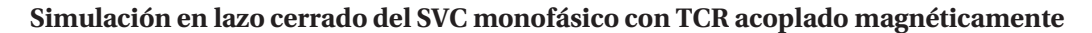

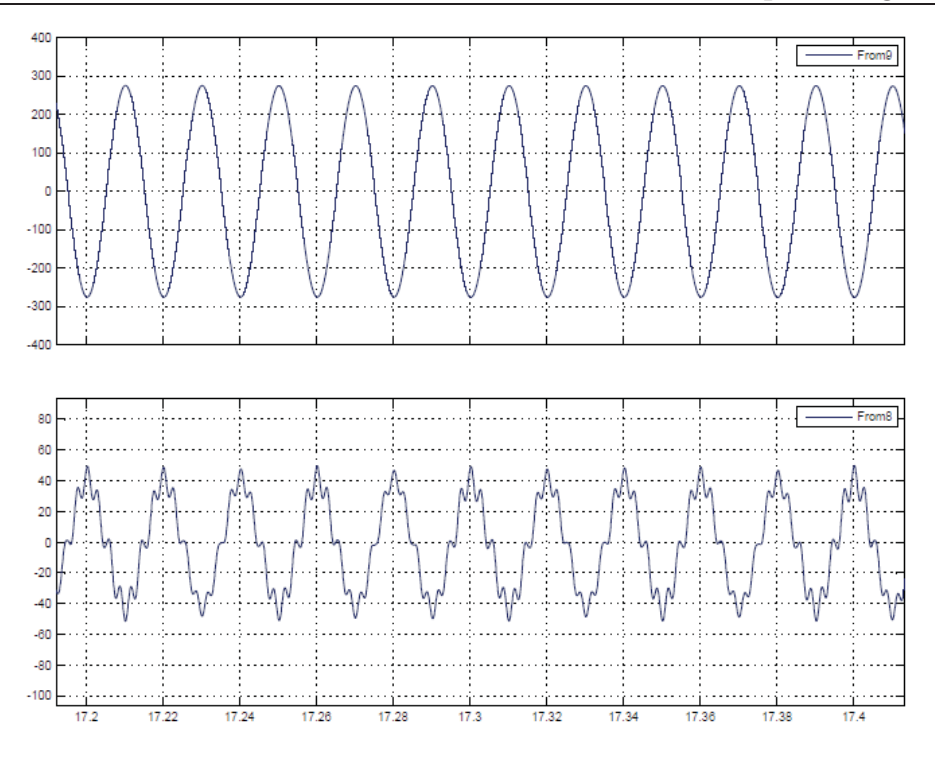

Figura 5-49 Corriente en el TCR (arriba) y corriente en el SVC después de la perturbación (abajo)

En la Figura 5-50, se observa que en t=10 (s), se realiza el cambio en el ángulo de carga y como la tensión en el punto de compensación se mantienen constante. Se observa que el sistema de control se demora aproximadamente menos de 1 (s) en compensar y como se amortigua este cambio para llegar a la compensación deseada.

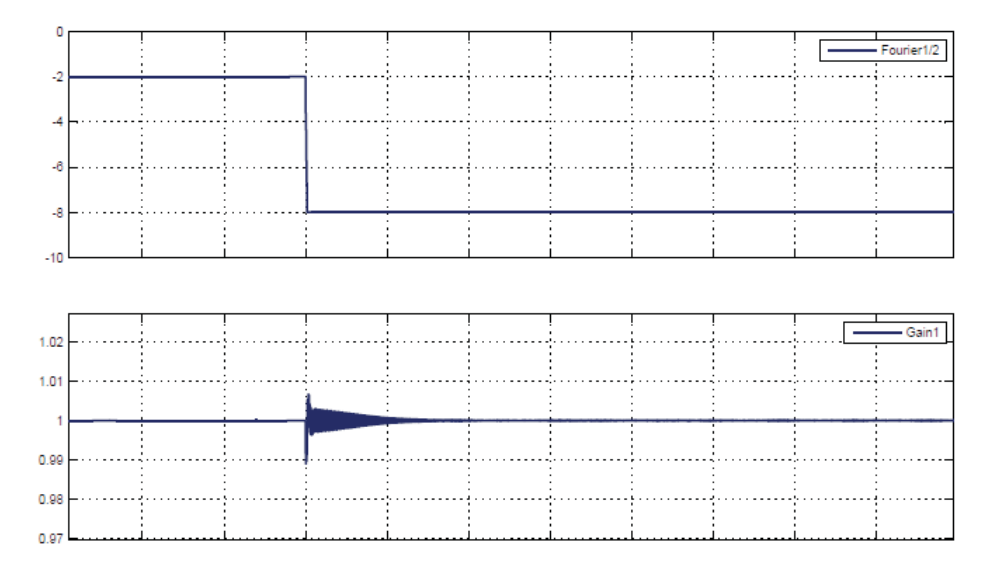

Figura 5-50 Variación del ángulo de carga (arriba) y compensación PU en el punto medio del sistema (abajo)

# **5.2.8 Simulación para un k=0.7 a**  $\delta_{nom 1} = 8^\circ$  **a**  $\delta_{nom 2} = 16^\circ$

Para este cambio en el ángulo de carga se aprecia que la corriente en el TCR acoplado dejará de ser continua. Figura 5-52. En la Figura 5-51 se observa cómo se comporta el sistema, con la corriente en el TCR arriba y la corriente en el SVC abajo. También se visualiza el cambio en el ángulo de carga en t=10(s).

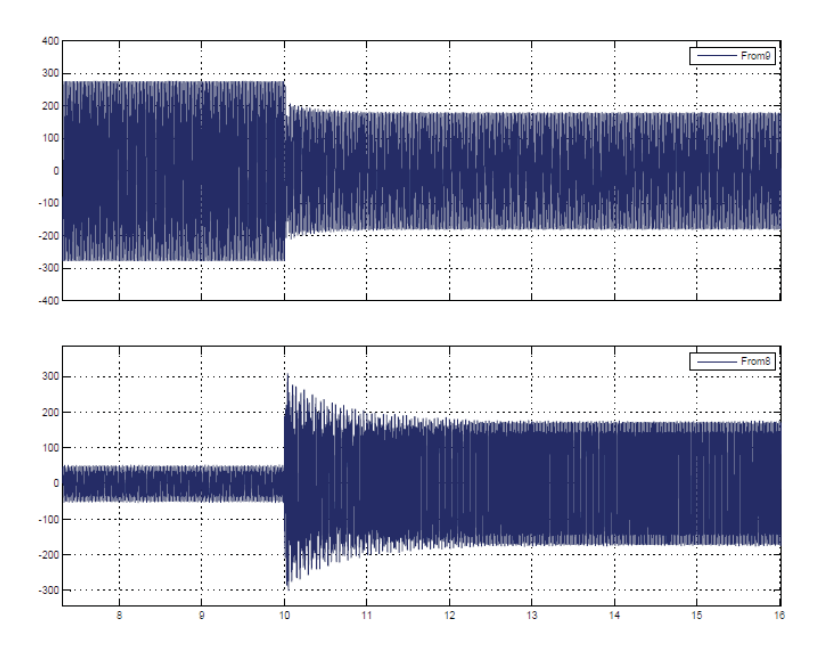

Figura 5-51 Corriente TCR acoplado (arriba) y corriente en el SVC (abajo)

Ya para un ángulo de carga de 16° la corriente en el TCR acoplado deja de ser continua y se aplica la ecuación (3-31). En la Figura 5-52 se observa como la corriente en el TCR es discontinua.

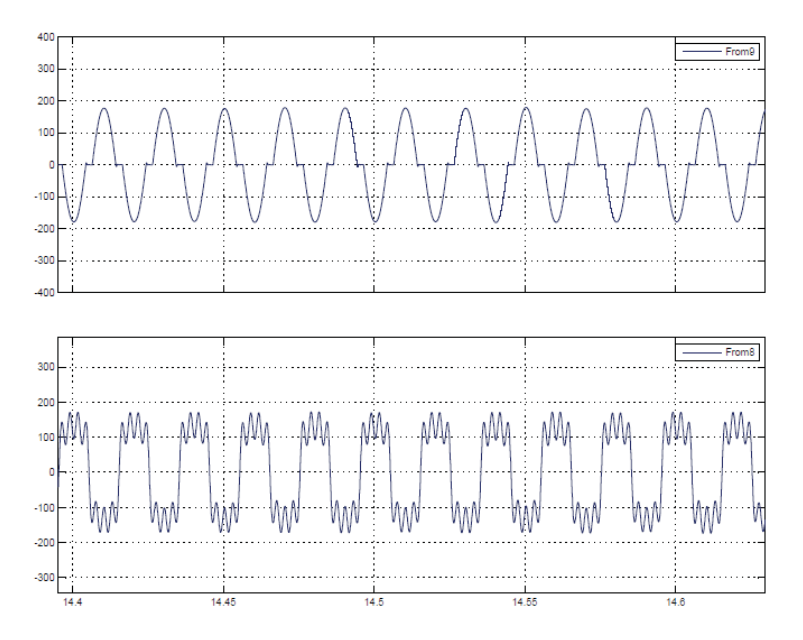

Figura 5-52 Corriente en el TCR (arriba) y corriente en el SVC después de la perturbación (abajo)

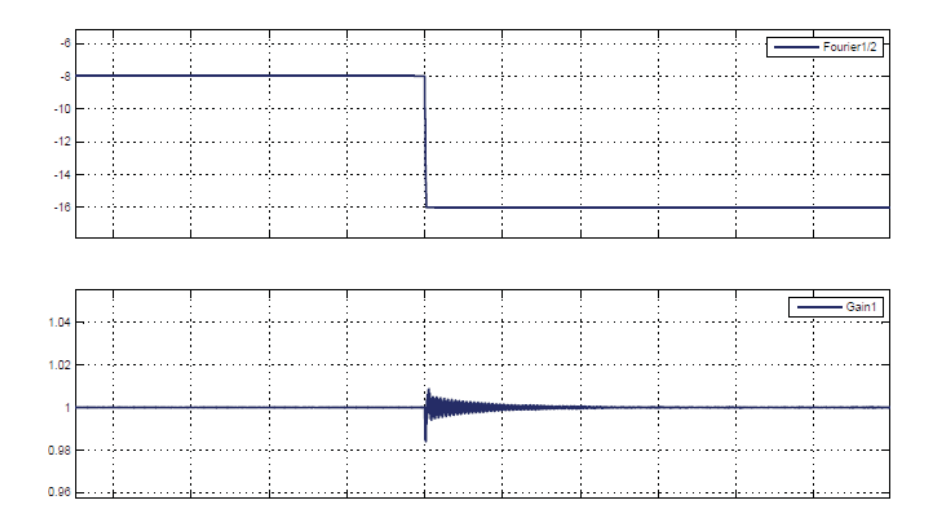

Figura 5-53 Variación del ángulo de carga (arriba) y compensación PU del punto medio del sistema (abajo)

Se aprecia para la Figura 5-54 el cambio de una ecuación a otra o de la continuidad a discontinuidad de la corriente en el TCR acoplado. El control efectúa el cambio en menos de 1 segundo. En esta figura se muestra que el sistema de control realiza el cálculo de la susceptancia necesaria para realizar la compensación y que pasa sin problemas desde un ángulo menor 90° a un ángulo mayor a 90°, para el disparo de los tiristores, pasando de una corriente discontinua con un tipo de ecuación a corriente continua con otro tipo de ecuación, capitulo 3 y 5.

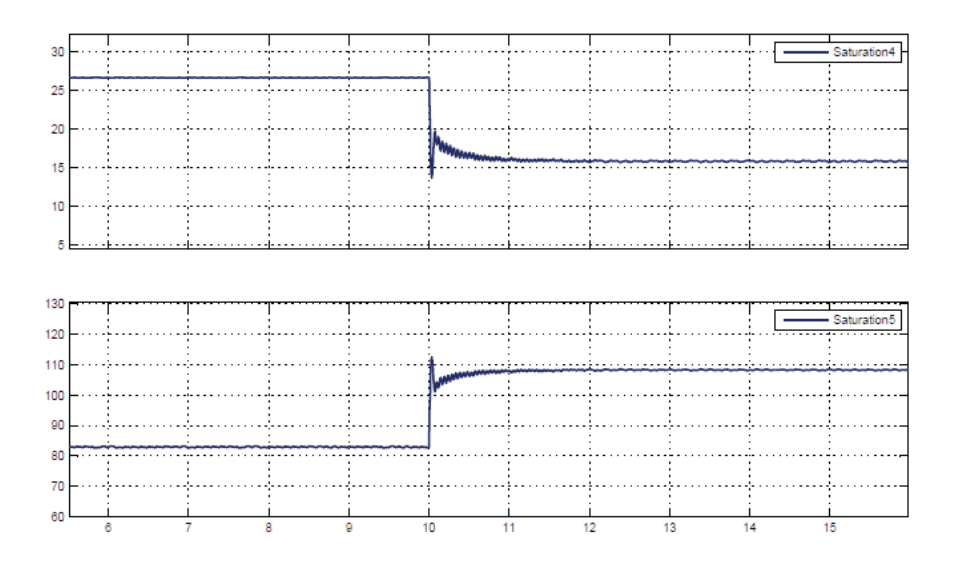

Figura 5-54 Variación de la susceptancia (arriba) y del ángulo de disparo (abajo)

# **5.2.9 Simulación para un k=0.7 a**  $\delta_{nom 2} = 16^\circ$  **a**  $\delta_{max} = 22^\circ$

La distorsión armónica es baja debido a que la corriente por el SVC se acerca a la sinusoide. En t=10 (s) se realiza la perturbación.

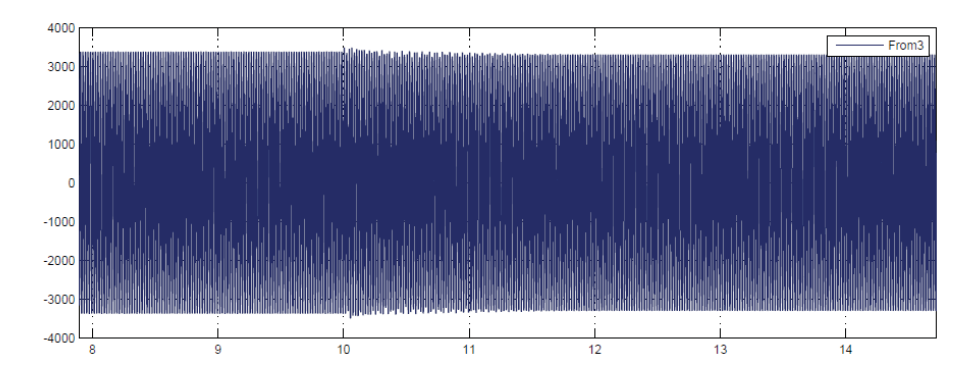

Figura 5-55 Tensión en el punto de compensación

Para el ángulo de carga máximo la corriente en el TCR es de magnitud pequeña y la del SVC con TCR acoplado es más cercana a la sinusoide, Figura 5-57.

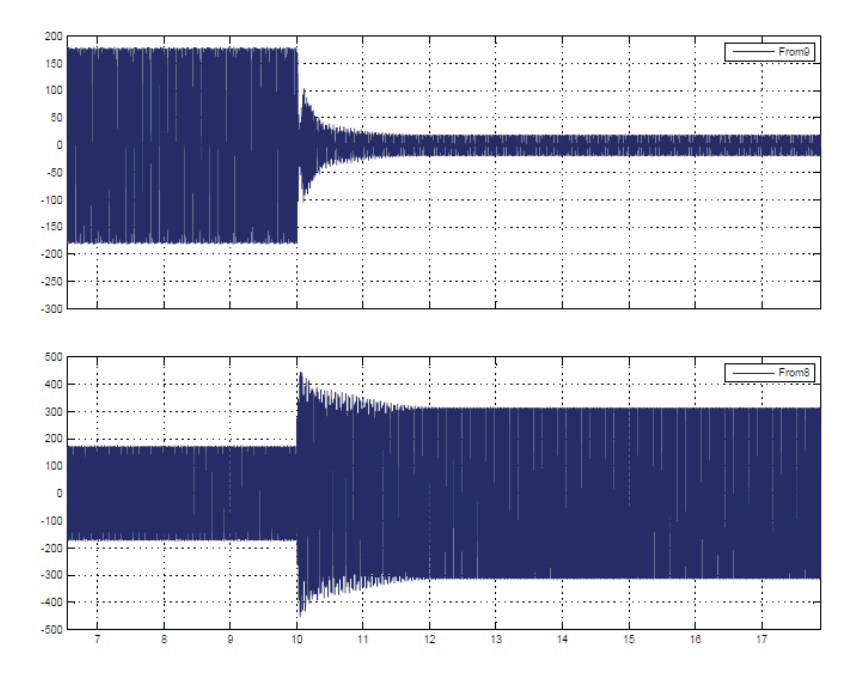

Figura 5-56 Corriente TCR acoplado (arriba) y corriente en el SVC (abajo)

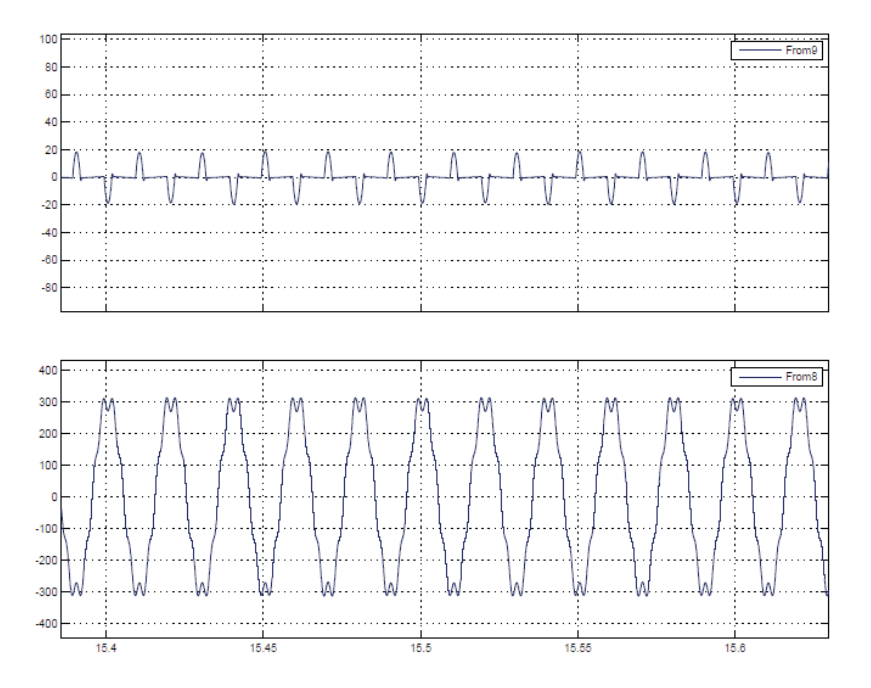

Figura 5-57 Corriente en el TCR (arriba) y corriente en el SVC después de la perturbación (abajo)

En la Figura 5-58 se muestra que se realiza en t=10 (s), el cambio en el ángulo de carga y como la tensión en el punto de compensación se mantienen fijo.

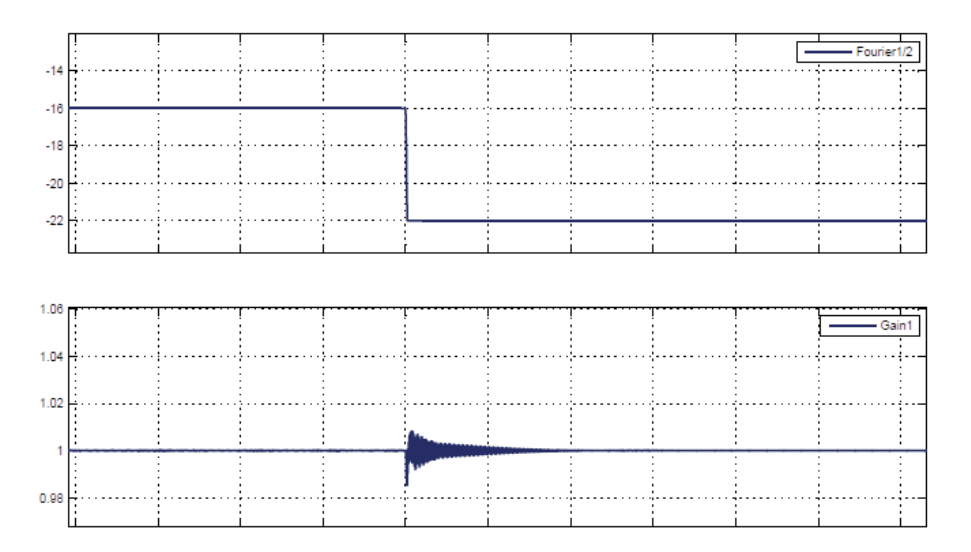

Figura 5-58 Variación del ángulo de carga (arriba) y compensación PU en el punto medio del sistema (abajo)

En todas las figuras para los diferentes valores de acoplamiento y diferentes valores del ángulo de carga, se observa que el sistema de control se demora aproximadamente menos de 1(s) en compensar la perturbación y como se amortigua suavemente el cambio en el ángulo de carga. En las simulaciones en lazo cerrado, el SVC con TCR acoplado magnéticamente se comporta de acuerdo a las ecuaciones planteadas en los capítulos anteriores, logrando la compensación requerida por el sistema.

# **Discusión y conclusiones**

Al desarrollar este trabajo, es importante entender y estudiar los conceptos básicos y los principales tópicos del proyecto que se desarrolla. La primera unidad los conceptos básicos como los sistemas sin compensar, como varia la potencia activa y reactiva al conectar o desconecta el SVC, la estabilidad transitoria, el régimen permanente, los graduadores de tensión, los dispositivos FACTS, las Series de Fourier, etc. El complemento de varios cursos que se ven por separados y complementarlos en un solo análisis desarrolla una visión general que se trata de expandir lentamente.

Se desarrollo el estudio de la compensación de un sistema de potencia modelado en línea corta mediante un equipo FACTS, siendo este equipo un compensador estático de reactivos (SVC) en el que su estructura interna estaba modificada. La estructura interna modificada se denomina reactor controlado por tiristores (TCR) y su cambio respecto a un modelo original consiste en acoplar magnéticamente sus inductores. El reactor controlado por tiristores es el que realiza la variación de la impedancia que se aplica al sistema a través del ángulo de disparo de los tiristores, logrando la compensación al regular la tensión. Se analizo esta modificación cualitativamente como también la de otros modelos: el SVC con TCR convencional y el SVC con TCR modificado. Comparando estos modelos para tener una visión más amplia del proyecto en estudio. Se analizó el contenido armónico que inyecta al sistema, ya que todos los modelos cuentan en su estructura con un convertidor estático.

Se observa una mejora en la calidad de la regulación de tensión a medida que se aumenta el coeficiente de acoplamiento respecto a los otros modelos. EL TCR convencional el que más distorsión armónica inyecta al sistema, producto de los tiempos en que la corriente es extinguida por la inercia ejercida del inductor al momento en que la tensión se invierte. Tiene un limitado rango de disparo de los tiristores de 90° a 180° en donde la corriente del TCR es discontinua.

Para el TCR modificado, su contenido armónico disminuye respecto del TCR convencional debido a que su rango de disparo es de 0° a 90° y en este intervalo la corriente del TCR conserva un parecido más cercano al de una sinusoide, logrando tiempos de extinción de corriente menores.

En el SVC con TCR acoplado, mediante el análisis matemático se llega al valor de su inductancia equivalente, la cual depende del factor de acoplamiento y con esta ecuación se determina los

parámetros del equipo, como la inductancia fija del reactor controlado por tiristores o los ángulos de disparo del TCR. Para simplificar el análisis cuantitativo y cualitativo, las inductancias acopladas se reemplazan, en los momentos oportunos (en las simulaciones se mantiene el formato de acoplamiento de las inductancias) por un modelo equivalente, que posee dos inductancias en paralelo más un en serie con las otras dos inductancias y tiristores. Su rango de control es de 0° a 90° produciendo un contenido bajo de armónicos que inyecta al sistema.

A diferencia del TCR convencional, el cual puede abarcar un rango de control de 0° a 180° con una misma ecuación, el TCR acoplado para valores mayores de 90° o para un cierto límite en la compensación del ángulo de carga se indefine, debido a la ecuación (3-39), donde el coseno inverso está acotada entre -1 y 1 y para valores superiores a este se indetermina. A mayor factor de acoplamiento el ángulo de carga que puede abarcar disminuye. Se ocupa una ecuación para el rango de 0° a 90° y otra para un rango de 90° a 180°. La distorsión armónica del TCR acoplado para ángulos de disparo de 0 a 90° es menor que los otros tres modelos del TCR, y a medida que se aumenta el factor de acoplamiento esta diferencia se hace mayor. Para ángulos de 90° a 180° como se ocupa la ecuación de inductancia equivalente del TCR modificado, la distorsión armónica aumenta en el TCR acoplado a niveles inferiores que el TCR convencional, pero a valores superiores al del TCR convencional, pero a medida que se va aumentado el factor de acoplamiento esta distorsión armónica disminuye igualando en valor.

A modo de prueba como la ecuación de la inductancia del TCR modificado se puede ocupar para ángulos entre 90° y 180°, se utilizó para compensar este intervalo en el TCR acoplado. La distorsión armónica disminuyó considerablemente en el rango superior a 90°, siendo el de menor valor de las 3 en todo el intervalo, especialmente al ir disminuyendo su factor de acoplamiento. Aunque al aumentar el factor de acoplamiento el margen de inductancia que es capaz de entregar el TCR acoplado va disminuyendo entre 0° y 90°, el contenido armónico inyectado a la red se minimiza, y con la prueba de 90° a 180° con la ecuación del TCR modificado, mantiene un contenido armónico bajo para todo el rango de control.

 Las simulaciones obtenidas para el SVC con TCR acoplado, convencional y modificado permiten mostrar las ventajas de la estructura del proyecto, a partir del análisis teórico.

El sistema de control simulado en Matlab y aplicado al TCR convencional en la parte monofásica, logra para un solo controlador, un comportamiento correcto para la utilización de las dos ecuaciones que cubre el rango de disparo de 0° a 180°. Se simula el control en punto de cambio entre 80° y 110° para visualizar su adecuado comportamiento, logrando la compensación del sistema. En las simulaciones trifásicas al no aparecer la armónica de orden 3 por la conexión en delta del TCR acoplado, se visualiza la diminución en la quinta y séptima armónica en las simulaciones en lazo abierto. Para el rango de 90° a 180° se utiliza la ecuación del TCR modificado ya que fu la planeada a utilizar, aun así, a media que el factor de acoplamiento aumenta el contendió armónico disminuye. Las simulaciones en lazo cerrado como en lazo abierto monofásico, se realizan para mostrar el correcto funcionamiento del SVC con TCR acoplado y que las ecuaciones del proyecto se comportan de forma adecuada y, de esta forma, probar diferentes casos que se puedan acercar lo más posible a un escenario real.

# **Bibliografía**

- [1] D. Ruíz Caballero, Curso optativo de controladoes FACTS, Valparaiso: Publicación interna PUCV, 2017.
- [2] R. Mohan Mathur y R. Varma, Thyristor-Based Facts Contreollers For Electrical Transmission Systems, United States of America: Wiley-Interscience, 2002.
- [3] C. K. Alexander y M. Sadiku, Circuits, Fundamentals of Electric, McGraw-Hill College, 2003.
- [4] A. E. Hammad y R. M. Mathur, «A new generalized concept fot the design of thyristor phase control Var compensators part1: steady state performance,» *IEEE transactions on power apparatus and systems,* Vols. %1 de %2Pas-98, nº 1, pp. 219-226, 1979.
- [5] S. Aktar y A. Saha, «Modelling, simulation and comparison of various FACTS device in power system,» *International Journal of Engineering Research abd Technology,* vol. 1, 2012.
- [6] Z. Shicheng y F. S. Zhang Gaoyu, «Research on TCR Type SVC System and Matlab Simulation,» *IEEE Conference on Industrial Electronics and Applicatiosis,* vol. 1, nº 5, pp. 2110-2114, 2010.
- [7] M. Bilal Shahid, M. U. Saeed Khan y M. Abbas Abbasi, «Designing and Simulation of SVC Controller using Coordinate Transformation abd Integral Droop Method,» de *International Conference in Green and Ubiquitous Technology*, 2012.
- [8] T. Himei, S. Nakanishi y S. Funabiki, «Generalized Analytical Model for a Thyristor-Controlled Variable Inductor,» *IEEE,* vol. 19, nº 4, pp. 607-613, 1983.
- [9] R. Mathur y A. Hammad, «A new generalized concept for the design of thyristor phasecontrolled Var compensators part 2: transient performance,» *IEEE,* vol. 98, nº 1, pp. 227-231, 1979.
- [10] R. Mathur y A. Hammad, «A new generalized concept for the design of thyristor phasecontrolled Var compensators part 1: transient performance,» *IEEE Transactions on POwer Apparatus and Sysems,* vol. 98, nº 1, pp. 227-231, 1979.
- [11] H. Peña Millares, Esudio de un compensador estático de reactivos (SVC), Valparaíso: Proyecto título PUCV, 2005.
- [12] Working Group, «Static Var Compensator Models for Power Flow and Dynamic Performance Simulation,» *IEEE Transactions on Power Systems,* vol. 9, nº 1, pp. 229-240, 1994.
- [13] M. Eremia, C.-C. Liu y E. Abdel-Aty, Advanced Solutions In Power Systems, United States of America: IEEE Press Editorial Board, 2016.

# **A Códigos en Matlab para obtener la enésima armónica de corriente del TCR con inductancias acopladas**

Primero se obtienen los coeficientes An y Bn de las ecuaciones (3-46) a la ecuación (3-51) a través del siguiente código.

Listado apéndice A-1 An y Bn

```
1 
2
3
   clc 
   clear all
   syms k wt alfa n 
   \text{Al}=\text{int}(((-2/(1+k))^*\cos(\text{wt}))*\cos(\text{n*wt}),\text{wt},\text{pi}/2,\text{pi-alfa})A2=int(((1-k)/(1+k))*cos(alfa)-cos(wt))*cos(n*wt),wt,pi-alfa,pi+alfa)A3=int(((-2/(1+k)) * cos(wt)) * cos(n * wt), wt, pi+alfa, (3 * pi)/2)B1=int(((-2/(1+k))*cos(wt))*sin(n*wt),wt,(3*pi)/2,2*pi- alfa)
   B2=int(((1-k)/(1+k))*cos(alfa)-cos(wt))*sin(n*wt),wt,2*pi-alfa,2*pi+alfa) 
   B3=int(((-2/(1+k))*cos(wt))*sin(n*wt),wt,2*pi+alfa,(5*pi)/2))
```
Ya calculado los coeficientes An y Bn se procede a obtener las armónicas de corriente con el siguiente código, donde se agrega de forma manual el coeficiente de acoplamiento deseado:

Listado apéndice A-2 Armónicas

```
1 
2
3
   clc 
   clear all
   syms w n alfa wt
   n3=3 
   k=0.5alfa=[0:0.01:pi] 
   for i=1:length(alfa) 
   An1(i)=(2*(sin((pi*(n3 - 1))/2)/(2*n3 - 2) + sin((pi*(n3 +
   1))/2)/(2*n3 + 2) - sin((pi - alfa(i))*(n3 - 1))/(2*n3 - 2) - sin((pi - alfa(i)))- \text{alfa}(i))^*(n3 + 1))/(2*n3 + 2))/(k + 1)
```
#### A **Códigos en Matlab para obtener la enésima armónica de corriente del TCR con inductancias acopladas**

```
An2(i)=(2*cos(pi*n3)*sin(alfa(i)*n3)*cos(alfa(i)))/(n3*(k + 1)) -
(2*cos(pi*n3)*(cos(alfa(i)*n3)*sin(alfa(i)) -n3*sin(alfa(i)*n3)*cos(alfa(i)))/(n3^2 - 1) -(2*k * cos(p i * n3) * sin(alfa(i) * n3) * cos(alfa(i)))/(n3*(k + 1))An3(i)=(2*(sin((pi + alfa(i))*(n3 - 1))/(2*n3 - 2) + sin((pi +
alfa(i))*(n3 + 1))/(2*n3 + 2) - sin((3*pi*(n3 - 1))/2)/(2*n3 - 2) -
sin((3*pi*(n3 + 1))/2)/(2*n3 + 2)))/(k + 1)Bn1(i)=(2*(cos((n3 - 1)*(2*pi - alfa(i)))/(2*n3 - 2) + cos((n3 +
1)*(2*pi - alfa(i)))/(2*n3 + 2) - cos((3*pi*(n3 - 1))/2)/(2*n3 - 2) -cos((3*pi*(n3 + 1))/2)/(2*n3 + 2)))/(k + 1)Bn2(i)=(4*cos(pi*n3)*sin(pi*n3)*(k*sin(alfa(i)*n3)*cos(alfa(i))-\sin(\text{alfa}(i)*n3)*\cos(\text{alfa}(i)) + n3*\cos(\text{alfa}(i)*n3)*\sin(\text{alfa}(i)) +k*n3*cos(alfa(i)*n3)*sin(alfa(i)).
2*km3^2*sin(alfa(i)*n3)*cos(alfa(i)))/(n3*(n3^2 - 1)*(k + 1))
Bn3(i)=(cos((5*pi*(n3 - 1))/2)/(n3 - 1) + cos((5*pi*(n3 + 1))/2)/(n3 + 
1) - cos((2*pi + alfa(i))*(n3 - 1))/(n3 - 1) - cos((2*pi + 
alfa(i))*(n3 + 1))/(n3 + 1)/(k + 1)Ann(i)=(An1(i)+An2(i)+An3(i))*(1/pi)
Bnn(i)=(Bn1(i)+Bn2(i)+Bn3(i))*(1/pi)
s(i)=sqrt((Ann(i)^2)+(Bnn(i)^2))end
n5=5 
for i=1:length(alfa) 
An15(i)=(2*(sin((pi*(n5 - 1))/2)/(2*n5 - 2) + sin((pi*(n5 +
1))/2)/(2*n5 + 2) - sin((pi - alfa(i))*(n5 - 1))/(2*n5 - 2) - sin((pi - alfa(i)))- \text{alfa}(i))*(n5 + 1))/(2*n5 + 2))/(k + 1)An25(i)=(2*cos(pi*n5)*sin(alfa(i)*n5)*cos(alfa(i)))/(n5*(k + 1)) -
(2*cos(pi*n5)*(cos(alfa(i)*n5)*sin(alfa(i)) - 
n5*sin(alfa(i)*n5)*cos(alfa(i)))/(n5^2 - 1)(2*k * cos(p i * n5) * sin(alfa(i) * n5) * cos(alfa(i)))/(n5*(k + 1))An35(i)=(2*(sin((pi + alfa(i))*(n5 - 1))/(2*n5 - 2) + sin((pi +
alfa(i))*(n5 + 1))/(2*n5 + 2) - sin((3*pi*(n5 - 1))/2)/(2*n5 - 2)sin((3*pi*(n5 + 1))/2)/(2*n5 + 2)))/(k + 1)Bn15(i)=(2*(cos((n5 - 1)*(2*pi - alfa(i)))/(2*n5 - 2) + cos((n5 +
1)*(2*pi - alfa(i)))/(2*n5 + 2) - cos((3*pi*(n5 - 1))/2)/(2*n5 - 2) -\cos((3*pi*(n5 + 1))/2)/(2*n5 + 2)))/(k + 1)Bn25(i)=(4*cos(pi*n5)*sin(pi*n5)*(k*sin(alfa(i)*n5)*cos(alfa(i)) -sin(alfa(i)*n5)*cos(alfa(i)) + n5*cos(alfa(i)*n5)*sin(alfa(i)) +k*n5*cos(alfa(i)*n5)*sin(alfa(i)) -
2*k*n5^2*sin(alfa(i)*n5)*cos(alfa(i))))/(n5*(n5^2 - 1)*(k + 1))
Bn35(i)=(cos((5*pi*(n5 - 1))/2)/(n5 - 1) + cos((5*pi*(n5 + 1))/2)/(n5
+ 1) - cos((2*pi + alfa(i))*(n5 - 1))/(n5 - 1) - cos((2*pi +
alfa(i))^*(n5 + 1))/(n5 + 1))/(k + 1)Ann5(i)=(An15(i)+An25(i)+An35(i))*(1/pi) 
Bnn5(i)=(Bn15(i)+Bn25(i)+Bn35(i))*(1/pi) 
s5(i)=sqrt((Ann5(i)^2)+(Bnn5(i)^2))end
n7=7for i=1:length(alfa) 
An17(i)=(2*(sin((pi*(n7 - 1))/2)/(2*n7 - 2) + sin((pi*(n7 +
1))/2)/(2*n7 + 2) - sin((pi - alfa(i))*(n7 - 1))/(2*n7 - 2) - sin((pi
- \text{alfa}(i))*(n7 + 1))/(2*n7 + 2))/(k + 1)An27(i)=(2*cos(pi*n7)*sin(alfa(i)*n7)*cos(alfa(i)))/(n7*(k + 1)) -
(2*cos(pi*n7)*(cos(alfa(i)*n7)*sin(alfa(i))n7*sin(alfa(i)*n7)*cos(alfa(i)))/(n7^2 - 1) -
(2*k * \cos(\pi * n7) * \sin(\alpha) f(a)) * n7) * \cos(\alpha) f(a)))/((n7*(k + 1))An37(i)=(2*(sin((pi + alfa(i))*(n7 - 1))/(2*n7 - 2) + sin((pi +
alfa(i))*(n7 + 1))/(2*n7 + 2) - sin((3*pi*(n7 - 1))/2)/(2*n7 - 2) -\sin((3*pi*(n7 + 1))/2)/(2*n7 + 2)))/(k + 1)Bn17(i)=(2*(cos((n7 - 1)*(2*pi - alfa(i)))/(2*n7 - 2) + cos((n7 +
1)*(2*pi - alfa(i)))/(2*n7 + 2) - cos((3*pi*(n7 - 1))/2)/(2*n7 - 2) -\cos((3*pi*(n7 + 1))/2)/(2*n7 + 2)))/(k + 1)Bn27(i)=(4*cos(pi*n7)*sin(pi*n7)*(k*sin(alfa(i)*n7)*cos(alfa(i)) -\sin(\text{alfa}(i)*n7)*\cos(\text{alfa}(i)) + n7*\cos(\text{alfa}(i)*n7)*\sin(\text{alfa}(i)) +k*n7*cos(alfa(i)*n7)*sin(alfa(i)) - 
2*k*n7^2*sin(alfa(i)*n7)*cos(alfa(i)))/(n7*(n7^2 - 1)*(k + 1))Bn37(i)=(cos((5*pi*(n7 - 1))/2)/(n7 - 1) + cos((5*pi*(n7 + 1))/2)/(n7
+ 1) - cos((2*pi + alfa(i))*(n7 - 1)/(n7 - 1) - cos((2*pi +alfa(i))^*(n7 + 1))/(n7 + 1))/(k + 1)Ann7(i)=(An17(i)+An27(i)+An37(i))*(1/pi) 
Bnn7(i)=(Bn17(i)+Bn27(i)+Bn37(i))*(1/pi)
```
#### A **Códigos en Matlab para obtener la enésima armónica de corriente del TCR con inductancias acopladas**

```
s7(i)=sqrt((Ann7(i)^{2})+(Bnn7(i)^{2}))end
n9=9 
for i=1:length(alfa) 
An19(i)=(2*(sin((pi*(n9 - 1))/2)/(2*n9 - 2) + sin((pi*(n9 +
1))/2)/(2*n9 + 2) - sin((pi - alfa(i))*(n9 - 1))/(2*n9 - 2) - sin((pi
- \text{alfa}(i))*(n9 + 1))/(2*n9 + 2))/(k + 1)An29(i)=(2*cos(pi*n9)*sin(alfa(i)*n9)*cos(alfa(i)))/(n9*(k + 1)) -(2*cos(pi*n9)*(cos(alfa(i)*n9)*sin(alfa(i)) -n9*sin(alfa(i)*n9)*cos(alfa(i)))/(n9^2 - 1) -(2*k * cos(p i * n9) * sin(alfa(i) * n9) * cos(alfa(i)))/(n9*(k + 1))An39(i)=(2*(sin((pi + alfa(i))*(n9 - 1))/(2*n9 - 2) + sin((pi +
alfa(i))*(n9 + 1))/(2*n9 + 2) - sin((3*pi*(n9 - 1))/2)/(2*n9 - 2) -
sin((3*pi*(n9 + 1))/2)/(2*n9 + 2)))/(k + 1)Bn19(i)=(2*(cos((n9 - 1)*(2*pi - alfa(i)))/(2*n9 - 2) + cos((n9 +
1)*(2*pi - alfa(i)))/(2*n9 + 2) - cos((3*pi*(n9 - 1))/2)/(2*n9 - 2) -\cos((3*pi*(n9 + 1))/2)/(2*n9 + 2)))/(k + 1)Bn29(i)=(4*cos(pi*n9)*sin(pi*n9)*(k*sin(alfa(i)*n9)*cos(alfa(i)) -sin(alfa(i)*n9)*cos(alfa(i)) + n9*cos(alfa(i)*n9)*sin(alfa(i)) +k*n9*cos(alfa(i)*n9)*sin(alfa(i)) - 
2*k*p^2*sin(alfa(i)*n9)*cos(alfa(i)))/(n9*(n9^2 - 1)*(k + 1))Bn39(i)=(cos((5*pi*(n9 - 1))/2)/(n9 - 1) + cos((5*pi*(n9 + 1))/2)/(n9
+ 1) - \cos((2*pi + alfa(i))*(n9 - 1))/(n9 - 1) - \cos((2*pi +alfa(i))*(n9 + 1))/(n9 + 1)/(k + 1)Ann9(i)=(An19(i)+An29(i)+An39(i))*(1/pi) 
Bnn9(i)=(Bn19(i)+Bn29(i)+Bn39(i))*(1/pi) 
s9(i)=sqrt((Ann9(i)^{2})+(Bnn9(i)^{2}))end
n11=11 
for i=1:length(alfa) 
An111(i)=(2*(sin((pi*(n11 - 1))/2)/(2*n11 - 2) + sin((pi*(n11 +
1))/2)/(2*n11 + 2) - sin((pi - alfa(i))*(n11 - 1))/(2*n11 - 2) -
sin((pi - alfa(i))*(n11 + 1))/(2*n11 + 2)))/(k + 1)An211(i)=(2*cos(pi*n11)*sin(alfa(i)*n11)*cos(alfa(i)))/(n11*(k + 1)) -(2*cos(pi*nl1)*(cos(alfa(i)*nl1)*sin(alfa(i)))n11*sin(alfa(i)*n11)*cos(alfa(i)))/(n11^2 - 1)(2*k*cos(pi*n11)*sin(alfa(i)*n11)*cos(alfa(i)))/(n11*(k + 1))An311(i)=(2*(sin((pi + alfa(i))*(n11 - 1))/(2*n11 - 2) + sin((pi +
alfa(i))*n11 + 1)/(2*n11 + 2) - sin((3*pi*(n11 - 1))/2)/(2*n11 - 2)- \sin((3*pi*(n11 + 1))/2)/(2*n11 + 2)))/(k + 1)Bn111(i)=(2*(cos((n11 - 1)*(2*pi - alfa(i)))/(2*n11 - 2) + cos((n11 +
1)*(2*pi - alfa(i)))/(2*nl1 + 2) - cos((3*pi*(nl1 - 1))/2)/(2*nl1 - 2)- \cos((3*pi*(n11 + 1))/2)/(2*n11 + 2)))/(k + 1)Bn211(i)=(4*cos(pi*nl1)*sin(pi*nl1)*(k*sin(alfa(i)*nl1)*cos(alfa(i)) -sin(alfa(i)*n11)*cos(alfa(i)) + n11*cos(alfa(i)*n11)*sin(alfa(i)) +k*n11*cos(alfa(i)*n11)*sin(alfa(i)) - 
2*k*n11^2*sin(alfa(i)*n11)*cos(alfa(i)))/(n11*(n11^2 - 1)*(k + 1))
Bn311(i)=(\cos((5*pi*(n11 - 1))/2)/(n11 - 1) + \cos((5*pi*(n11 +1))/2)/(n11 + 1) - cos((2*pi + alfa(i))*(n11 - 1))/(n11 - 1) -
cos((2*pi + alfa(i))*(n11 + 1))/(n11 + 1))/(k + 1)Ann11(i)=(An111(i)+An211(i)+An311(i))*(1/pi) 
Bnn11(i)=(Bn111(i)+Bn211(i)+Bn311(i))*(1/pi) 
s11(i)=sqrt((Ann11(i)^2)+(Bnn11(i)^2))end
hold on
title('Armónicas en función del ángulo SVC-TCR con inductancias 
acopladas','fontname','arial','fontsize',18) 
xlabel('alfa en radianes','fontname','arial','fontsize',18) 
ylabel('Itcr con inductancias acopladas en 
Pu','fontname','arial','fontsize',18) 
plot(alfa,s,'g','linewidth',3) 
plot(alfa,s5,'r','linewidth',3) 
plot(alfa,s7,'b','linewidth',3) 
plot(alfa,s9,'m','linewidth',3) 
plot(alfa,s11,'k','linewidth',3) 
legend('n=3','n=5','n=7','n=9','n=11') 
set(gca,'fontname','arial','fontsize',16) 
xlim([0 pi/2]) 
grid on
hold off
```